Вінницький національний технічний університет

Факультет інтелектуальних інформаційних технологій та автоматизації

Кафедра автоматизації та інтелектуальних інформаційних технологій

# МАГІСТЕРСЬКА КВАЛІФІКАЦІЙНА РОБОТА

на тему:

# «Пристрій для автоматизованого монтажу вузлів радіоелектронної апаратурн»

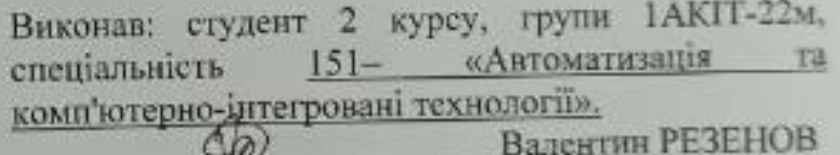

Керівник кат. дрцент кафедри АПТ Костянтин ОВЧИННИКОВ 2023 p.  $04$ B44119

Опонент: к.т.н., доцент кафедри КН Валерій ДЕНИСЮК <u>«  $97$  » 2pyzkl 2023p.</u>

Допущено до захисту Завідувач кафедри АІІТ <u>ьт.н., проф. Олег БІСІКАЛО</u> 2023 p. Вінниця ВНТУ - 2023 року

Вінницький національний технічний університет

факультет інтелектуальних інформаційних технологій та автоматизації кафедра автоматизації та інтелектуальних інформаційних технологій рівень вищої освіти другий (магістерський)

гарузь знань 15 - Автоматизація та приладобудування

(шпорр і назва)

Свещальність 151 - Автоматизація та комп'ютерно-інтегровані технології

(шифр і назва спеціальності)

севітня програма Інтелектуальні комп'ютерні системи (назва освітньо-професійної програми)

> **ЗАТВЕРДЖУЮ** Завідувач кафедри АПТ д.т.н., проф. Олег БІСІКАЛС

 $20.29$ 2023 box

### **ЗАВДАННЯ**

# НА МАГІСТЕРСЬКУ КВАЛЮФІКАЦІЙНУ РОБОТУ СТУДЕНТУ

Резенову Валентину Сергійовичу

(прізвище, ім'я, по батькові)

1. Тема роботи: «Пристрій для автоматизованого монтажу вузлів радіоелектронної вларатурну

Керівник роботи Овчинников К.В. к.т.н., доцент кафедри АПТ

(прізнице, ім'я, по батькові, науковий ступінь, вчене звания)<br>Загверджене протоколом № 7 засідання кафедри АІІТ від «300 8 2023». 2. Термін подання студентом роботи 04, 12, 2023 р.

• 3. Вихідні дані до роботи:

- Попередній прогрів 0... 90с;
- Стадія прогріву 0...90 $c$ ;
- Стадія плавлення 30... 60с, максимум 90с;
- Стадія охолодження 60...120с.
- Діапазон температури 18...290°С;

4. Зміст текстової частини

Вступ. Дослідження предметної області. Обгрунтування методів реалізації. Розробка структури та функціональної схеми пристрою. Розробка програмного забезпечення. Гестування розробленого пристрою. Висновки. Список використаних джерел. 49латки.

5. Перелік ілюстративного матеріалу (з точним зазначенням обов'язкових креслек Схема електрична структурна пристрою для автоматизованого монтажу ву радіоелектронної апаратури; Схема електрична функціональна пристрою автоматизованого монтажу вузлів радіоелектронної апаратури; Схема роб. програми пристрою для автоматизованого монтажу вуздів радіоелектров апаратурн.

## 6. Консультанти розділів роботи

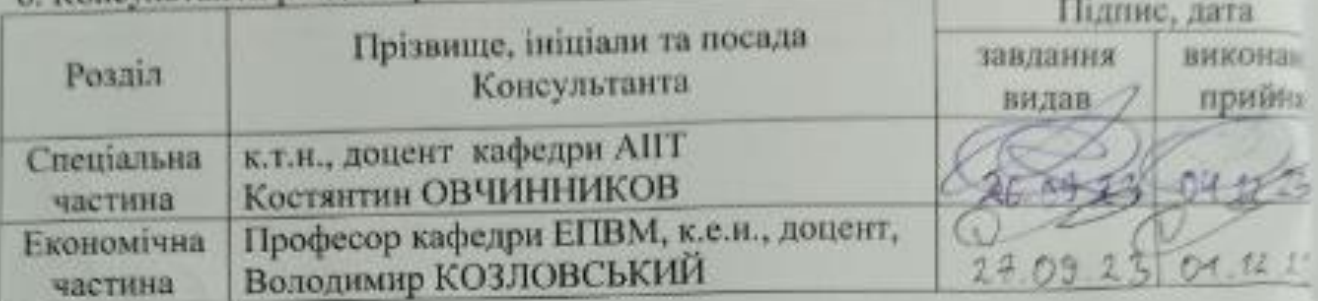

7. Дата видачі завдання 26.09.2022

## КАЛЕНДАРНИЙ ПЛАН

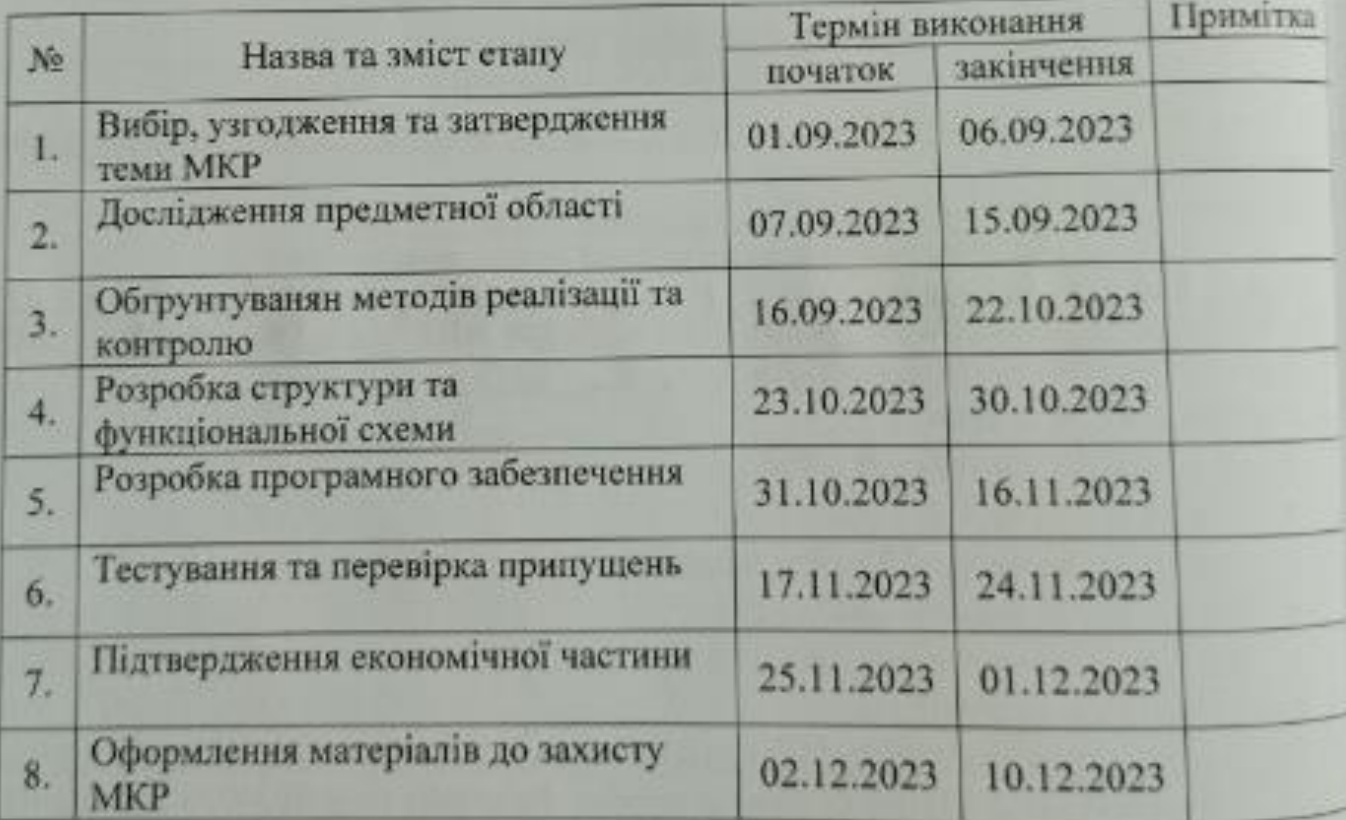

Валентин РЕЗЕНОВ (прізвище та ініціали) (migante) **Костянтин ОВЧИННИКОВ**  $(ni\pi m\varphi)$ (прізвище та ініціали)

Студент

Керівник роботи

#### АНОТАЦІЯ

УДК 621.791.3

Резенов В.С. Пристрій для автоматизованого монтажу вузлів радіоелектронної апаратури. Магістерська кваліфікаційна робота зі спеціальності 151 – Автоматизація та комп'ютерно-інтегровані технології, освітня програма – Інтелектуальні комп'ютерні системи. Вінниця: ВНТУ, 2023. 104 с.

На укр.мові. Бібліогр.: 30 назв; рис.:20; табл.: 21.

У даній магістерській кваліфікаційній роботі було розроблено пристрій для автоматизованого монтажу вузлів радіоелектронної апаратури який здатен виготовляти малі партії компонентів та має просту конструкцію. В роботі проводиться грунтовний огляд існуючих пристроїв і методів пайки. Досліджено процес створення надійного паяного сполучення між електронним компонентом та металевою основою друкованої плати. Встановлено оптимальні температури і швидкості зміни температури для різних випадків монтажу.

Ключові слова: оплавлення, пайка, температура, час, стадія.

#### ABSTRACT

Rezenov V.S. Device for automated installation of radio electronic equipment units. Master's thesis on specialty 151 - Automation and computer-integrated technologies, educational program - Intelligent computer systems. Vinnytsia: VNTU, 2023. 104 p.

In the Ukrainian language. Bibliography: 30 titles; fig.: 20; tabl.: 21.

In this master's qualification work, a device was developed for the automated assembly of radio-electronic equipment nodes, which is capable of producing small batches of components and has a simple design. The work provides a thorough review of existing soldering devices and methods. The process of creating a reliable soldered connection between the electronic component and the metal base of the printed circuit board was studied. Optimum temperatures and rates of temperature change for various installation cases have been established.

Key words: melting, soldering, temperature, time, stage.

## **ЗМІСТ**

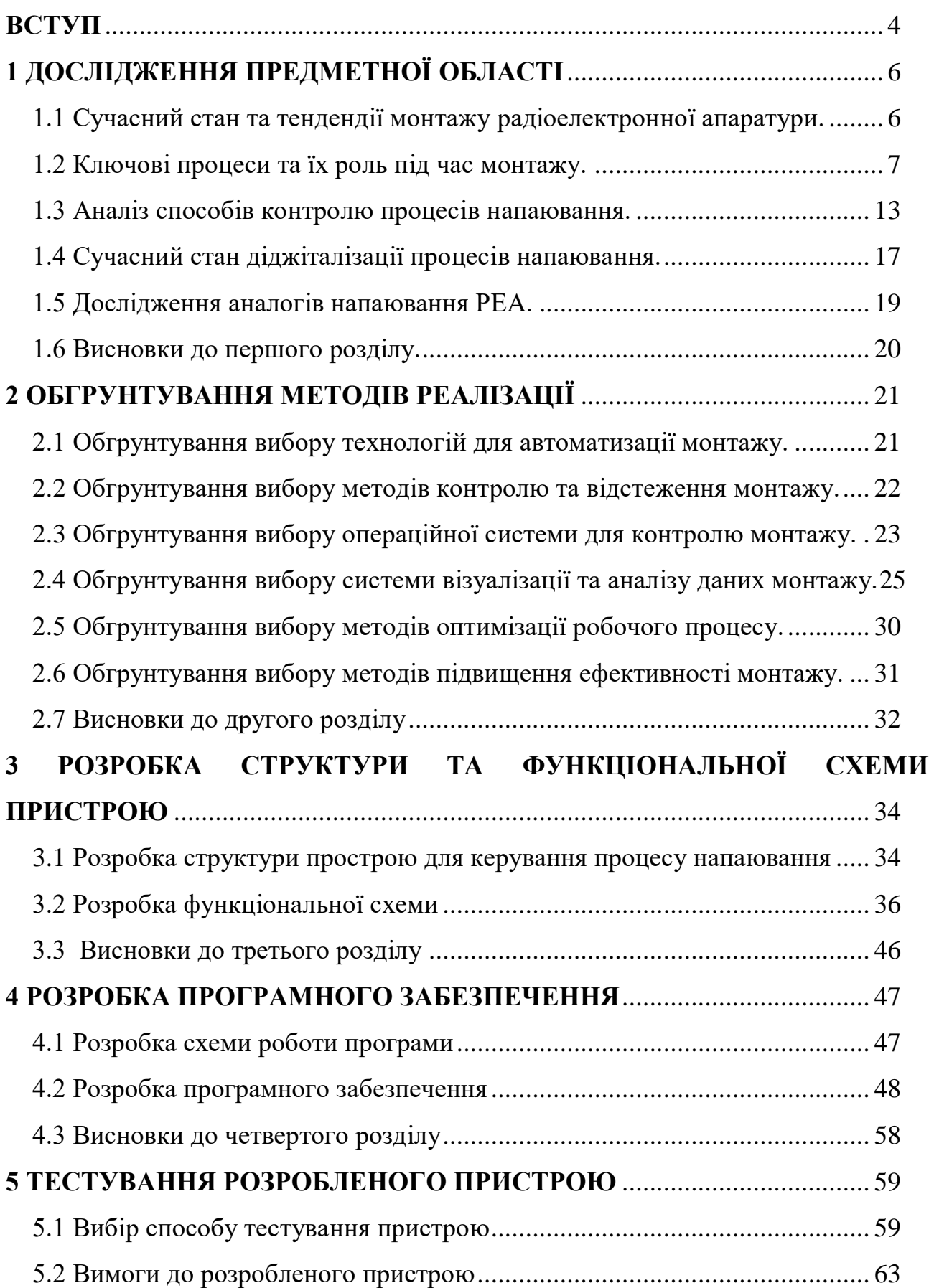

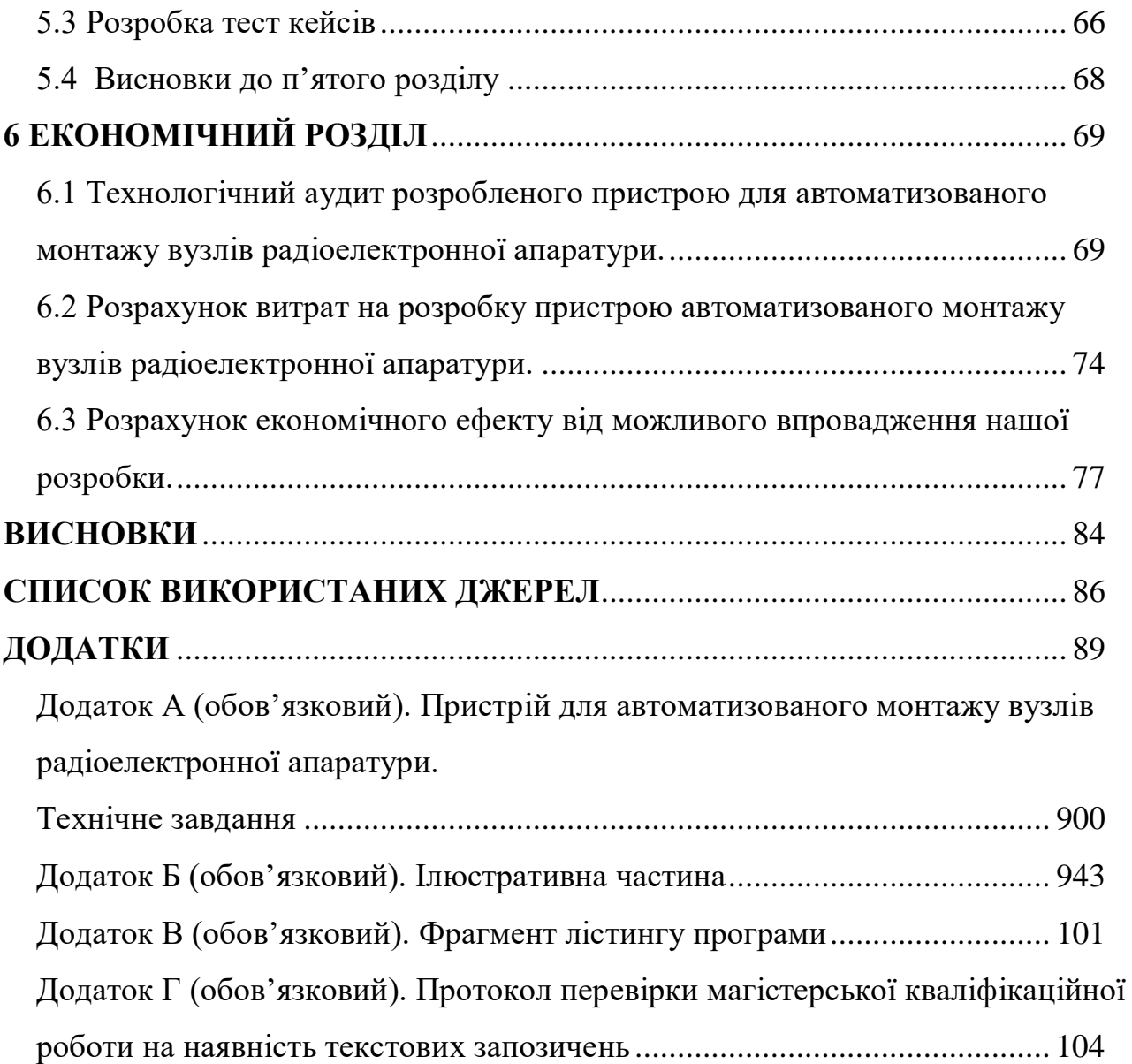

#### **ВСТУП**

<span id="page-7-0"></span>*Актуальність* даної роботи очевидна в сучасному світі, де електроніка є необхідною складовою багатьох сфер, від телекомунікацій і автомобілебудування до медицини та виробництва побутових приладів. Із зростанням попиту на радіоелектронну апаратуру зростає і вимога до їхньої якості, надійності та швидкості виробництва. Оптимізація та підвищення продуктивності процесу монтажу стають ключовими завданням. Більш ефективний монтаж радіоелектронної апаратури дозволить знизити витрати та підвищити кількість високоякісних електронних пристроїв.

*Метою* даної роботи є підвищення ефективності та продуктивності процесу монтажу радіоелектронної апаратури за рахунок створення необхідних технологічних умов у робочому об'ємі пристрою, що призводить до зменшення браку і відповідно зменшення часу створення надійного паяного сполучення.

*Об'єктом* є процес пайки вузлів радіоелектронної апаратури.

*Предметом дослідження* – є монтаж вузлів радіоелетронної апаратури і розробка та дослідження пристрою автоматизованого монтажу вузлів РЕА.

*Для досягнення поставленої мети необхідно розв'язати наступні задачі:*

- Провести огляд існуючих технологій монтажу компонентів, визначити їх переваги та недоліки.
- Дослідити основні параметри процесу монтажу і обгрунтувати вибір методів контролю якості.
- Розробити електричну схему пристрою, який дозволить ефективно контролювати параметри напаювання в реальному маштабі часу і обрати комопненти які будуть задовільняти всі необхідні вимоги для безпомилкової роботи.
- Розробити програмне забезпечення, яке дозволить підвищити ефективність процесу монтажу.

 Провести тестування та перевірити теоритичні припущення щодо збільшення ефективності.

Підтвердити економічну доцільність розробленого пристрою.

*Методи дослідження.* Дослідження процесу пайки вузлів радіоелектронної апаратури включає в себе аналіз та оцінку поточних методів, проведення експериментів для визначення оптимальних умов пайки, вимірювання параметрів процесу, термопрофілювання, визначення якості пайки та надійності з'єднання, аналіз впливу параметрів пайки на якість та надійність з'єднання, та моделювання та симуляцію процесу. Комбінація цих методів дозволяє провести комплексне дослідження та знайти оптимальні рішення для покращення процесу пайки вузлів радіоелектронної апаратури.

*Новизною* роботи є використання, на відміну від існуючих аналогів чотирьох вимірювальних каналів, що дозволяє корегувати необхідні умови технологічного процесу створення надійного паяного сполучення по всій площі друкованої плати більш рівномірно.

*Практичною цінністю* даної роботи є розроблений пристрій для монтажу вузлів радіоелектронної апаратури, що дозволить підвищити ефективність та продуктивність процесу монтажу.

*Апробація результатів та публікації.* За результатами даної роботи опубліковано доповідь на науко-технічній конференції підрозділів Вінницького національного технічного університету Молодь в науці: дослідження, проблеми, перспективи (МН-2024) (м. Вінниця 2023)[1]. Також добовідь на LI Науковотехнічну конференцію факультету інтелектуальних інформаційних технологій та автоматизації[2].

### **1 ДОСЛІДЖЕННЯ ПРЕДМЕТНОЇ ОБЛАСТІ**

#### <span id="page-9-1"></span><span id="page-9-0"></span>1.1 Сучасний стан та тендендії монтажу радіоелектронної апаратури

Сучасний стан автоматичного монтажу радіоелектронної апаратури (РЕА) характеризується використанням передових технологій та методів, що спрямовані на підвищення продуктивності, надійності та якості виробництва.

Технологія SMT (Surface Mount Technology) стала стандартом у виробництві РЕА. Вона передбачає монтаж компонентів безпосередньо на поверхню плати з використанням паяльної пасти, що дозволяє забезпечити велику щільність монтажу та високу точність[3]. Основна відмінність методу поверхневого монтажу від традиційної технології - відсутність монтажних отворів для установки виводів компонентів. Відомі бренди, такі як Intel, Apple та Samsung, активно використовують SMT для виробництва своїх продуктів.

Великі виробництва РЕА використовують автоматичні лінії монтажу з численними роботами та станціями для встановлення компонентів, нанесення паяльного сплаву та інших операцій. Це дозволяє підвищити продуктивність та забезпечити стабільну якість продукції.

Роботи зі штучним інтелектом та машинним навчанням використовуються для встановлення компонентів на плати, інспекції якості та інших завдань[4]. Це дозволяє знизити витрати на ручну працю та забезпечити більшу точність.

Автоматизовані системи відстеження та контролю якості слідкують за процесами монтажу, виявляють дефекти та забезпечують відповідність продукції стандартам якості. Це дозволяє зменшити відходи та ризики виробництва[5].

Сучасні компоненти РЕА стали і продовжують ставати меншими та більш потужними завдяки мініатюризації. Це особливо актуально у сегменті мобільних пристроїв, а також в галузі IoT-технологій та медичних пристроїв. Додатково, важливим є вибір відкритих стандартів та використання програмованої логіки,

які дозволяють швидко адаптувати пристрої до конкретних потреб. Інтеграція функціональних блоків на одному кристалі (SoC) та використання багатоядерних процесорів розширюють можливості пристроїв, забезпечуючи їхню більшу потужність та функціональність. Технології, такі як 3D-друк та мікроелектромеханічні системи (MEMS)[6], відкривають нові можливості у розробці та монтажі РЕА.

Враховуючи ріст вимог до енергоефективності, активно розробляються компоненти та системи, спрямовані на зниження споживання енергії та тепловиділення.

Сучасний монтаж РЕА відображає передові технології та надходить до використання роботів і штучного інтелекту. Що в свою чергу забезпечуючи високу якість та продуктивність у виробництві РЕА.

<span id="page-10-0"></span>1.2 Ключові процеси та їх роль під час монтажу

Монтаж вузлів радіоелектронної апаратури - це складний і багатоетапний процес, що передбачає ряд детальних операцій та контрольних кроків, вимагає великої уваги до деталей та відповідального підходу[7]. Кожен з етапів впливає на якість та надійність кінцевого продукту. Точна відповідність технологічним процесам та контроль якості на кожному етапі сприяють успішному завершенню.

Першим етапом є підготовка всіх необхідних компонентів. Це включає в себе перевірку наявності компонентів, їхню ідентифікацію, сортування та зберігання. Кожен компонент повинен відповідати технічним характеристикам і бути готовим до монтажу.

Далі компоненти встановлюються на плату за допомогою автоматизованих ліній, роботів або ручної праці. Для цього використовуються спеціальні монтажні машини, які паяльно обробляють контакти компонентів. Враховуються місця для встановлення кожного конкретного елемента, а також допустимі відстані між ними[8]. Оптимальне розташування впливає на теплові характеристики пристрою та може сприяти полегшенню інших етапів монтажу.

За допомогою процесу запікання відбувається плавлення припою для створення надійних з'єднань між компонентами та платою. Основним критерієм при виборі припою є температура плавлення цього припою.

Припій - це метал або сплав, що використовується для з'єднання твердих металевих тіл методом паяння. Процес паяння включає нагрівання місця з'єднання та припою. Оскільки температура плавлення припою значно нижча, ніж у металевих деталей, які з'єднуються, припій розплавляється, тоді як основні метали залишаються твердими. На границі розплавленого припою та твердого металу відбуваються складні фізико-хімічні процеси [9]. Припій взаємодіє з металом, розтікається по його поверхні і заповнює прогалини між з'єднуваними деталями. В результаті дифузії припою в основний метал відбувається розчинення основного металу в припої, утворюючи проміжний прошарок, який, після застигання, об'єднує деталі в одне ціле.

З плином часу було розроблено значну кількість припоїв, які варіюються за складом, співвідношенням матеріалів та вмістом присадок. Для зручності використання їх систематизували. Всі наявні сполуки були розділені на категорії "м'які" та "тверді".

М'які припої характеризуються низькою температурою плавлення, яка не перевищує 450 °C, при цьому їхня міцність коливається в межах 16-100 МПа. Більшість таких припоїв представляють собою сплав двох металів - олова та свинцю[10]. Відсоткове співвідношення цих матеріалів може значно варіюватися. Сучасні сплави, наприклад, можуть містити від 10 до 90% олова. Їм присвоюється маркування, таке як ПОС, де додається значення відсотка олова (від ПОС-10 до ПОС-90). Наприклад ПОС-61, що означає П – припій, О – олов'яний, С – свинцевий, 61 – % вмісту олова. ПОС-61 є найпоширенішим, оскільки підходить для паяння в більшості випадків. Температура плавлення таких сплавів також різниться в діапазоні 220-280 °C, залежно від співвідношення компонентів.

Популярні марки припоїв з їх складом та температурою плавлення наведені у таблиці 1.1.

| Марка припою     | Склад % від     | Температура  |  |
|------------------|-----------------|--------------|--|
|                  | загальної маси  | плавлення °С |  |
| Сплав Вуда       | $O$ лово - 12.5 |              |  |
|                  | Свинець – 25    | 70           |  |
|                  | Кадмій - 12.5   |              |  |
|                  | $BicmyT - 50$   |              |  |
|                  | Олово $-50$     |              |  |
| $\Pi$ OCK-50     | Свинець $-32$   | 150          |  |
|                  | Кадмій - 18     |              |  |
|                  | Олово - 47      |              |  |
| ПОСК 47-17       | Свинець - 36    | 180          |  |
|                  | Кадмій - 17     |              |  |
|                  | Олово $-61$     |              |  |
| $\Pi$ OC-61      | Свинець - 39    | 190          |  |
|                  | Олово $-61$     |              |  |
| $\Pi$ OC-61M     | Свинець - 37    | 192          |  |
|                  | $Mi$ дь - 2     |              |  |
|                  | Олово - $70$    |              |  |
| Sn70Bi20In10     | $BicmyT - 20$   | 193          |  |
|                  | Індій - 10      |              |  |
|                  | Цинк-10         |              |  |
| $\Pi 200$        | Олово - 90      | 200          |  |
|                  | Олово $-50$     |              |  |
| $\Gamma$ OC 50   | Свинець $-50$   | 222          |  |
|                  | Олово - 90      |              |  |
| $\Gamma$ OC 90   | Свинець $-10$   | 222          |  |
|                  | $O$ лово - 40   |              |  |
| $\Gamma$ OC 40   | Свинець $-60$   | 235          |  |
|                  | Олово $-30$     | 256          |  |
| $\Gamma$ OC 30   | Свинець - 70    |              |  |
| $\Gamma$ ОСУ 4-6 | Олово 94-96     | 265          |  |
|                  | Сурма $4-6$     |              |  |
| $\Pi$ 250        | Цинк - 20       | 280          |  |
|                  | Олово $-80$     |              |  |

Таблиця 1.1 – Найбільш поширені марки м'яких припоїв

Тверді сплави мають температуру плавлення, що перевищує 450 градусів, та витривалість на розтяг, що досягає 500 МПа. Найпоширеніші тверді припої мідно-цинкові (ПМЦ) і срібні (ПСР). Далі наведено декілька таких припоїв.

| Марка припою    | Склад % від              | Температура  |  |
|-----------------|--------------------------|--------------|--|
|                 | загальної маси           | плавлення °С |  |
| $\Pi$ CP-15     | $\Phi$ oc $\Phi$ op $-5$ |              |  |
| срібний         | $Cpi5\pi0 - 15$          | 635-810      |  |
|                 | Мідь - 80                |              |  |
|                 | $\Phi$ oc $\Phi$ op $-5$ |              |  |
| $\Pi$ CP-45     | Срібло $-45$             | 600-725      |  |
|                 | Мідь - 50                |              |  |
| ПМЦ-36          | $M$ ідь $-36$            | 825-950      |  |
| мідно-цинковий  | Цинк - 64                |              |  |
| ПМЦ-54          | $M$ ідь $-54$            | 860-970      |  |
|                 | Цинк - 46                |              |  |
|                 | Титан 52-60              |              |  |
| $B\Pi P-16$     | Мідь 21-24               | 910-950      |  |
|                 | Цирконій 11-14           |              |  |
|                 | Нікель $-8-10$           |              |  |
| $IMT-45$        | $M$ ідь $-45$            | 950          |  |
| мідно-титановий | Титан - 55               |              |  |

Таблиця 1.2 – Тверді припої

Для успішного ходу дифузії необхідна також чистота поверхонь, що з'єднуються. Для цього їх очищають механічним шляхом. У процесі паяння вони додатково очищаються за допомогою флюсів, які служать також для захисту припою від окислення киснем повітря або полум'ям під час паяння[11]. Це сприяє збільшенню розпливання припою, а отже, поліпшенню якості паяння.

Матеріали, які пропонуються як флюси для паяння електронних виробів, можуть бути класифіковані як флюси з вмістом смоли та флюси без смоли. Всі флюси з вмістом смоли містять іоногенні компоненти, які потребують очищення плат після застосування.Основу флюсів з вмістом смоли складає каніфоль, яка представляє собою суміш органічних кислот. Головний компонент цієї суміші абієтінова кислота.

Флюс обирається враховуючи метали, які паяються, або сплави та припій, а також залежно від характеру складально-монтажних робіт. Залишки флюсу, особливо активного, і продукти його розкладання слід видаляти негайно після паяння, оскільки вони можуть забруднювати місця з'єднань і стати джерелом корозії.

Класифікація паяльних флюсів здійснюється відповідно до наступних критеріїв:

- Згідно з температурним інтервалом активності, розрізняють низькотемпературні (до 450 °C) та високотемпературні (понад 450  $^{\circ}$ C).
- За властивостями активатора, який визначає характер взаємодії, виділяють каніфольні, кислотні, галогенідні, фторборатні та боридно-вуглекислі флюкси.
- За механізмом дії розрізняють захисні, реактивні, хімічної дії та електрохімічної дії.
- За агрегатним станом флюси можуть бути твердими, рідкими чи у вигляді пасти.

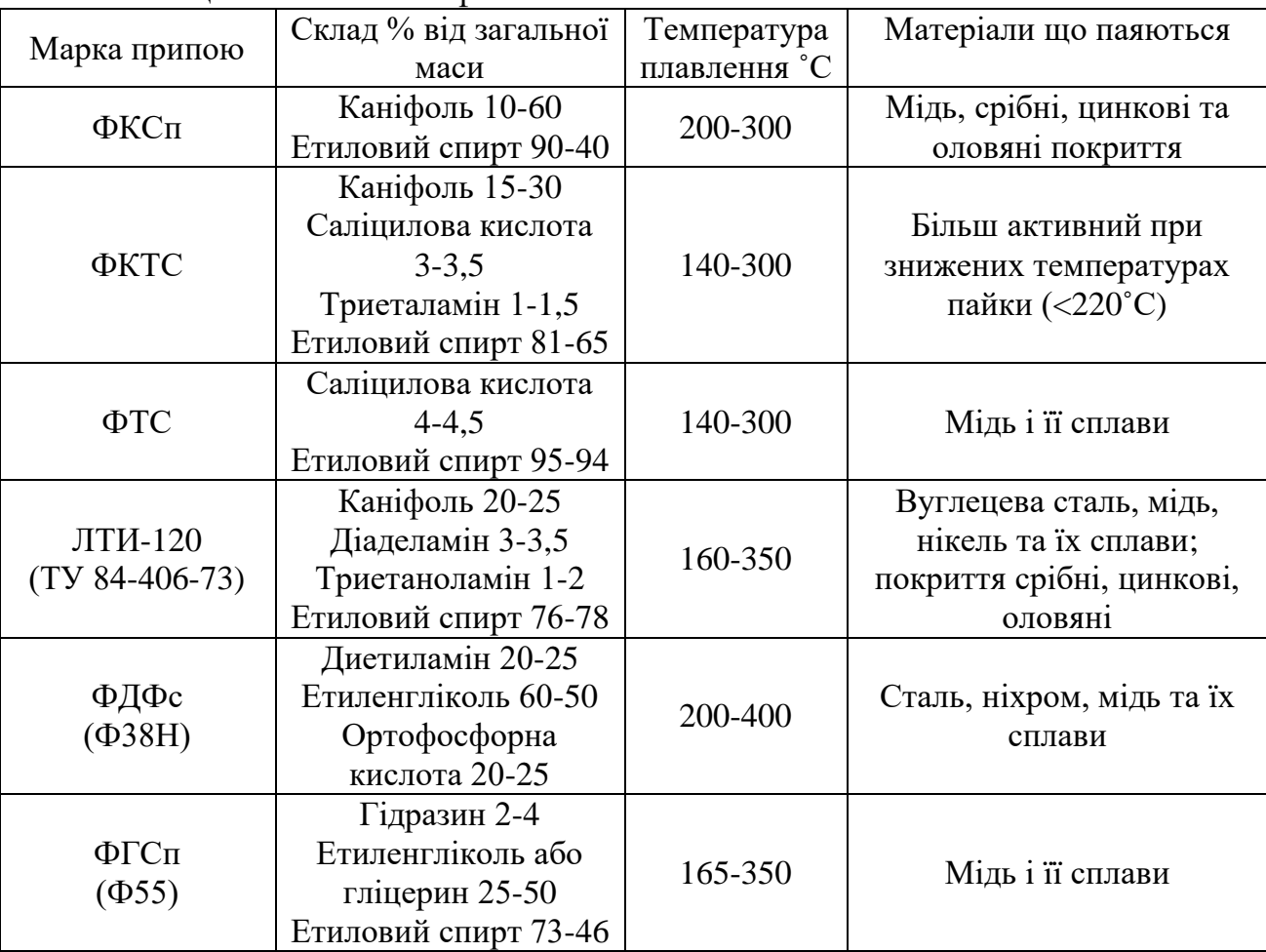

#### Таблиця 1.3 – Паяльні флюси

| Марка припою           | Склад % від загальної<br>маси                                                                                          | Температур<br>а плавлення<br>$\rm ^{\circ}C$ | Матеріали що паяються                    |
|------------------------|----------------------------------------------------------------------------------------------------|----------------------------------------------|------------------------------------------|
| $\Phi$ 59A<br>(ФТБф)   | Тристаноламін 82,5<br>Фторборат кадмію 10<br>Фторборат цинку 2,5<br>Фторборат амонію 5                                 | 150-320                                      | Алюміній і його сплави                   |
| 34A                    | Хлористий калій 54-56<br>Хлористий літій 29-35<br>Фтористий натрій 9-11<br>Хлористий цинк 8-12                         | 420-620                                      | Алюміній і його сплави                   |
| $\Phi$ 380M $\Gamma$   | Хлористий калій 42,5<br>Хлористий натрій 10<br>Хлористий літій 37<br>Фтористий натрій 10<br>Фторалюмінат натрію<br>0,5 | 400-600                                      | Магнієві сплави                          |
| $\Pi$ B <sub>200</sub> | Окис бору 65-67<br>Бура 18-20<br>Фтористий кальцій 14-<br>16                                                           | 800-1200                                     | Конструкційні сталі,<br>жароміцні сплави |

Продовження таблиці 1.3

Під впливом високої температури, при якій припій розплавляється, відбувається механічне та електричне з'єднання. Контроль температурного режиму та часу запікання має важливе значення, саме тому існує велика кількість термопрофілів для оплавлення різних видів припоїв і елементів. Оскільки недоліки на цьому етапі можуть призвести до відмови пристрою[12].

Після паяння виконується інспекція якості для виявлення можливих дефектів або неправильних з'єднань. Це включає в себе докладну перевірку розташування компонентів, якість запікання, вимірювання електричних параметрів та тестування пристрою на відповідність специфікаціям.

Після інспекції якості вузли РЕА піддаються тестуванню та налаштуванню. Це може включати в себе функціональні тести, тести на надійність, електричні вимірювання та інші процедури, щоб переконатися, що всі компоненти працюють належним чином.

#### <span id="page-16-0"></span>1.3 Аналіз способів контролю процесів напаювання

Процес напаювання є одним із найважливіших етапів в виробництві радіоелектронної апаратури, оскільки точність і надійність контактів та з'єднань мають вирішальне значення для функціонування всього пристрою. Контроль цього процесу включає в себе різноманітні методи та підходи, спрямовані на виявлення і усунення можливих дефектів та невідповідностей. Розлянемо способи контролю процесів напаювання.

Контроль температури у процесі напаювання радіоелектронної апаратури є важливим аспектом з кількох причин. По-перше, він забезпечує якість з'єднання, оскільки правильна температура дозволяє припою рівномірно розподілитися та створити міцне з'єднання. Крім того, він допомагає уникнути пошкоджень компонентів, особливо тих, які чутливі до тепла, таких як мікросхеми. Неправильна температура може призвести до деформації елементів та виробничих дефектів. Завдяки контролю температури досягається оптимальна продуктивність та якість процесу напаювання.

Показник температури залежить від кількох факторів, включаючи тип припою та паяльної пасти, матеріал елементів, тип плати і т.д.. Загалом, вибір правильної температури базується на оптимізації між забезпеченням якості з'єднання та уникненням пошкоджень компонентів чи плати.

Термопрофілі у пайці радіоелектронної апаратури включають кілька ключових етапів. Починаючи з профілю підготовки, плата та компоненти піддаються поступовому прогріванню. Це необхідно для уникнення термічного шоку та забезпечення рівномірного нагріву перед пайкою. Процес пайки включає підйом та зниження температури припою до його плавлення та з'єднання компонентів. Після цього, профіль витримки утримує плату та компоненти при стабільній температурі для забезпечення рівномірного розподілу тепла та надійної пайки. Завершає все профіль охолодження, який контролює поступовий спад температури для уникнення дефектів. У перших трьох зонах проводиться процес нагрівання, в той час як у четвертій зоні відбувається охолодження.

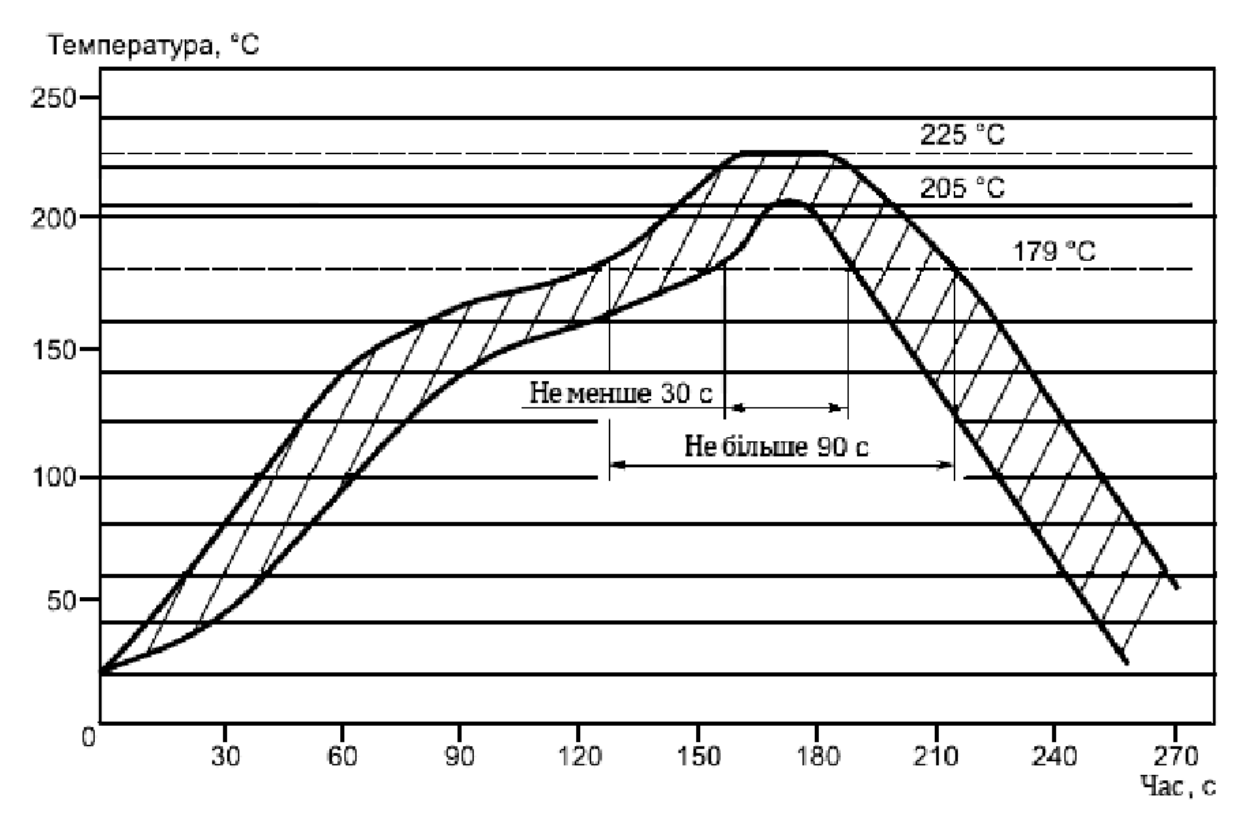

Рисунок 1.1 – Типовий температурний профіль

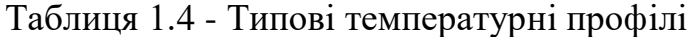

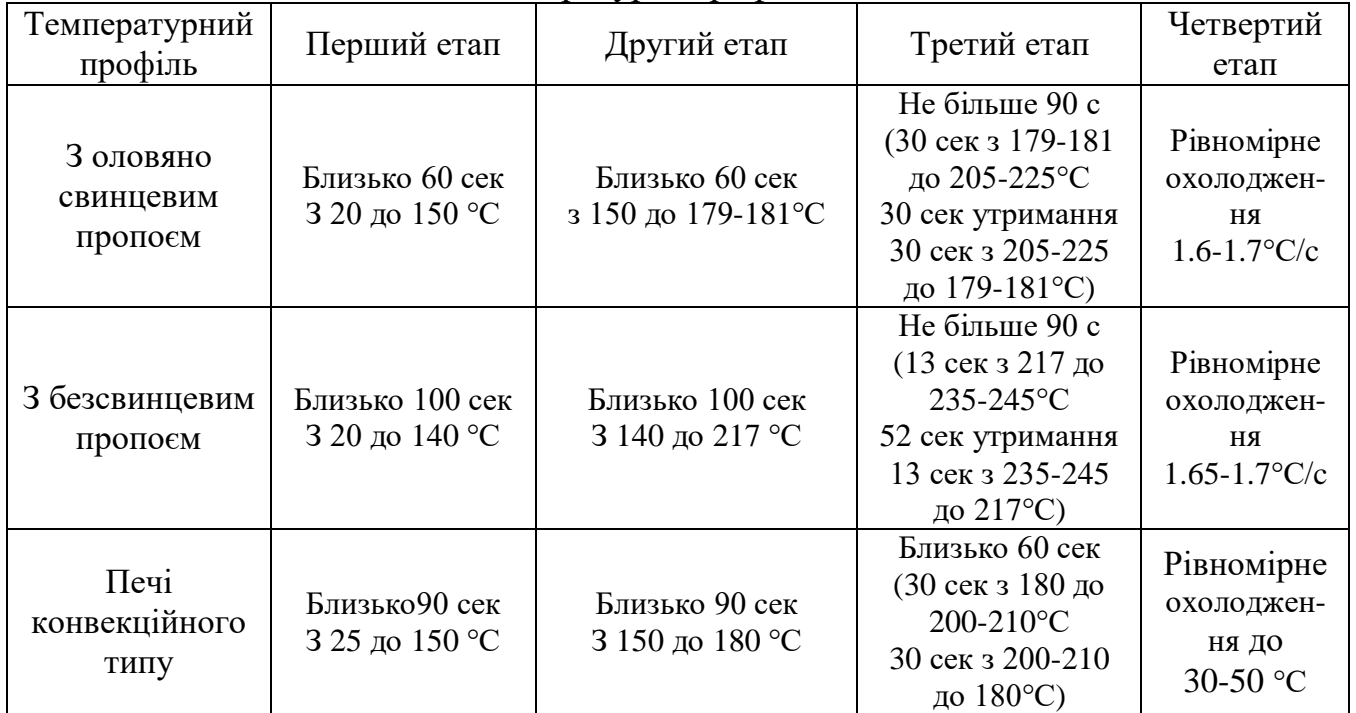

З рисунка та таблиці ми можемо бачити що зона підігріву, відома як попередній нагрів, призначена для підняття температури плати від оточуючого середовища до заданої температури активації. У цій зоні температура поступово зростає зі швидкістю, що не перевищує 1-3 °C в секунду. Вища швидкість підйому температури може викликати дефекти, такі як мікротріщини на чіпах, тоді як менша швидкість може призвести до затримки у підйомі температури, що може вплинути на якість з'єднань. Зона підігріву зазвичай охоплює 25–45% параметрів термопрофілю.

Зона активації, або зона витримки, зазвичай займає 25–45% параметрів термопрофілю. Вона використовується для забезпечення стійкої температури, при якій компоненти мають однакову температуру незалежно від їхньої маси. Також ця зона використовується для активації флюсу та випаровування летких речовин. Діапазон температур активації зазвичай коливається між 140 ° і 181 °C  $(217 °C)$ .

Зона оплавлення іноді називається "зоною остаточного підігріву". Зазвичай вона використовується для підняття температури збірки від температури активації до рекомендованої максимальної температури нагріву. Температура активації завжди трохи нижче точки плавлення припою, а максимальна температура нагріву завжди вища за точку плавлення. Типовий діапазон максимальної температури нагріву знаходиться між 200 ° і 245 ° C. Встановлення занадто високої температури в цій зоні може призвести до занадто швидкого нагріву в зоні підігріву, що може вплинути на якість оплавлення. Це може викликати викривлення плати, розшарування матеріалу або навіть обгорання матеріалу друкованої плати і погіршення герметичності компонентів.

Для забезпечення максимальної міцності паяних з'єднань важливо досягти максимально допустимої швидкості охолодження. Рекомендована швидкість охолодження становить 1.5–4 °C/с до досягнення температури нижче 130 °C. Відхилення від встановлених параметрів температури та часу охолодження може призвести до виникнення дефектів.

Один із етапів контролю - це візуальний огляд відпаяних компонентів та припою на платі. Використовуються мікроскопи та освітлювачі, щоб докладно оглянути кожний контакт. Відхилення від норми, такі як плоскість припоїв або видимі дефекти, виявляються. Під час процесу напаювання використовуючи інфрачервону камеру можна виявляти нудоліки у відпаяних компонентах, дефекти можуть виявлятися зі зміною температури.

Резистори і конденсатори мають точні значення опору та ємності. Вимірювання цих параметрів після напаювання допомагає виявити ненормовані значення, що можуть вказувати на проблеми.

Деякі РЕА мають індуктивні компоненти, такі як котушки. Вимірювання індуктивності дозволяє переконатися, що вони мають правильні значення та не мають короткого замикання.

Тестування функціональності:

Електричне тестування: Після напаювання РЕА, вони можуть бути піддані електричним тестам, щоб переконатися, що всі компоненти працюють належним чином та відповідають заданим параметрам.

Тестування на витоки струму: Цей вид тестування виявляє можливі короткі замикання або витоки струму, які можуть виникнути через неправильне напаювання.

Рентгенівська діагностика дозволяє вивчати якість паяння, виявляти можливі дефекти та недоліки, такі як пустоти, повітряні кишені або неправильність в з'єднаннях.

Деяка радіоелектронна апаратура повинна працювати в умовах підвищеної температури. Тестування на термостійкість допомагає переконатися, що всі компоненти витримують високу температуру без відмов.

Деякі дефекти, такі як пузирчастість припою, можуть бути виявлені за допомогою акустичної інспекції. Звуки, що виникають під час роботи під впливом високої частоти, можуть вказувати на проблеми в паяльному з'єднанні.

#### <span id="page-20-0"></span>1.4 Сучасний стан діджіталізації процесів напаювання

Під час монтажу радіоелектронної апаратури відбувається багато процесів які потребують вимірювання параметрів та їх подальшу обробку, зазвичай виконується це все за допомогою різних датчиків та вимірювальних пристроїв[13], які перетворюють отримані дані у цифровий вигляд для подальшої обробки комп'ютерними системами. Основними параметрами, потрібно вимірювати і контролювати під час монтажу є:

Температура: вимірюється за допомогою термодатчиків, термопар, терморезисторів або інфрачервоних датчиків. Отримані дані аналогового сигналу перетворюються у цифровий вигляд аналогово-цифровим перетворювачем (ADC)[14].

Вологість: Для вимірювання вологості використовуються гігрометри.

Тиск: Вимірюється за допомогою датчиків тиску.

Електричні параметри: напруга, струм, опір тощо. Вимірюються за допомогою мультиметрів, осцилографів та інших вимірювальних пристроїв.

Геометричні параметри: Вимірюються за допомогою вимірювальних приладів, таких як мікрометри, калібри тощо.

Часові параметри: Вимірюються за допомогою хронометрів, таймерів, лічильників.

Оптичні параметри: Вимірюються за допомогою спектрофотометрів, фотодіодів, лазерних датчиків.

Отримані аналогові сигнали можуть бути оброблені інтегрованими схемами або мікроконтролерами, які виконують конвертацію у цифровий формат та подальшу обробку. За допомогою програмного забезпечення ці дані можуть бути аналізовані, збережені та використані для управління та моніторингу процесів монтажу.

Монтаж радіоелектронної апаратури не оминула діджиталізація. Стосовно процесів напаювання, вона відкриває безліч нових можливостей для підвищення ефективності, якості та керованості цих процесів. Розглянемо сучасний стан процесів напаювання і її вплив на виробництво РЕА.

Діджіталізація дозволяє створювати і впроваджувати системи автоматизації та роботизації процесів напаювання. Активно використовуються роботи, обладнані системами штучного інтелекту (ШІ)[15], для встановлення компонентів на плати, паяння та інших завдань. Це не лише знижує витрати на ручну працю, але й забезпечує високу точність та продуктивність.

Завдяки діджіталізації, є змога встановити системи моніторингу та керування в реальному часі для контролю процесів напаювання. Системи ШІ дозволяють відстежувати важливі параметри, такі як температура, тиск, час та якість паяння, та вживати заходи для усунення відхилень від заданих параметрів.

Також діджіталізація дозволяє впроваджувати енергоефективні рішення в процеси напаювання. За допомогою ШІ з'являється змога контролювати енергоспоживання у режимі реального часу і оптимізувати його для зниження витрат та зменшення впливу на довкілля[16].

Надає змогу впроваджувати системи контролю якості в реальному часі. ШІ можуть виявляти недоліки та дефекти паяння або компонентів і вживати відповідні заходи для їх усунення. Це сприяє підвищенню якості та надійності РЕА. Дозволяє здійснювати віддалене керування та моніторинг процесів напаювання. Завдяки цьому, можна віддалено вести нагляд та керувати виробництвом, що особливо актуально в умовах дистанційної роботи та глобальних постачальницьких ланцюгів.

Дозволяє збирати великі обсяги даних про процеси напаювання та використовувати машинне навчання для прогнозування можливих проблем, виявлення аномалій та вдосконалення процесів.

Сучасний стан діджіталізації процесів напаювання відкриває безліч можливостей для виробників РЕА. Впровадження цифрових технологій дозволяє підвищити ефективність, якість та керованість виробництва, а також забезпечує більшу надійність та безпеку продукції.

#### <span id="page-22-0"></span>1.5 Дослідження аналогів напаювання РЕА

Пристрої для напаювання вузлів радіоелектронної апаратури (РЕА) забезпечують правильне і надійне з'єднання компонентів на платі та впливають на якість та надійність готових виробів. Нижче розглянемо декілька типових пристроїв для напаювання вузлів РЕА та проведемо їх аналіз.

1. Паяльні печі використовуються для нагріву плат і компонентів до високої температури для паяння чи відпайки. Вони можуть мати різні конфігурації та технології, такі як конвеєрні печі або інфрачервоні печі. Паяльні печі дозволяють автоматизувати процес паяння, що підвищує продуктивність та однорідність якості з'єднань. Вони також дозволяють контролювати температуру та час експозиції, що важливо для запобігання пошкодженню компонентів.

2. Паяльні станції є інструментами для точного ручного паяння. Вони мають регульовану температуру та інші параметри, які дозволяють точно контролювати процес. Паяльні станції надають операторам більшу контрольованість та точність паяння. Вони підходять для дрібних і точних операцій, але вимагають більшої ручної праці.

3. Хвильові паяльні станції використовують хвилі радіочастот для паяння компонентів на платі. Цей метод особливо ефективний для компонентів з низькою теплопровідністю. Хвильові паяльні станції дозволяють паяти компоненти без контакту, що допомагає уникнути пошкоджень або структурних змін. Вони можуть бути корисними для дрібних і дуже чутливих компонентів.

4. Інфрачервоні паяльні станції використовують інфрачервоне випромінювання для нагріву та паяння компонентів. Інфрачервоні паяльні станції можуть бути швидкими та ефективними для паяння об'ємних компонентів. Вони також дозволяють точний контроль температури та швидкості процесу.

5. Вакуумні паяльні станції використовують вакуум для паяння та відпайки компонентів.Ці станції відповідають за надійне видалення компонентів з плати та паяння нових. Вони дозволяють зменшити ризик пошкодження компонентів під час видалення.

6. Паяльні лазери використовують лазерне випромінювання для точного паяння та відпайки компонентів. Лазерне паяння дозволяє виконувати дуже точні та дрібні операції з високою швидкістю. Воно може бути корисним для монтажу мікросхем та інших дрібних компонентів.

Кожен із цих пристроїв має свої переваги та обмеження, і вибір конкретного залежить від вимог виробництва та типу РЕА, який виробляється.

<span id="page-23-0"></span>1.6 Висновки до першого розділу

Цей розділ надає детальний огляд різних аспектів монтажу та напаювання радіоелектронної апаратури. Аналіз сучасних тенденцій, ключових процесів та методів контролю, дозволяє зрозуміти поточний стан галузі. Дослідження аналогів дозволяє визначити оптимальні підходи та технології для конкретного виробничого середовища. Крім того, аналіз діджиталізації процесів напаювання вказує на важливість впровадження сучасних цифрових технологій для покращення ефективності та контролю у виробничих процесах.

Сучасні системи паяння мають можливості як для підключення різних датчиків, так і для використання програм для налагодження термопрофілю. З їх допомогою можна відстежувати термопрофіль та проводити безперервний моніторинг показників якості монтажу друкованих плат, що дозволяє збільшити продуктивність, збільшити ефективність витрат матеріалів, знизити ризик та запобігти браку продукції, забезпечити відповідність вимогам керівних нормативних технічних документів.

Таким чином, можна зробити висновок, що кожен спосіб паяння характеризується своїми перевагами, завдяки їм забезпечується якість та ефективність вузлів РЕА.

### **2 ОБГРУНТУВАННЯ МЕТОДІВ РЕАЛІЗАЦІЇ**

<span id="page-24-1"></span><span id="page-24-0"></span>2.1 Обгрунтування вибору технологій для автоматизації монтажу

Автоматизація процесів монтажу радіоелектронної апаратури в сучасному виробництві стала важливим завданням для підвищення продуктивності та якості. Обрання правильних технологій для автоматизації монтажу має вирішальне значення для досягнення цілей проекту. Розглянемо кілька технологій та оберемо більш вдалий.

1. Використання роботів для автоматичного монтажу.

Один з найбільш очевидних способів автоматизації монтажу радіоелектронної апаратури - це використання роботів. Роботи можуть бути програмовані для виконання точних та повторюваних операцій, таких як встановлення компонентів на плату або з'єднання проводів.

Роботи можуть працювати безперервно і не втомлюються, що дозволяє збільшити продуктивність та точність монтажу. Вони також можуть бути обладнані датчиками для виявлення помилок та автоматичної корекції них.

2. Використання машинного навчання та комп'ютерного зору.

Ще однією важливою технологією для автоматизації монтажу є машинне навчання та комп'ютерний зір. Системи машинного навчання можуть навчати комп'ютери розпізнавати компоненти та їхнє положення на платі, а також виявляти можливі дефекти або помилки монтажу.

Комп'ютерний зір може використовувати камери та сенсори для візуального виявлення компонентів та зчитування температури на них. Ця інформація може використовуватися для автоматичної корекції температурного профілю та виявлення помилок. Машинне навчання та комп'ютерний зір має декілька ключових переваг.

По-перше, машинне навчання дозволяє системі "навчитися" виявляти різні компоненти, їхні положення та температуру на основі великої кількості даних.

Це забезпечує високу точність розпізнавання, навіть у випадках, коли форма або розмір компонентів може змінюватися.

По-друге, комп'ютерний зір дозволяє виявляти дефекти та помилки в реальному часі. Система може виявити навіть мінімальні відхилення від заданих показників та можливі некоректні з'єднання.

По-третє, машинне навчання та комп'ютерний зір можуть легко інтегруватися з існуючими системами контролю та автоматизації.

Враховуючи ці переваги, машинне навчання та комп'ютерний зір для цілком підходять для автоматизації монтажу РЕА, забезпечуючи високу точність, надійність та можливість виявлення помилок, що є вирішальними факторами для успішної реалізації проекту.

<span id="page-25-0"></span>2.2 Обгрунтування вибору методів контролю та відстеження монтажу

Вибір методів контролю та відстеження монтажу радіоелектронної апаратури є одним з ключових аспектів процесу монтажу. Ефективний контроль та відстеження дозволяють виявляти помилки на ранніх стадіях, забезпечують якість продукції та впливають на вартість проекту. Розглянемо декілька методів контролю та відстеження.

Один з методів контролю монтажу РЕА - використання системи контролю за якістю (Quality Control, QC)[17]. QC дозволяє виявляти дефекти та невідповідності стандартам якості на різних етапах монтажу. Цей метод забезпечує високу якість продукції та виявлення помилок на ранніх стадіях, що зменшує витрати на корекцію в майбутньому.

RFID-технології (Radio-Frequency Identification) можуть бути використані для відстеження руху та положення компонентів під час монтажу[18]. Кожен компонент може бути позначений RFID-міткою, що дозволяє відстежувати його переміщення та положення на платі. Цей метод дозволяє підвищити точність та надійність відстеження компонентів, запобігає помилкам в розміщенні, і забезпечує можливість швидкої ідентифікації компонентів під час контролю.

Відеоспостереження є ще однією корисною технологією для відстеження та контролю монтажу РЕА. Камери можуть бути розміщені в окремих робочих областях для відстеження процесу монтажу. Метод дозволяє відстежувати рухи та дії працівників, а також виявляти можливі проблеми або неправильні операції. Відеозаписи можуть використовуватися для аналізу та навчання персоналу.

Обираючи метод контролю та відстеження монтажу, ми обгрунтовано вибираємо використання системи контролю за якістю через декілька важливих причин.

По-перше, QC дозволяє виявляти дефекти та невідповідності стандартам якості на різних стадіях монтажу. Це забезпечує високу якість продукції та виявлення помилок на ранніх стадіях, що зменшує витрати на корекцію.

По-друге, система QC може бути легко інтегрована з існуючими системами управління та автоматизації, що спрощує процес контролю та відстеження.

По-третє, QC забезпечує надійний контроль якості та стабільність процесу монтажу, що важливо для досягнення високих стандартів якості в рамках проекту.

З урахуванням цих переваг, обираючи систему контролю за якістю (QC) для контролю та відстеження монтажу РЕА, ми забезпечуємо високу якість продукції, ефективність контролю та можливість виявлення помилок на ранніх етапах, що позитивно вплине на результати проекту.

<span id="page-26-0"></span>2.3 Обгрунтування вибору операційної системи для контролю монтажу

Обрання операційної системи (ОС) для контролю монтажу радіоелектронної апаратури є важливим рішенням, оскільки це впливає на стабільність, продуктивність та безпеку процесу. Розглянемо критерії вибору операційної системи для контролю монтажу РЕА.

Одним з найважливіших критеріїв при виборі операційної системи для контролю монтажу РЕА є стабільність та надійність. Система повинна безперервно працювати протягом тривалого часу без сбоїв, щоб забезпечити точність та надійність монтажу.

Вибір операційної системи, яка вже є довіреною в галузі, такою як Linux, Windows або Android, може забезпечити високу стабільність та надійність. Ці ОС мають велику спільноту користувачів, яка робить внесок у покращення безпеки та стабільності за допомогою понаднормових патчів і оновлень.

Ще одним важливим аспектом є сумісність обраної ОС зі сучасним обладнанням, яке використовується для монтажу РЕА. Монтажна система повинна безперервно взаємодіяти з різними пристроями, включаючи роботів, сенсори та контрольні плати.

Вибір операційної системи з відкритим вихідним кодом, такої як Linux, може бути вигідним, оскільки вона має велику спільноту розробників, яка активно підтримує різноманітні пристрої та апаратне забезпечення.

У сфері контролю монтажу РЕА важлива безпека і захист конфіденційної інформації. Операційна система повинна мати надійні механізми захисту даних та захисту від несанкціонованого доступу[19].

ОС, які мають високі стандарти безпеки, такі як Windows з пакетом оновлень та функціями BitLocker для шифрування даних, можуть бути обрані з огляду на цільовий захист даних та інформаційну безпеку.

Інтеграція з існуючими системами та програмним забезпеченням є важливим аспектом у виборі операційної системи. Інтегрована ОС повинна легко взаємодіяти з існуючим обладнанням, додатками та системами управління.

ОС, які мають багато готових інтерфейсів та протоколів для інтеграції, можуть спростити процес налаштування та забезпечити більшу сумісність з іншими системами.

Обираючи операційну систему для контролю монтажу радіоелектронної апаратури, було розглянуто кілька важливих критеріїв та обгрунтувань. З урахуванням цих критеріїв, найбільш оптимальним варіантом для використання в даному контексті є операційна система Linux.

Перш за все, Linux відомий своєю високою стабільністю та надійністю, що важливо при монтажі РЕА, де точність та надійність є критичними параметрами. Він підтримує безперебійну роботу і відмінно справляється з тривалими завданнями без перебоїв.

Другим важливим аспектом є сумісність зі сучасним обладнанням. Linux має велику спільноту розробників, що активно підтримує різноманітні пристрої та апаратне забезпечення. Це забезпечує зручну інтеграцію та співпрацю з різними компонентами системи контролю монтажу.

Третім аспектом є безпека і захист даних. Linux відомий своєю високою безпекою і можливостями шифрування даних, що особливо важливо при роботі з конфіденційною інформацією та даними про монтаж РЕА.

Нарешті, легка інтеграція з існуючими системами та програмним забезпеченням є ще однією перевагою Linux. Він підтримує багато інтерфейсів і протоколів для інтеграції з різними пристроями і системами управління.

З урахуванням цих факторів та обґрунтувань, обрання операційної системи Linux є обґрунтованим та оптимальним вибором для контролю монтажу РЕА. Вона забезпечить стабільність, надійність, сумісність та безпеку всього процесу монтажу, що є критично важливими параметрами для успішної реалізації проекту.

<span id="page-28-0"></span>2.4 Обгрунтування вибору системи візуалізації та аналізу даних монтажу

Вибір системи візуалізації та аналізу даних монтажу є важливим етапом контролю та моніторингу монтажу радіоелектронної апаратури. Ефективна система візуалізації та аналізу даних дозволить забезпечити візуальний звітній процес, полегшить виявлення аномалій та незвичайних паттернів під час монтажу, і в кінцевому підсумку підвищить якість та продуктивність проекту. Розглянемо декілька систем візуалізації та аналізу даних.

1. Забезпечення перегляду в режимі реального часу.

Один з ключових факторів у виборі системи візуалізації та аналізу даних це забезпечення можливості візуалізації даних в реальному часі[20]. Монтаж РЕА - це процес, де кожна секунда має значення. Система повинна надавати можливість негайно відстежувати події та дії на лінії монтажу та реагувати на них.

2. Можливість аналізу даних.

Система візуалізації та аналізу даних повинна також надавати можливість глибокого аналізу даних. Важливо мати можливість створювати звіти, графіки та аналізувати дані, щоб ідентифікувати патерни, аномалії та можливі проблеми. Це допоможе у виявленні та усуненні проблем ще до того, як вони стануть критичними.

3. Масштабованість та легкість інтеграції.

Система повинна бути масштабованою, щоб враховувати зростаючі обсяги даних та потреби. Крім того, важливо, щоб система легко інтегрувалася з існуючими системами управління та моніторингу. Інтеграція з іншими системами дозволить отримувати дані з різних джерел та створювати комплексні звіти та аналітику.

Відображення інформації - це один із найважливіших аспектів автоматизованої системи. Панелей які можуть забезпечить інтерфейс управління і візуалізацію між людиною і процесом є доволі велика кількість. Серед них є такі популярні та багатофункціональні панелі як: Nextion, Elecrow, DWIN і т.д. У таблиці 2.1 наведені доступні аналогічні дисплеї. Перші два, Nextion і DWIN, програмуються спеціалізованим програмним забезпеченням і працюють тільки із зовнішнім контролером за інтерфейсом UART. Elecrow пропонується програмувати в середовищі Arduino IDE. Ціна у дисплеїв також відрізняється, найдорощим є Nextion, Elecrow трішки дешевший, а найдешевший та нічим не гірший за попередні є DWIN.

Таблиця 2.1 - Порівняння дисплеїв

| Виробник      | <b>NEXTION</b>     | <b>DWIN</b>     | <b>ELECROW</b>      | <b>MAKERFABS</b> |  |
|---------------|--------------------|-----------------|---------------------|------------------|--|
| Марка         | NX8048T070         | <b>DMG8048</b>  | DIS06043H           | <b>ESP32-</b>    |  |
|               |                    | 0C070           |                     | 8048S070         |  |
| Екран         | <b>TFT 800x600</b> |                 |                     |                  |  |
| Інтерфейс     | GB565 166iT        | <b>RGB666</b>   | RGB565 166iT        | RGB565 166iT     |  |
|               |                    | $186$ it        |                     |                  |  |
| Сенсор        | Резистивний        | Ємкісний        | Ємкісний            | Ємкісний         |  |
|               | STM32              |                 | <b>ESP32S3 N4R8</b> | <b>ESP32S3</b>   |  |
| <b>MPU</b>    |                    | <b>T5L ASIC</b> |                     | <b>N16R8</b>     |  |
| Програмування | <b>Nextion</b>     | <b>DWIN UI</b>  |                     | LVGL,            |  |
|               | Editor             | Designer        | LVGL, LovyanGFX     | Arduino GFX      |  |

Пристроєм для забезпечення управління і відображення інформації автоматизованого монтажу вузлів радіоелектронної апаратури було обрано Dwin DMG10600C101 40WTCZOS-1. Це потужний дисплейний термінал Linux на основі RK3566, версія Debian 10 як середовище для додаткової розробки. Розмір екрану 10,1 дюйма, роздільна здатність 1024\*600 пікселів, 16,7 млн кольорів, IPS-TFT-LCD, широкий кут огляду, ємнісний сенсорний екран. Має сумісність із підключенням до комп'ютера через мережевий кабель для завантаження проекту оновлення. Доступний для портів RS232, RS485 і Ethernet для підключення та обміну даними із зовнішніми пристроями.

Таблиця 2.2 - Головні параметри DWIN DMG10600C101\_40WTCZOS-1 Головні контрольні параметри

| <b>CPU</b>  | RK3566, Cortex-A55, quad-core |
|-------------|-------------------------------|
| Версія ядра | Debian 10                     |
| OC          | Linux $4.19$                  |
| Flash       | 8 Гбайт ЕММС                  |
| <b>RAM</b>  | 2 Гбайт LPDDR4                |

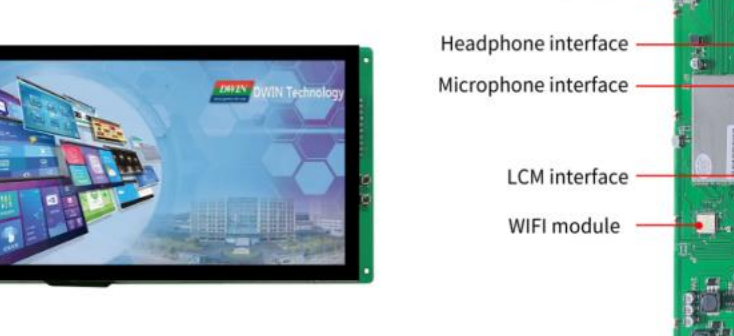

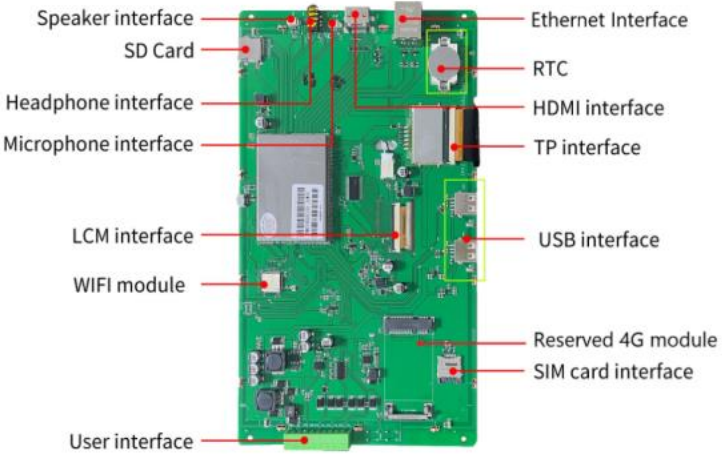

Рисунок 2.1 – Зовніщній вигляд та порти підключення дисплею

Далі буде наведено технічні характеристики дисплею DWIN DMG10600C101\_40WTCZOS-1.

| Властивості         | Параметри                 | Опис                                |  |
|---------------------|---------------------------|-------------------------------------|--|
| Колір               | 16.7М (16777216) кольорів | 24-бітний колір 8R8G8B              |  |
| Тип панелі          | <b>IPS</b>                | Процес IPS, TFT LCM з               |  |
|                     |                           | широким кутом огляду                |  |
| Кут огляду          | 85°/85°/85°/85°(L/R/U/    | Симетричний                         |  |
| Активна зона        | 222.72mm (W)*125.28mm (H) | $1024*600$ пікселів                 |  |
| Роздільна здатність | 1024*600 пікселів         | Доступний для 0°/90°/180°/270°      |  |
|                     |                           | дисплею з поворотом                 |  |
|                     |                           | $\geq$ 20000H (час спаду яскравості |  |
| Підсвічування       | <b>LED</b>                | до 50% за умови безперервної        |  |
|                     |                           | роботи з максимальною               |  |
|                     |                           | яскравістю)                         |  |
| Яскравість          | 200 <sub>nit</sub>        | Регулювання 100 рівнів              |  |

Таблиця 2.3 – Параметри дисплею

| Властивості                               | Умови                                     | Мін. | Тип. | Макс. | Одиниці |
|-------------------------------------------|-------------------------------------------|------|------|-------|---------|
| Напруга<br>живлення                       |                                           | 6    | 12   | 36    |         |
| Операція<br>Current                       | $VCC = +12 B,$<br>підсвічування ввімкнено |      | 430  |       | mA      |
|                                           | $VCC = +12 B,$<br>підсвічування вимкнено  |      | 160  |       | mA      |
| Рекомендоване джерело живлення: 12V 1A DC |                                           |      |      |       |         |

Таблиця 2.4 – Напруги та струм

#### Таблиця 2.5 – Показники надійності

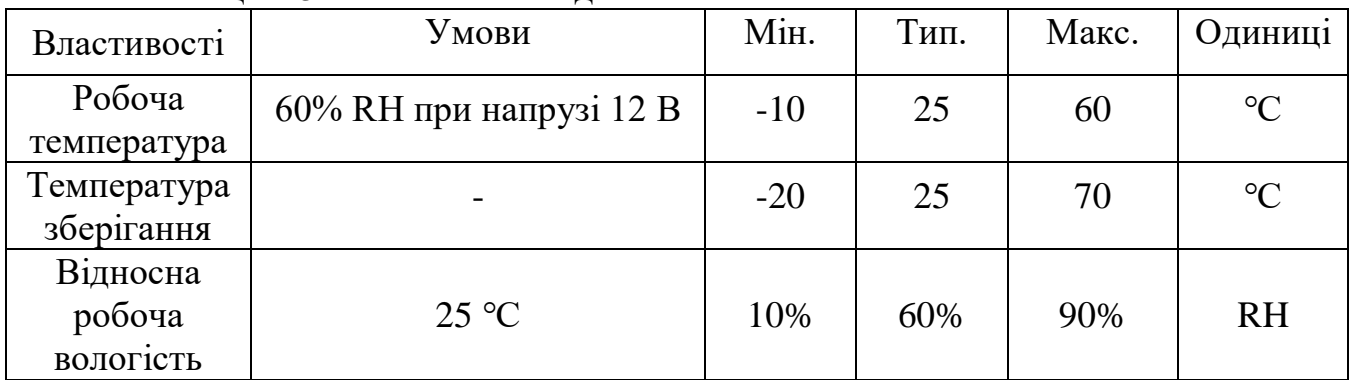

DWIN визначається як надійний виробник електронних компонентів, зокрема дотикових дисплеїв, які відзначаються сучасною технологією дотикового керування, високою роздільною здатністю та широким спектром розмірів і типів. Вироби DWIN часто виявляються відмінним вибором завдяки своїй доступності та вигідним цінам, що робить їх привабливими для розробників та бізнесів, які шукають ефективні та якісні рішення для вбудованих та промислових застосувань. Наявнісь на деяких моделях операційних систем таких як Android і Linux відкриває нові переваги та можливості.

<span id="page-33-0"></span>2.5 Обгрунтування вибору методів оптимізації робочого процесу

Робочий процес у монтажі радіоелектронної апаратури вимагає не тільки ефективності та точності, але й постійної оптимізації для підвищення продуктивності та зниження витрат. Обґрунтування вибору методів оптимізації робочого процесу є важливим етапом у забезпеченні успіху. Розглянемо декілька методів оптимізації робочого процесу.

1. Збільшення продуктивності.

Мета цього процесу - збільшення продуктивності. Оптимізація робочого процесу дозволяє прискорити виробництво РЕА та зменшити час виготовлення. Це важливо, оскільки швидкість виготовлення може впливати на загальний обсяг виробництва та конкурентоспроможність на ринку.

2. Зниження витрат.

Оптимізація робочого процесу також допомагає знижувати витрати. Це може включати зменшення витрат на робочу силу, енергію, матеріали та інші ресурси. Зниження витрат позитивно впливає на прибутковість проекту та його стійкість на ринку.

3. Підвищення якості продукції.

Оптимізація робочого процесу може також покращити якість продукції. За допомогою вдосконалення процесів та впровадження контрольних механізмів можна уникати помилок та дефектів у виготовленій продукції. Це дозволяє підтримувати високі стандарти якості та забезпечує задоволення клієнтів.

Обираючи методи оптимізації робочого процесу, ми обґрунтовано вибираємо Lean-підхід, який базується на принципах мінімізації витрат та максимізації ефективності.

Цей підхід спрямований на виявлення та усунення всіх видів марноспоживання виробничих ресурсів, таких як час, простір, робоча сила та матеріали. Lean-підхід також ставить акцент на постійній оптимізації процесів і заохочує учасників виробництва до постійного покращення та інновацій.

З урахуванням цих переваг, обираючи Lean-підхід для оптимізації робочого процесу, ми забезпечуємо підвищення продуктивності, зниження витрат, підвищення якості та стійкість, що сприятиме досягненню успіху у монтажі РЕА.

<span id="page-34-0"></span>2.6 Обгрунтування вибору методів підвищення ефективності монтажу

Монтаж радіоелектронної апаратури є важливим етапом у виробництві та налагодженні електронних систем та обладнання. Від точності та ефективності монтажу залежить якість та надійність РЕА, що може відігравати критичну роль в різних сферах, включаючи телекомунікації, оборону, медицину та багато інших. Розглянемо різні методи та підходи, які можуть бути використані для підвищення ефективності монтажу РЕА.

Метод підвищення ефективності монтажу полягає у збільшенні каналів управління та вимірювальних каналів, за рахунок чого буде досягатися більш точне утримування температур, в результаті чого підвищення якості та зменшення браку продукції.

Автоматизація є одним із ключових методів підвищення ефективності монтажу РЕА. Використання автоматизованих систем і обладнання дозволяє зменшити людський вплив на процес монтажу та знизити можливі помилки.

Прикладом автоматизації є системи припою, які наносять припій на з'єднання, забезпечуючи точні та стійкі з'єднання. Це мінімізує ризик дефектів припою, дозволяє збільшити швидкість монтажу та зменшити витрати на робочу силу.

Помітно, що використання роботизованих систем може бути особливо корисним у виробництві великих обсягів РЕА, де точність та швидкість монтажу є критичними.

Впровадження інтелектуальних систем контролю та аналізу даних може сприяти підвищенню ефективності монтажу РЕА. Системи штучного інтелекту та машинного навчання можуть контролювати процес монтажу, аналізувати дані та робити корекції в реальному часі.

Це дозволяє автоматично виявляти та виправляти помилки під час монтажу, зменшуючи час та витрати на відновлення. Такі системи також можуть аналізувати дані про продуктивність робітників та оптимізувати робочі процеси.

Постійний пошук нових методів та матеріалів також може внести великий вклад у підвищення ефективності монтажу РЕА. Використання новітніх технологій та матеріалів може зменшити вагу, розмір та складність РЕА, що полегшує їх монтаж.

Наприклад, впровадження наноматеріалів або технологій друку може зробити елементи РЕА меншими та легшими для монтажу.

Підвищення ефективності монтажу РЕА є критичним завданням для багатьох галузей. Використання автоматизації, інтелектуальних систем управління, інноваційних методів та матеріалів може допомогти зробити монтаж точнішим та швидшим, а також зменшити витрати та помилки. Вибір конкретних методів підвищення ефективності повинен базуватися на конкретних вимогах проекту та можливостях виробництва.

<span id="page-35-0"></span>2.7 Висновки до другого розділу

У цьому розділі було обгрунтовано вибір різних методів контролю та оптимізації робочого процесу у монтажі РЕА. Основною метою цих методів є підвищення якості, продуктивності та ефективності монтажу, зменшення витрат та забезпечення успішного завершення проекту.

У процесі обгрунтування було виділено кілька ключових пунктів:

Вибір системи контролю за якістю (QC) був обумовлений необхідністю виявлення дефектів та невідповідності стандартам якості на різних етапах монтажу. QC дозволяє підтримувати високу якість продукції та виявляти помилки на ранніх стадіях, зменшуючи витрати на корекцію.
Вибір DWIN дисплей через високу якість, гнучкість та доступність. Завдяки сучасній технології дотикового керування та великому спектру розмірів, DWIN відповідає різноманітним потребам розробників. Відкритий код Linux додає гнучкості та налаштувань, роблячи його привабливим для вбудованих систем. Завдяки вигідній ціновій політиці, DWIN стає доступним вибором для тих, хто шукає надійне та ефективне рішення для своїх проектів.

Lean-підхід до оптимізації робочого процесу було вибрано для мінімізації витрат та максимізації ефективності. Цей підхід ставить акцент на усуненні марного споживання виробничих ресурсів та постійній оптимізації процесів.

Обрані методи контролю та оптимізації робочого процесу спрямовані на досягнення високих стандартів якості, підвищення продуктивності та зниження витрат. Вони сприятимуть успішному виконанню монтажу РЕА та досягненню мети проекту.

# **3 РОЗРОБКА СТРУКТУРИ ТА ФУНКЦІОНАЛЬНОЇ СХЕМИ ПРИСТРОЮ**

3.1 Розробка структури прострою для керування процесу напаювання

Електричну структурну схему пристрою наведено у Додатку Б рисунок Б.1.

В основі пристрою для монтажу вузлів радіоелектронної апараутри знаходиться центральний процесор (U14) – який виконує функціональну частину пристрою.

До центрального процесора підключається клавіатура KBD(U15) через яку проводиться введення інформації від користувача до центрального процесора, екран відображення DPY(U13) – для виведення інформації отриманої від CPU. Також підключений інтерфейс користувача I(U16) який є сполучення між людиною (користувачем) і центральним процесором.

До нагрівального елементу(U1) подається змінна напруга 220 вольт, яка за допомогою системи керування СК(U7) до якої від центрального процесора буде надходити необхідна інформація буде регулюватися для досягнення необхідної температури. Система керування призначена для генерування та передавання імпульсів струму керування на тиристори випрямлячів. Зміною фази імпульсу струму керування відносно напруги живлення випрямляча регулює середнє значення його вихідної напруги[21]. Модернізуємо пристрій додатковим каналом управління, а саме нагрівальним елементом(U2) та системою керування (U8). Збільшення кількості каналів управління надає системі більшу гнучкість в регулюванні різноманітних параметрів. Це особливо корисно в ситуаціях, де потрібно забезпечити точне та індивідуальне керування різними елементами процесу монтажу. Також додаткові канали управління дозволяють більш ефективно оптимізувати виробничі параметри, такі як швидкість, час, температуру та інші. Це сприяє підвищенню продуктивності та зниженню витрат ресурсів. Підвищується надійність та безпека автоматизованого процесу монтажу. Розташовуємо канали управління з двох протилежних сторін та отримуємо можливість вимірювати температуру в різних точках, що дозволяє більш точно витримувати температурний режим у робочому об'ємі.

U3 – перетворювач температури в напругу або (первинний вимірювальний перетворювач) перетворює температуру в напругу, а також потрібен для вимірювання температури. Ця отримана напруга подається на вхід аналого цифрового перетворювача (U9) в якому відбувається перетворення рівня напруги в цифровий код, який у свою чергу передається до центрального процесора. Встановлюємо три додаткових пари: перетворювачі температури в напругу(U4), (U5), (U6) і відповідно аналогово цифрові перетворювачі (U10), (U11), (U12). На рисунку 3.1 наведено приклад такої пари перетворювачів.

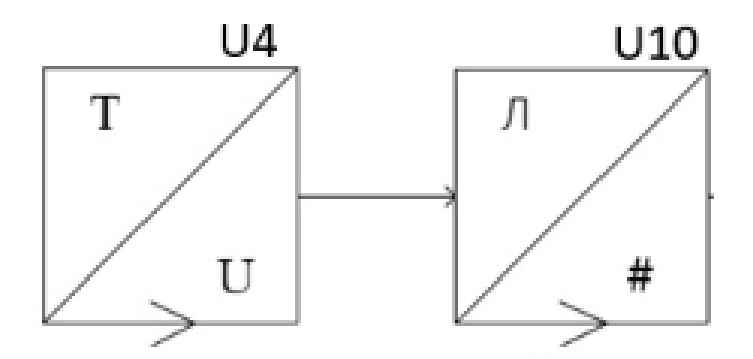

Рисунок 3.1 – Пара ( Перетворювач теператури в напругу і АЦП)

Більша кількість вимірювальних каналів дозволяє отримувати точніші та детальніші дані про температурні умови в різних точках об'єму. Це робить можливим більш ефективне та точне управління температурним режимом. Детальний моніторинг температури у різних зонах може допомогти у виявленні ефективних стратегій для зменшення витрат енергії та ресурсів, оскільки система може бути більш точно налаштована для потреб кожної конкретної області.

Кожний із вимірювальних каналів має свою адресу. Процесор відповідно до програмного забезпечення опитує вимірювальні канали, після чого отримує від них результати вимірювання і керує передаючи отриману інформацію на канали управління.

#### 3.2 Розробка функціональної схеми

Розробка кожної функціональної схеми, в тому числі і схеми автоматизованого пристрою для монтажу вузлів радіоелектронної апаратури, включає в себе вибір основних компонентів, що передбачає аналіз їх технічних та електричних характеристик. Ці характеристики повинні відповідати заявленим вимогам та забезпечувати надійне функціонування пристрою.

Як вже відмічалося раніше, основною задачею пристрою автоматизованого процесу монтажу вузлів радіоелектронної апаратури є підвищення ефективності монтажу, яке можна длосягнути забезпечивши плавне зростання і спадання температури з заданою швидкістю і за певний проміжок часу. Загальна електрична функціональна схема пристрою для автоматизованого монтажу вузлів радіоелектронної апаратури наведена у додатку Б рисунок Б.2.

| 04<br>07<br>08<br><u>27</u><br>29<br>28                                                                              | <b>RES</b><br>XT2<br>XT <sub>1</sub><br><b>AVCC</b><br><b>AREF</b><br><b>GND</b>                                                                                                    |                                                                                                    | <b>MCU</b>      |                                                                                                    | VCC<br>VCC<br>VCC<br><b>GND</b><br><b>GND</b><br><b>GND</b>                                                                                                    | 05<br>38<br>17<br>39<br>18<br>06                                                              |
|----------------------------------------------------------------------------------------------------|----------------------------------------------------------------------------------------------------|----------------------------------------------------------------------------------------------------|-----------------|----------------------------------------------------------------------------------------------------|----------------------------------------------------------------------------------------------------|-----------------------------------------------------------------------------------------------|
| $\frac{37}{2}$<br>36<br>35<br>34<br>33<br>$\frac{32}{2}$<br>31<br>30<br>40<br>41<br>42<br>43<br>44<br>01<br>02<br>03 | PA <sub>0</sub><br>PA <sub>1</sub><br>PA <sub>2</sub><br>PA3<br>PA4<br>PA <sub>5</sub><br>PA6<br>PA7<br>PB <sub>0</sub><br>PB <sub>1</sub><br>PB <sub>2</sub><br>PB <sub>3</sub><br>PB <sub>4</sub><br>PB <sub>5</sub><br>PB <sub>6</sub> | <b>ADC0</b><br>ADC1<br>ADC2<br>ADC3<br>ADC4<br>ADC5<br>ADC6<br>ADC7<br>TO<br>Τ1<br><b>AINO</b><br>AIN <sub>1</sub><br>SS<br><b>MOSI</b><br><b>MISO</b> | ATMEGA16A       | <b>SCL</b><br><b>SDA</b><br><b>TCK</b><br><b>TMS</b><br><b>TDO</b><br>TDI<br>TOSC <sub>1</sub><br>TOSC <sub>2</sub><br><b>RXD</b><br><b>TXD</b><br><b>INTO</b><br><b>INT1</b><br>OC <sub>1</sub> B<br>OC <sub>1</sub> A<br>ICP <sub>1</sub> | PC <sub>0</sub><br>PC <sub>1</sub><br>PC <sub>2</sub><br>PC3<br>PC4<br>PC <sub>5</sub><br>PC6<br>PC7<br>PD <sub>0</sub><br>PD <sub>1</sub><br>P <sub>D</sub> <sub>2</sub><br>PD3<br>PD <sub>4</sub><br>PD <sub>5</sub><br>PD <sub>6</sub> | 19<br>20<br>21<br>22<br>23<br>24<br>25<br>26<br>09<br>10<br>11<br>12<br>13<br><u>14</u><br>15 |
|                                                                                                    | PB7                                                                                                    | <b>SCK</b>                                                                                                    | DD <sub>1</sub> | OC <sub>2</sub>                                                                                                    | PD7                                                                                                    | 16                                                                                            |

Рисунок 3.2 – Схема мікроконтролера ATmega16A

ATmega16A — це малопотужний 8-розрядний мікроконтролер CMOS на основі розширеної RISC-архітектури Atmel AVR[22]. Виконуючи потужні інструкції за один такт, ATmega16A досягає пропускної здатності, що наближається до 1 MIPS на МГц, що дозволяє розробнику системи оптимізувати енергоспоживання в порівнянні зі швидкістю обробки. Схема мікроконтроллера наведена на рисунку 3.2.

Порт A (PA7:PA0) служить аналоговим входом для аналого-цифрового перетворювача. Порт A також служить 8-бітним двонаправленим портом вводувиводу, якщо аналого-цифровий перетворювач не використовується. Виводи порту можуть забезпечувати внутрішні підтягуючі резистори (вибираються для кожного біта). Вихідні буфери порту A мають симетричні характеристики приводу з високою здатністю як споживача, так і джерела. Коли контакти від PA0 до PA7 використовуються як входи і зовні мають низький рівень, вони будуть джерелом струму, якщо активовано внутрішні підтягуючі резистори.

Порт B (PB7:PB0) — це 8-розрядний двонаправлений порт вводу/виводу з внутрішніми підтягуючими резисторами (вибираються для кожного біта). Вихідні буфери порту B мають симетричні характеристики приводу з високою здатністю як споживання, так і вихідного сигналу.

Порт C (PC7:PC0) — це 8-розрядний двонаправлений порт вводу/виводу з внутрішніми підтягуючими резисторами (вибираються для кожного біта). Вихідні буфери порту C мають такіж властивості як і порту B. Якщо інтерфейс JTAG увімкнено, підтягувальні резистори на контактах PC5(TDI), PC3(TMS) і PC2(TCK) будуть активовані, навіть якщо відбудеться скидання.

Порт D (PD7:PD0) — також 8-розрядний двонаправлений порт вводу/виводу з внутрішніми підтягуючими резисторами і має такаж функції як і порт B описаний вище.

Reset. Низький рівень на цьому виводі довший, ніж мінімальна довжина імпульсу, спричинить скидання.

XTAL1. Вхід до підсилювача інвертувального генератора та вхід до робочої схеми.

XTAL2. Вихід з інвертувального підсилювача генератора.

AVCC — це контакт напруги живлення для порту A та аналого-цифрового перетворювача. Він повинен бути підключений зовнішньо до VCC, навіть якщо АЦП не використовується. Якщо використовується АЦП, його слід підключити до VCC через фільтр нижніх частот.

AREF — аналоговий еталонний контакт для аналого-цифрового перетворювача.

VCC - цифрова напруга живлення. GND – земля.

Ядро Atmel AVR поєднує багатий набір інструкцій із 32 робочими регістрами загального призначення. Усі 32 регістри безпосередньо з'єднані з арифметико-логічним пристроєм (ALU)[22], що дозволяє отримати доступ до двох незалежних регістрів за допомогою однієї інструкції, що виконується за один такт. Отримана в результаті архітектура є більш ефективною для коду та забезпечує пропускну здатність до десяти разів швидшу, ніж звичайні мікроконтролери CISC. ATmega16A забезпечує наступні функції:

- 16 Кбайт внутрішньосистемної програмованої флеш-пам'яті з можливістю читання-запису;
- 512 байт EEPROM;
- 1 Кбайт SRAM;
- 32 лінії введення-виведення загального призначення, 32 робочих регістри загального призначення;
- інтерфейс JTAG для граничного сканування;
- Підтримка налагодження на чіпі та програмування;
- три гнучких таймера/лічильника з режимами порівняння;
- внутрішні та зовнішні переривання;
- послідовний програмований USART;
- байт-орієнтований двопровідний послідовний інтерфейс, 8 канальний;
- 10-розрядний АЦП з додатковим диференціальним вхідним каскадом із програмованим коефіцієнтом посилення (тільки пакет TQFP);
- програмований сторожовий таймер із внутрішнім генератором;
- послідовний порт SPI;
- шість програмних режимів енергозбереження.

Режим очікування зупиняє ЦП, дозволяючи USART; Двопровідний інтерфейс; A/D перетворювач; SRAM; Таймер/Лічильники; порт SPI; і перервати систему, щоб продовжити роботу. Режим вимкнення зберігає вміст регістра, але зависає осцилятор, вимикаючи всі інші функції мікросхеми до наступного зовнішнього переривання або апаратного скидання. У режимі енергозбереження асинхронний таймер продовжує працювати, дозволяючи користувачеві підтримувати базу таймера, поки решта пристрою перебуває в режимі сну. Режим зменшення шуму АЦП зупиняє ЦП і всі модулі вводу-виводу, крім асинхронного таймера та АЦП, щоб мінімізувати шум перемикання під час перетворення АЦП. У режимі очікування кварцевий/резонаторний осцилятор працює, а решта пристрою перебуває в режимі сну. Це забезпечує дуже швидкий запуск у поєднанні з низьким енергоспоживанням. У розширеному режимі очікування як основний генератор, так і асинхронний таймер продовжують працювати.

Пристрій виготовлено за технологією енергонезалежної пам'яті високої щільності Atmels. Вбудована флеш-пам'ять ISP дозволяє перепрограмувати програмну пам'ять у системі через послідовний інтерфейс SPI, звичайним програматором енергонезалежної пам'яті або програмою вбудованого завантаження, що працює на ядрі AVR. Програма завантаження може використовувати будь-який інтерфейс для завантаження прикладної програми у флеш-пам'ять програми. Програмне забезпечення в розділі завантажувального флеш-пам'яті продовжуватиме працювати, доки буде оновлено розділ флешпам'яті програми, забезпечуючи справжню операцію читання під час запису.

Завдяки поєднанню 8-розрядного процесора RISC із внутрішньосистемною самопрограмованою флеш-пам'яттю на монолітному чіпі Atmel ATmega16A є потужним мікроконтролером, який забезпечує дуже гнучке та економічно ефективне рішення для багатьох вбудованих програм керування.

Для забезпечення передавання інформації було обрано RS-485 який дає змогу обмінюватися даними по одній лінії зв'язку між декількома пристроями. RS-485 — це промислова специфікація, яка визначає електричний інтерфейс і фізичний рівень для зв'язку «точка-точка» електричних пристроїв[23]. RS-485 це стандарт асинхронної передачі даних для електричних характеристик балансованого інтерфейсу, який часто використовується для забезпечення зв'язку між пристроями в промисловому середовищі. Він визначає електричні та фізичні характеристики передавача, приймача та передачі даних для багатоточкових систем.

Для передачі даних використовується два дроти - "+" (неінвертуючий сигнал) та "-" (інвертуючий сигнал), що забезпечує баланс та дозволяє використовувати RS-485 на великій відстані без великого впливу шумів та перешкод[24]. Це відстані до кількох сотень метрів чи більше, залежно від швидкості передачі даних і умов середовища.

Може обслуговувати багато пристроїв на одному лінійному сегменті адже має можливість підключення багатьох пристроїв. Також дозволяє створювати мережі, які можуть включати багато пристроїв. Підтримує високі швидкості передачі даних, що робить його відмінним для використання в промислових та автоматизованих системах.

| $140.1$ $100$ $100$ $100$ $100$ $100$ $100$ $100$ $100$ $100$ $100$ $100$ $100$ $100$ $100$ $100$ $100$ $100$ $100$ $100$ $100$ $100$ $100$ $100$ $100$ $100$ $100$ $100$ $100$ $100$ $100$ $100$ $100$ $100$ $100$ $100$ $10$ |                                         |  |  |  |
|----------------------------------------------------------------------------------------------------|-----------------------------------------|--|--|--|
| Фізичне середовище                                                                                                    | Вита пара                               |  |  |  |
| Мережева топологія                                                                                                    | Точка-точка, Multi-dropped, Multi-point |  |  |  |
| Максимальна кількість пристроїв                                                                                                    | 32-256 пристроїв (32 навантажених)      |  |  |  |
| Максимальна відстань                                                                                                    | $1200$ метрів                           |  |  |  |

Таблиця 3.1 – Технічні характеристики RS-485

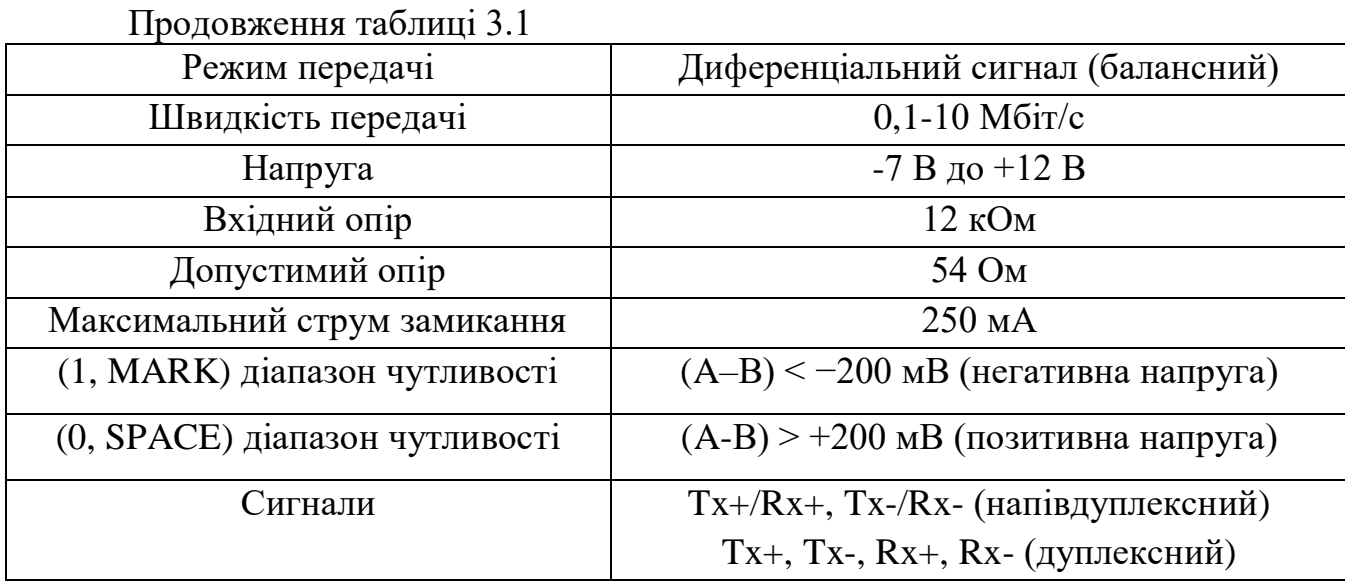

Цей стандарт використовується в різноманітних пристроях та системах, таких як промислові автоматизовані системи, системи вимірювань та контролю, автоматизовані системи будівель, тощо.

Схема передавача наведена на рисунку 3.3.

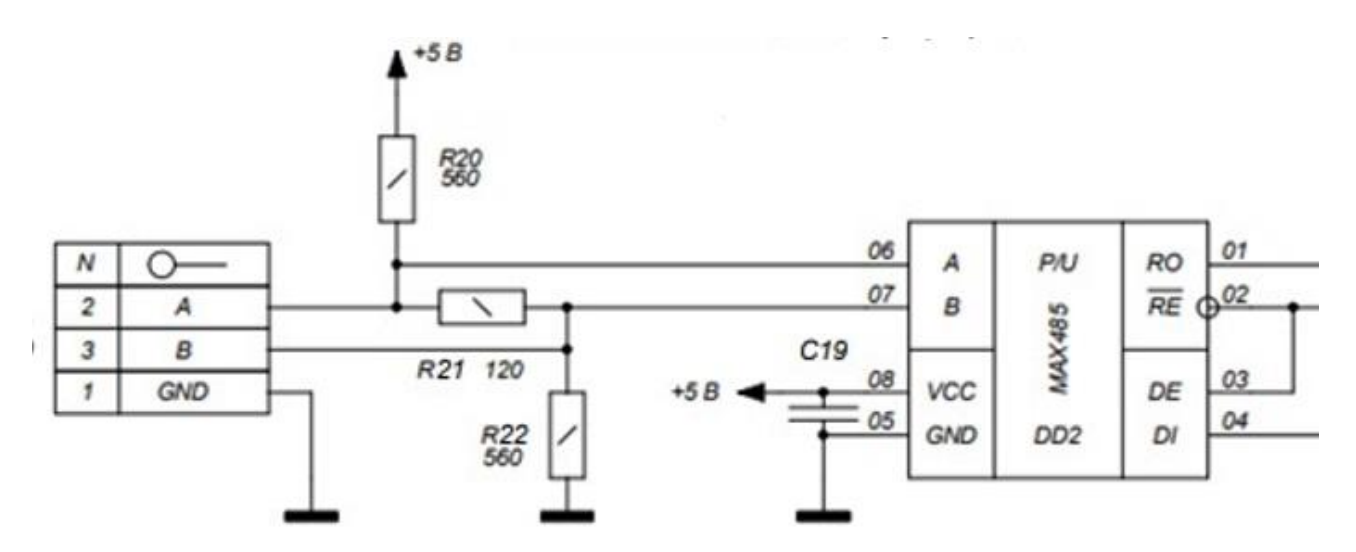

Рисунок 3.3 – Схема апаратного інтерфейсу RS-485

Передача інформації здійснюється одночасно лише в одному напрямку, прийом в цей час неможливий. Для прийому даних необхідно перемкнути приймач у режим прийому. Дані передаються по двом лініям, A і B, які є витою парою (два скручені провідника). При відключенні приймача від лінії або в відсутності активних передавачів на лінії рівень електричного сигналу на проводах A і B може бути будь-яким. Щоб уникнути випадкового видачі сигналів на приймач UART, необхідно підключити вхід A до джерела живлення, а вхід B – до "землі".

Оптосимістор MOC3052 - це інтегрований оптотранзисторний пристрій, який включає в себе світлодіод і фотодіод у єдиному корпусі[25]. У конкретному випадку MOC3052 це оптосимістор, який також може використовуватися як триак. Використовується для ізоляції та керування високовольтними навантаженнями (наприклад, триаками) за допомогою низьковольтного керуючого сигналу.

MOC3052 може включає в себе світлодіод (діод, що випромінює світло), який генерує світловий сигнал, та фотодіод (фоточутливий діод) реагує на цей сигнал і виробляє відповідний електричний вихід. Це забезпечує електричну ізоляцію між вхідним і вихідними частинами пристрою.

| raosinių $\sum$ remii ini mepartiepire finin $\sum$ o $\sum$               |                          |
|----------------------------------------------------------------------------|--------------------------|
| Тип виходу                                                                 | Оптосимістор             |
| Детектор переходу через нуль                                               | відсутній                |
| Кількість каналів                                                          | 1                        |
| Напруга ізоляції (RMS), В                                                  | 4170                     |
| Максимальна напруга в закритому<br>стані, В                                | 600                      |
| Критична швидкість наростання<br>напруги у закритому стані dV/dt,<br>B/MKC | 1000                     |
| Відмикаючий постійний струм<br>управління, мА                              | 15                       |
| Струм утримання, мА                                                        | 0.22                     |
| Робочі температури, °С                                                     | $-40+85$                 |
| Корпус                                                                     | $DIP-6(300 \text{ mil})$ |
| Вага, г                                                                    | 0.8                      |
|                                                                            |                          |

Таблиця 3.2 – Технічні характеристики МОС3052

Основне призначення - комутація високовольтного навантаження змінного та пульсуючого струму. Оптосимістор спроектований для реалізації зв'язку між навантаженням, яке живиться змінною напругою 220 вольт та логікою з низьким рівнем напруги. Схема MOC3052 наведена на рисунку 3.4.

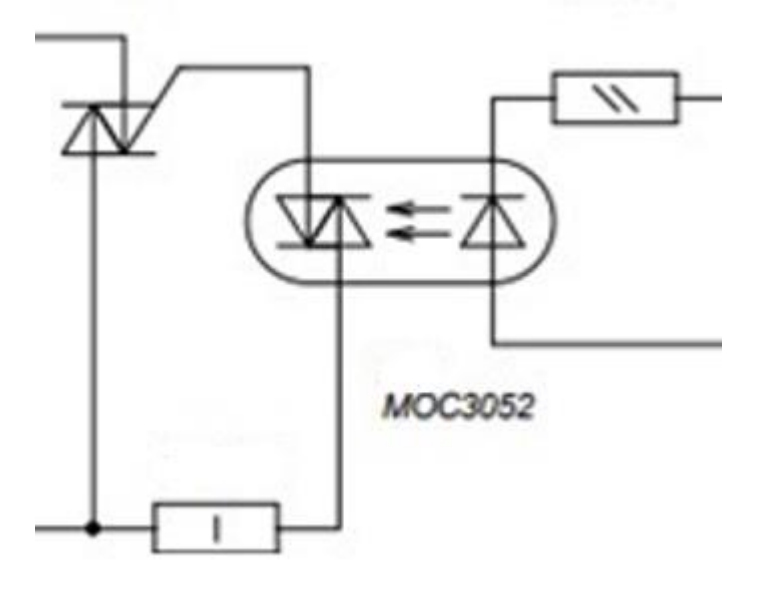

Рисунок 3.4 – Схема оптисимістора МОС3052

Оптосимістори представляють собою один із типів оптронів і вирізняються своєю високою надійністю, здатністю витримувати напругу до 7,5 кВ між керованим навантаженням та схемою управління.

Оптопара MOC3052 складається із інфрачервоного діода AlGaAs, який оптично пов'язаний з двостороннім кремнієвим перемикачем змінного струму (симістором) із ненульовим перетином. Ці оптопари служать для ізоляції логіки низької напруги від ліній 115 і 240 вольт змінного струму, щоб забезпечити точне фазове управління сильноточними симісторами або тиристорами. Зокрема, їх вдосконалена статична здатність dv/dt допомагає забезпечити стабільну комутацію при використанні з індуктивними навантаженнями. Оптопара MOC3052 широко використовується для контролю температури і ідеально підходить для використання в пристрої для автоматизованого монтажу вузлів радіоелектронної апаратури.

Датчики температури — це пристрої, призначені для вимірювання температури в деякому середовищі або на поверхні об'єкта. Вони перетворюють фізичні зміни, пов'язані з температурою, на електричний сигнал, який можна виміряти та інтерпретувати. Датчики температури грають одну з ключових ролей у пристрої для автоматизації монтажу вузлів РЕА.

Було обрано датчики температури KTY84/150 для вимірювання температури у нашому пристрої, оскільки його параметри ідеально відповідають нашим вимогам та специфікаціям. Схема наведена на рисунку 3.5.

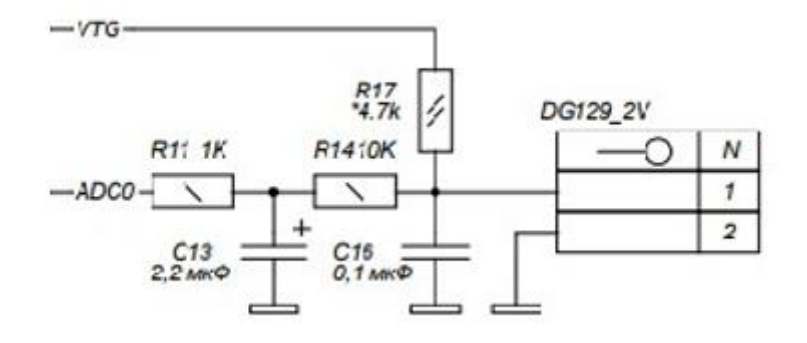

Рисунок 3.5 – Схема датчика температури

KTY84/150 оперує в широкому температурному діапазоні від -40°C до +300°C, що робить його ідеальним для застосувань у високотемпературних умовах. KTY85/150 використовує технологію THT (Through-Hole Technology) для монтажу, що полегшує інтеграцію в електронні схеми і плати та має аналоговий вихід, що дозволяє просте зчитування температурних значень.

Також датчик відзначається високою точністю вимірювання температури, забезпечуючи достовірні та точні результати. Температура навколишнього середовища, відповідний опір, температурний коефіцієнт і очікуваний максимум помилка температури для KTY84/150 наведено у таблиці 3.3

| Температура     |               | Температурний   | KTY84/150 |                 |              |             |  |
|-----------------|---------------|-----------------|-----------|-----------------|--------------|-------------|--|
| $({}^{\circ}C)$ | $(^{\circ}F)$ | коефіцієнт      |           | Onip $(\Omega)$ | Температурна |             |  |
|                 |               | $(\frac{6}{K})$ | Min       | Typ             | <b>Max</b>   | помилка (K) |  |
| 200             | 392           | 0.48            | 1607      | 1722            | 1837         | ±13.85      |  |
| 210             | 410           | 0.47            | 1683      | 1807            | 1931         | ±14.51      |  |
| 220             | 428           | 0.46            | 1760      | 1893            | 2026         | ±15.19      |  |
| 230             | 446           | 0.45            | 1839      | 1982            | 2125         | ±15.88      |  |
| 240             | 464           | 0.44            | 1920      | 2073            | 2226         | $\pm 16.59$ |  |
| 250             | 482           | 0.44            | 2003      | 2166            | 2329         | ±17.32      |  |

Таблиця 3.3 – Показники датчика температури KTY84/150

Максимальна очікувана температурна похибка (∆T) наведена на наступному рисунку.

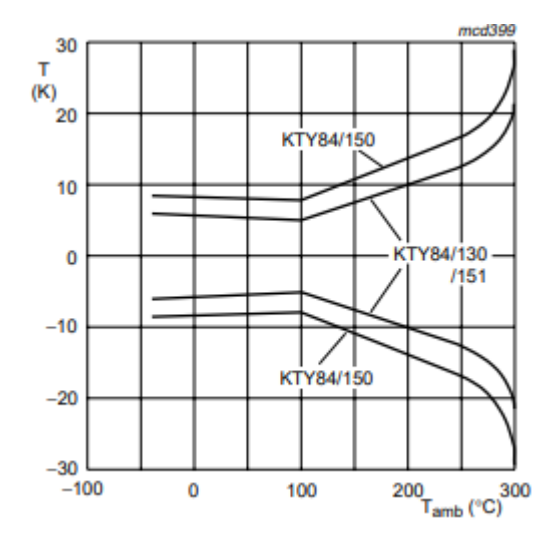

Рисунок 3.6 – Максимально очікувана температурна похибка

#### 3.3 Висновки до третього розділу

В якості базової платформи для мікропроцесорної системи обрано 8-бітний мікроконтролер ATmega16А, який володіє достатньою обчислювальною потужністю та необхідним набором периферійних пристроїв. Для передачі даних використовується апаратний інтерфейс RS-485 з модулем MAX485. Для моніторингу температури вибраний оптосимістор MOC3052, оскільки його характеристики повністю відповідають вимогам нашого пристрою. Температурні датчики серії KTY84 мають позитивний температурний коефіцієнт опір і придатні для використання в системах вимірювання та керування. Також розроблена функціональна схема та її окремі компоненти.

#### **4 РОЗРОБКА ПРОГРАМНОГО ЗАБЕЗПЕЧЕННЯ**

Мікроконтролер є частиною пристрою для автоматизованого монтажу вузлів радіоелектроніки, тому частиною роботи є розробка програмного забезпечення для роботи з обраного мікроконтроллера. Для цього необхідно обрати інструменти, засоби та підходи для створення програмного забезпечення за допомогою якого досягнеться надійна робота пристрою. Також важливою частиною є розробка схеми роботи програми.

4.1 Розробка схеми роботи програми

Робота пристрою для автоматизованого монтажу вузлів радіоелектронної апаратури керується програмою, яка зберігається в постійній пам'яті мікроконтролера. Схема роботи програми наведена в додатку Б рисунок Б.3.

Програма мікроконтролера спроектована таким чином, щоб цикл ніколи не припиняв свою роботу. Іншими словами, програма буде продовжувати виконуватися, доки активне джерело живлення залишається підключеним..

Першим завданням є налаштування периферійних пристроїв мікроконтролера, таких як: порти вводу/виводу, аналого-цифрові перетвоpювачі (АЦП), нагрівальні елементи, первинні вимірювальні перетвоpювачі тощо. Потім проводиться безпосеpедній контроль процесу вимірювання та обpобки/передачі отpиманої вимірювальної інформації. У циклі умова завершення — це вираз, який завжди повеpтає істину (TRUE), в ньому відбувається серія опитувань двох вимірювальних каналів, температури та часу. Ця умова виконується на всіх наявних у пристрої вимірювальних каналах. Після перемикання вбудованого мультиплексоpа на певну лінію порту запускається вбудований аналого-цифровий перетворювач (АЦП) для перетворення сигналів у цифровий формат. Після завершення перетворення АЦП генерує на виході сигнал готовності цифрових даних. Дані зчитуються з регістрів і передаються

функціям, які обробляють вимірювані значення. Ця інформація використовуються для майбутньої передачі та/або для управління процесом автоматизованого монтажу вузлів (можливо, часу нагрівання, корекції швидкості підвищення/зниження температури).

Після обробки значень вимірювання процес отримання вимірювання повторюється знову і знову. Мультиплексор підключає вхід АЦП до наступного вимірювального каналу і виконує вимірювання. Відповідно до схеми роботи програми ця умова триватиме доти, доки на ланцюг подається напруга живлення. Далі інформація передається на дисплей DWIN для проведення процедури контролю. Для забезпечення надійної передачі даних лінією зв'язку використовується вбудований в мікроконтролер універсальний синхронний/ асинхронний приймач/передавач, який фізично представлений стандартом RS-485. Цей iнтерфейс дозволяє передавати дані в напiвдуплексному режимi з високою швидкiстю та завадостійкiстю.

4.2 Розробка програмного забезпечення

Існують різні мови програмування для мікроконтролерів AVR, але, мабуть, найбільш підходящими є асемблер і C/C++, оскільки в цих мовах найкраще реалізовані всі необхідні можливості для управління апаратним забезпеченням мікроконтролерів.

Асемблер — це мова програмування низького рівня, яка використовує прямий набір інструкцій мікроконтролера. Створення програми на цій мові вимагає хорошого знання системи команд програмованого чіпу і достатньо часу для розробки програми. Використовується для написання програм, які керують комп'ютером або іншими пристроями на нижчому рівні, безпосередньо взаємодіючи з апаратним забезпеченням. Код, написаний цією мовою, зазвичай зберігається за допомогою розширення ASM.

Програми на асемблері пишуться як набору мнемонічних інструкцій, кожна з яких відповідає певній команді процесора. Ці інструкції потім транслюються (ассемблуються) в машинний код - набір двійкових чисел, які розуміє центральний процесор та виконує відповідні операції.

Кожен персональний комп'ютер має мікропроцесор, який керує арифметичною, логічною та контрольною активністю. Кожна сім'я процесорів має свій власний набір інструкцій для обробки різних операцій, таких як отримання введення з клавіатури, відображення інформації на екрані та виконання різних робіт. Цей набір інструкцій називається «інструкції машинної мови» (machine language instructions).

Процесор розуміє лише інструкції машинної мови, які є рядками з одиниць та нулів. При цьому машинна мова надто незрозуміла і складна для використання її для розробки програмного забезпечення. І низькорівнева мова Ассемблер призначена для певних груп процесорів, вона представляє різні інструкції в символічному коді і більш зрозумілій формі. Мова Асемблер перетворюється на виконуваний машинний код за допомогою службової програми, яка називається асемблером, такий як NASM, MASM і т.д.

Асемблер програє C/C++ у швидкості та простоті розробки програми, але має значні переваги в розмірі кінцевого виконуваного коду, а відповідно, і швидкості його виконання.

C/C++ дозволяє створювати програми з набагато більшим комфортом, надаючи всі переваги мови високого рівня. Ще раз зазначимо, що архітектура та система команд AVR створена за безпосередньої участі розробників компілятора мови C/C++ і враховує особливості цієї мови. Компіляція вихідного коду, написаного на C, швидка і дає компактний, ефективний код.

Основні переваги С/C++ перед асемблером: висока швидкість розробки програми; універсальність, що не вимагає ретельного вивчення архітектури мікроконтролера; найкраще задокументований і читабельний алгоритм; наявність бібліотек функцій; підтримка обчислень з плаваючою комою. Мова C/C++ гармонійно поєднує можливості програмування низького рівня з властивостями мови високого рівня. Можливість низькорівневого програмування дозволяє легко оперувати безпосередньо апаратними засобами, а властивості високорівневої мови дозволяють створювати зручний для читання та змінювати програмний код. Крім того, майже всі компілятори C/C++ мають можливість використовувати вставки збірки для написання критичних за часом і ресурсомістких розділів програми. Одним словом, C/C++ — найзручніша мова як для знайомства з мікроконтролерами AVR, так і для серйозних розробок.

В даний час існує досить багато компіляторів C/C++ для AVR. Найпотужнішим з них є компілятор IAR Systems. У середині 90-х її співробітники займалися розробкою системи командування AVR [26]. Компілятор IAR C має широкі можливості оптимізації коду і є частиною IAR Embedded Workbench (EWB), який також включає компілятор асемблера, менеджер проектів і бібліотек, відладчик.

Фрагмент лістингу програми пристрою для автоматизованого монтажу вузлів радіоелектронної апаратури наведений в додатку Д. Алгоритм закодований на мові програмування високого рівня C++. Вона дозволяє створювати ефективні та прості в обслуговуванні програми для вбудованих систем з обмеженою кількістю ресурсів процесора.

У процесі кодування було використано середовище розробки IAR EWB для архітектури AVR. IAR Embedded Workbench for AVR — це повний набір потужних засобів розробки C/C++, який підтримує широкий спектр мікроконтролерів AVR: ATmega, ATtiny, ATxmega, AT90, DA та інші, а також доступний для великої кількості мікропроцесорів і мікроконтролерів у 8-, 16- і 32-розрядних сегментах. IAR надає повністю інтегроване середовище розробки, яке включає компілятор, асемблер, компонувальник і налагоджувач, набір стандартних бібліотек для роботи з периферійними пристроями мікропроцесора AVR, велику довідкову систему та зручний графічний інтерфейс. Компілятор забезпечує широку підтримку пристроїв AVR і генерує дуже компактний та ефективний код. IAR Embedded Workbench для AVR включає провідну у світі оптимізацію коду для створення компактного та швидкого коду. Методики оптимізації постійно вдосконалюються. Ця потужна техніка оптимізації дозволяє досягти кращої продуктивності в програмах, де оптимальна швидкість

виконання є критичною. Щоб досягти оптимальної конфігурації існуючих програм, можна налаштувати оптимізацію. Маючи можливість встановлювати різні оптимізації для різних частин свого коду, ви можете знайти правильний баланс між розміром коду та швидкістю коду.

Софт є повністю інтегрованим для ефективної налагодження будь-якого рівня джерела та дизасемблювання шляхом використання складних кодів і точок зупинки даних. Це високопродуктивне інтегроване середовище розробки, яке не лише спрощує розробку, але й дозволяє ефективно керувати всім життєвим циклом впроваджених проектів додатків. Графічний інтерфейс IAR Embedded Workbench IDE представлений на рисунку 4.1.

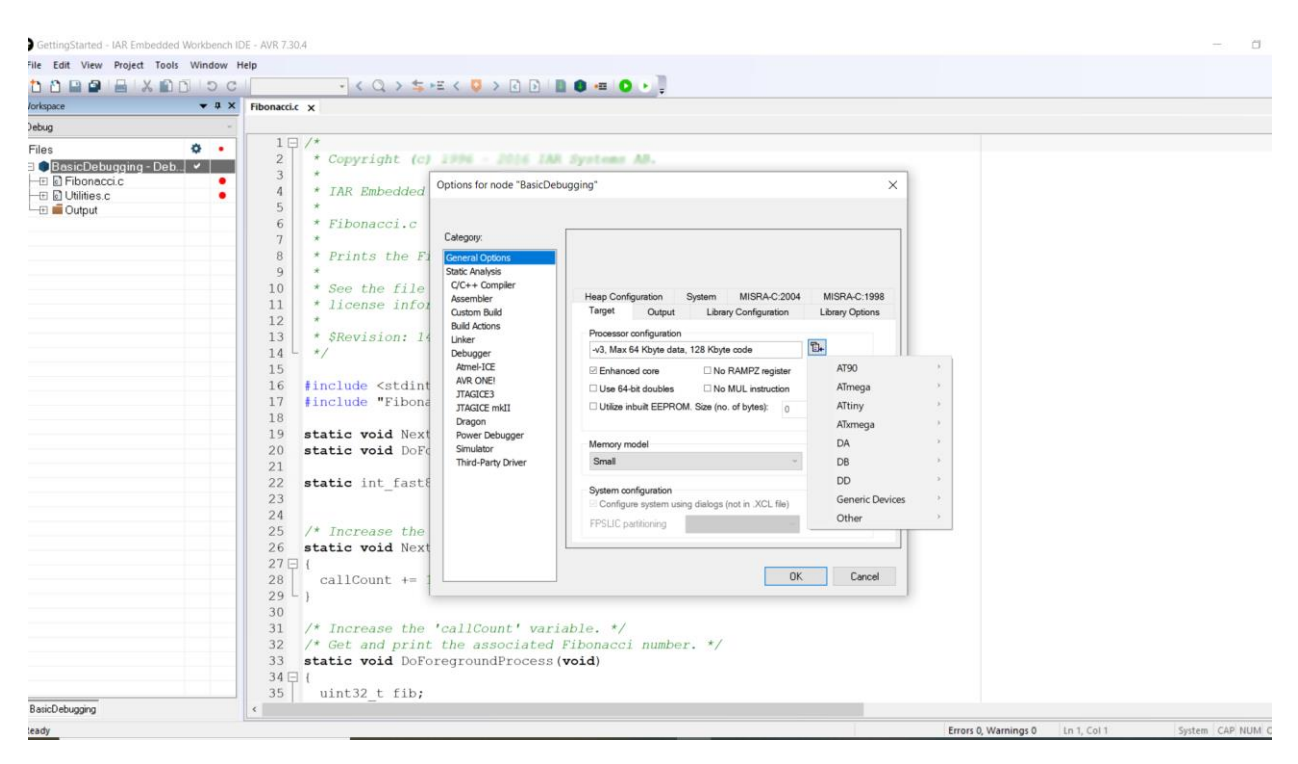

Рисунок 4.1 – Інтерфейс IAR EWB IDE

Програмне середовище включає в себе низку інструментів і можливостей для ефективної розробки та управління проектами. Серед основних компонентів:

> - Компілятор C/C++ - один з найбільш ефективних компіляторів у своєму роді. Він також повністю підтримує ANSI C.

- Транслятори асемблерів, у тому числі макроасемблери для програм реального часу та препроцесори для компіляторів C/C++.
- Компонувальник підтримує більше 30 різних форматів виводу, які можна спільно використовувати з внутрішньосхемним емулятором.
- Текстовий редактор налаштований на синтаксисі C із зручним інтерфейсом, автоматичним виявленням помилок програмного коду, настроюваною панеллю інструментів, підсвічуванням блоків і легкою навігацією за іменами підпрограм, макросами та змінними.
- Симулятор і налагоджувач у кодах Сі та асемблер. Налагоджувач дозволяє переглядати регістри EEPROM, DATA, CODE, а також регістри вводу/виводу, встановлювати точки зупинки та апаратні прапори, а також обробляти прогнозні переривання. Крім того, є контрольний стек і будь-яких локальних змінних, режим покрокового виконання програми. Тип налагоджувача та його налаштування встановлюються у властивостях проекту.
- Менеджер проекту, простий у контролі та управлінні робочим модулем.
- Додаткові утиліти з використанням оптимізованих бібліотек CLIB/DLIB.

Інтегрована система допомоги полегшує написання програм у цьому середовищі. Передбачено взаємодію з утилітою AVR Studio. Крім іншого, в IAR Embedded Workbench існує можливість самостійного управління оптимізацією окремих модулів проекту, що спрощує процес налагодження, а також дозволяє прискорити роботу програми або заощадити на пам'яті.

Однак, є ще потреба створити програму для управління дисплеєм. Програмування дисплея досить просте, оскільки воно базується на візуальному підході. У спеціальному інструменті розробки, такому як DWIN Graphic User System (DGUS)[27]. DGUS — це нова програмна платформа GUI, розроблена компанією DWIN Technology. Основана на апаратній платформі K600+ Kernel, графічний інтерфейс користувача в поєднанні з простим командним інтерфейсом досягаєтсья досить швидко, усуваючи потребу в складному програмуванні та дорогій розробці. DGUS — це сервісне програмне забезпечення графічних додатків та інтелектуальне програмне забезпечення з графічним інтерфейсом користувача. Розумний екран, інтегрований із програмним забезпеченням DGUS, називається екраном DGUS. Використовуючи екрана DGUS для розробки можна попрощатися зі складними кодами трасування в процесі розробки РКекрана, оскільки всі інтерфейси та анімацію можна розробити заздалегідь за допомогою програмного забезпечення для проектування, наприклад Photoshop. Під час розробки безпосередньо імпортуйте зображення та піктограми через програмне забезпечення DGUS. Налаштуйте відповідну функцію, а потім згенеруйте файл конфігурації, і готово. Також досить зручно змінювати стиль інтерфейсу та змінювати функції інтерфейсу в майбутньому.

Звідси також видно, що DGUS — це платформа, призначена для швидкої розробки високонадійних повноцінних графічних інтерфейсів взаємодії людини з комп'ютером із сенсорним екраном. Має такі характеристики, як проста розробка, гнучкість, хороший досвід інтерфейсу користувача, висока швидкість роботи системи, а також висока надійність і стабільність. Надає модливість створити робочий екран для пристрою, розмістивши на ньому блоки, такі як кнопки, вікно для тексту і інші. Кожному блоку присвоюється унікальне ім'я в межах проекту, а потім вводяться необхідні налаштування, такі як текст і тип шрифт. DWIN - це програмований сенсорний дисплей із UART інтерфейсом для зв'язку. Для його програмування використовується зручне і просте середовище розробки, яке дозволяє створювати складні графічні інтерфейси для різних електронних пристроїв. Вигляд інтерфейсу редактора DGUS можна побачити на рисунку 4.2.

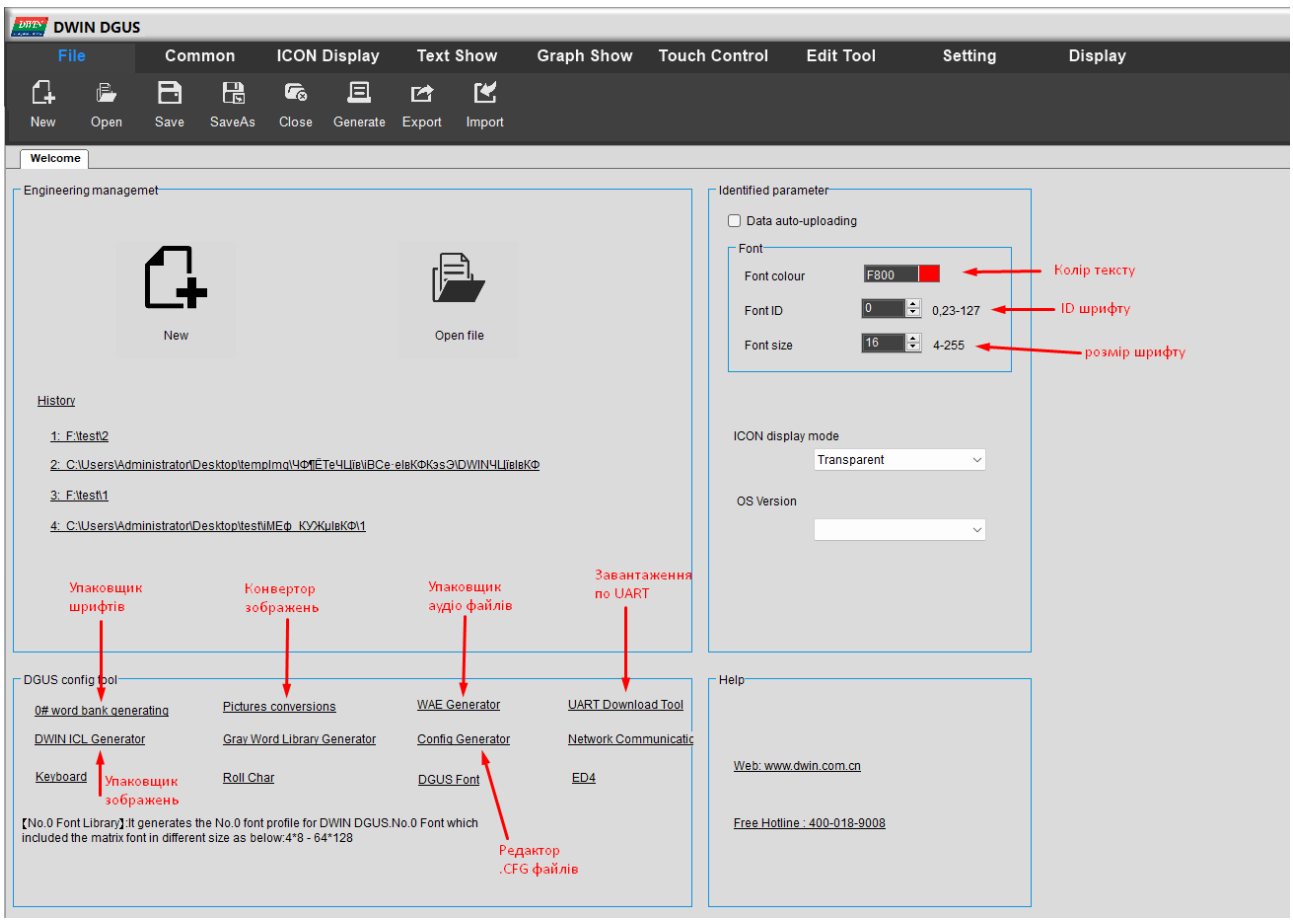

Рисунко 4.2 – Інтерфейс середовища DWIN DGUS

Інтерфейс стандартний: у верхній частині меню із вкладками.

У нижній частині є утиліти:

- Упаковщик зображень для створення стиснень фонів та іконок, створює ICL файл на виході.
- Упаковщик шрифтів для пакування ASCII шрифтів.
- Упаковщик аудіо стискає аудіофайли в WAE файл.
- Редактор .CFG файлів.
- Конвертер зображень стискає зображення до потрібного розміру.
- Завантаження UART

Є змога реалізувати багато функцій, таких як відображення кривої, накладання значків, анімація значків, часткове регулювання яскравості, регулювання обертання та відтворення музики всього за декілька кілька кроків. На рисунку 4.3 наведено основні функції доступні у меню.

| File                                                                                    | Common                                                                      | <b>ICON Display</b>                                                         | <b>Text Show</b>                | <b>Graph Show</b>                                                         | <b>Touch Control</b>                                        | <b>Edit Tool</b>                                                                              | Setting                                      | <b>Display</b> |
|-----------------------------------------------------------------------------------------|-----------------------------------------------------------------------------|-----------------------------------------------------------------------------|---------------------------------|---------------------------------------------------------------------------|-------------------------------------------------------------|-----------------------------------------------------------------------------------------------|----------------------------------------------|----------------|
| G<br>var<br>VAR_Icon<br>Animation<br><b>Dispaly</b><br>Icon                             | 춫<br>$\boxed{48}$<br>Slide<br><b>Artistic</b><br><b>Dispaly</b><br>Varibles | ◉<br>◙<br><b>FILIDIE</b><br>Icon<br>Animation<br>Rotating<br><b>Display</b> | 剾<br><b>Bit Icon</b>            | 国<br>$\circledcirc$<br>Data<br><b>Clock</b><br>transmit<br><b>Display</b> | B<br>$\div$<br><b>DGUS II</b><br>Icon page<br>Text<br>trans | $\frac{5}{5} \leftrightarrow \frac{5}{5}$<br>圂<br><b>Batch Var</b><br>Icon<br>Overlay<br>Icon | $\boxed{\phantom{1}}$<br><b>GTF</b><br>Video |                |
| File                                                                                    | Common                                                                      | <b>ICON Display</b>                                                         | <b>Text Show</b>                | <b>Graph Show</b>                                                         | <b>Touch Control</b>                                        | <b>Edit Tool</b>                                                                              | Setting                                      | <b>Display</b> |
| ß.<br>123<br><b>Data</b><br><b>Text</b><br>Variable<br><b>Dispaly</b><br><b>Disnlav</b> | $\odot$<br> 譜<br><b>RTC</b><br><b>HEX Data</b><br><b>Display</b>            | $\gg$<br>8<br>Data<br><b>Text scroll</b><br>Window<br><b>Disnlay</b>        | 排<br><b>Roll Char</b>           |                                                                           |                                                             |                                                                                               |                                              |                |
|                                                                                         |                                                                             |                                                                             |                                 |                                                                           |                                                             |                                                                                               |                                              |                |
| File                                                                                    | Common                                                                      | <b>ICON Display</b>                                                         | <b>Text Show</b>                | <b>Graph Show</b>                                                         | <b>Touch Control</b>                                        | <b>Edit Tool</b>                                                                              | Setting                                      | <b>Display</b> |
| ☎<br>∣≁<br><b>Basic</b><br><b>Dynamic</b><br>Graphic<br>Curve                           | 團<br>體<br><b>Alled</b><br>QR Code<br><b>Scrolling</b><br><b>Display</b>     | 办<br><b>Brightness</b>                                                      |                                 |                                                                           |                                                             |                                                                                               |                                              |                |
| File                                                                                    | Common                                                                      | <b>ICON Display</b>                                                         | <b>Text Show</b>                | <b>Graph Show</b>                                                         | <b>Touch Control</b>                                        | <b>Edit Tool</b>                                                                              | Setting                                      | <b>Display</b> |
|                                                                                         |                                                                             |                                                                             |                                 |                                                                           |                                                             |                                                                                               |                                              |                |
| $\stackrel{\circ}{=}$<br>囻<br>$\sim$<br>Variables<br>Popup                              | ゼ                                                                           | 47<br>Ý)                                                                    | $\boldsymbol{\mathscr{L}}$<br>圉 | $\overline{\mathbf{S}}$<br>۰<br><b>ASCII Text</b>                         | 亜                                                           | $\vec{v}$<br>$\overline{\mathcal{E}}$                                                         | <b>"1</b><br>₾                               | θ              |

Рисунок 4.3 – Основні функції DGUS

Створення нового проету доволі просте і не потребує великих навичок. Потрібно просто натиснути «New» та обрати розширення екрану. Також розширення можна змінювати у будь-який момент.

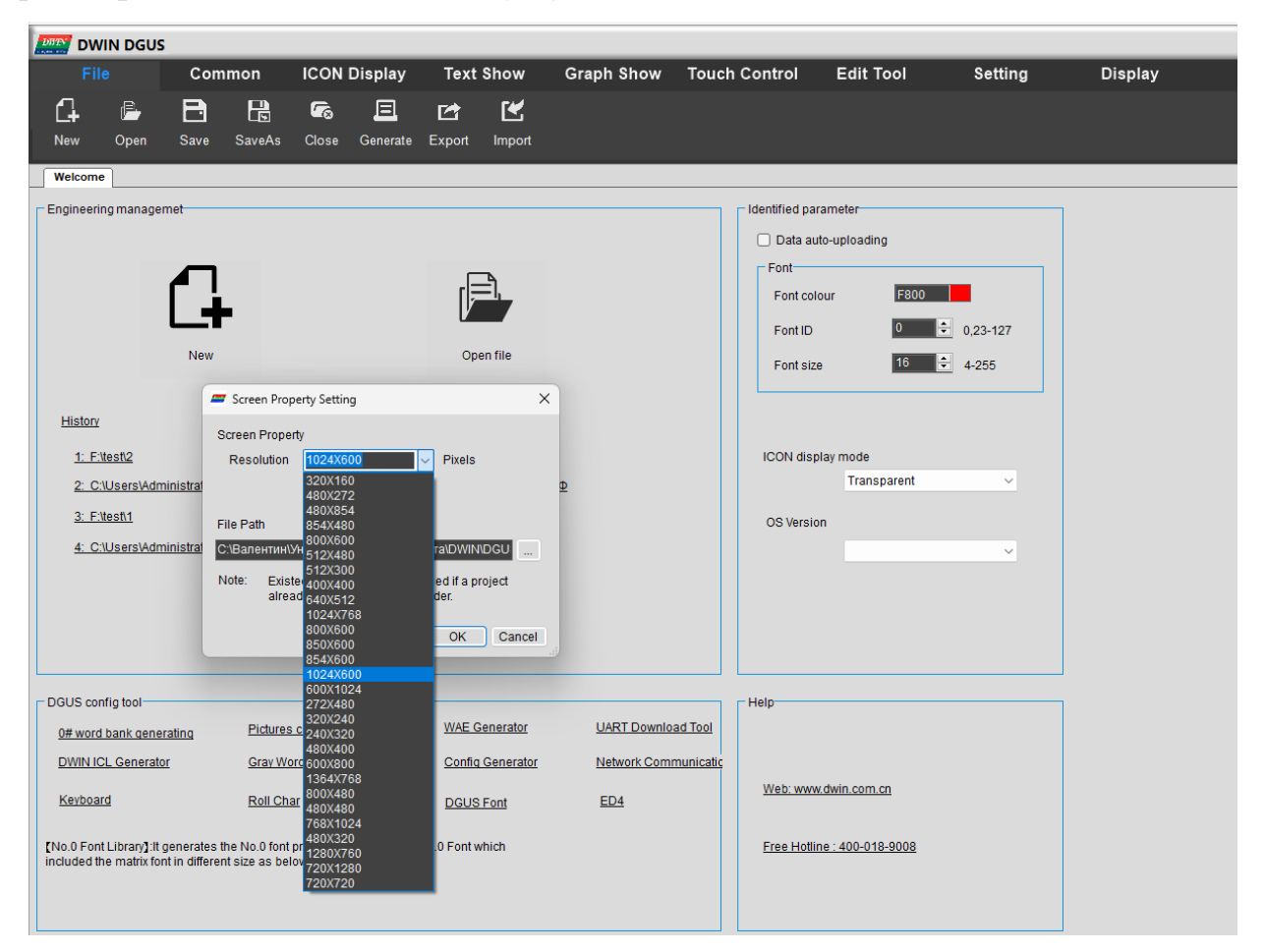

Рисунок 4.4 – Створення нового проету

Упаковка зображень в формат файла ICL проводиться всього в пару кліків за домопогою утиліти DWIN ICL Generator. Проведення такої дії показано на рисунку 4.5, файли для завантаження повинні бути попередньо підготовлені.

|                                                                                                    | <b>CFG Edit</b>                                                  | <b>T5L Download</b>                      | <b>SP Order</b>   |                                       | <b>CRC</b>                     | <b>Movie Tool</b>           |
|----------------------------------------------------------------------------------------------------|------------------------------------------------------------------|------------------------------------------|-------------------|---------------------------------------|--------------------------------|-----------------------------|
| Make ICL                                                                                                    |                                                                  |                                          |                   |                                       |                                |                             |
| supported file types:<br>ICO, JPG, BMP, GIF, PNG<br>maximum picture number: 64K                                | Tips (hover for details)<br>select directory/<br>select pictures | select core&<br>$\geq$<br>check skipping | >>                | JPG quality&<br>$\geq$<br>sample type | set selected/<br>>><br>set all | generate ICL/<br>add to ICL |
| Preparations                                                                                                   | ID                                                               | <b>File Name</b>                         | <b>Resolution</b> | <b>Quality</b>                        | Sample Type                    | <b>Compressed Size</b>      |
| Align Head/KB 0<br>$\checkmark$<br><b>Select Directory</b>                                                     | 1 00                                                             | 00.bmp                                   | 1024 X 600        | 90%                                   | 4:1:1                          |                             |
| Align Body/KB 0                                                                                                | 2 01                                                             | 01.bmp                                   | 1024 X 600        | 90%                                   | 4:1:1                          |                             |
| <b>Select Pictures</b><br>Core Type   T5L1 $\blacktriangledown$                                                | 3 02                                                             | 02.bmp                                   | 1024 X 600        | 90%                                   | 4:1:1                          |                             |
| «ка робота/DWIN/DGUS_V7641/DWIN_SET<br>Picture count: 3<br><b>Compression Parameters</b><br>90%<br>JPG Quality |                                                                  |                                          |                   |                                       |                                |                             |
| Sample Type<br>4:1:1<br>۰<br>No Encryption<br>Encryption<br>٠                                                  |                                                                  |                                          |                   |                                       |                                |                             |

Рисунок 4.5 – Інтерфейс утиліти DWIN ICL Generator

Для початку потрібно обрати папку в якій знаходяться файли, після їх завантаження в утиліту ми налаштовуемо параметри потрібним нам чином і натискаємо на кнопку Generate ICL, яка виконує процес.

Трішки погравшись з функціями представленими у середовищі розробки DWIN отримуємо результат який показано на рисунку 4.6.

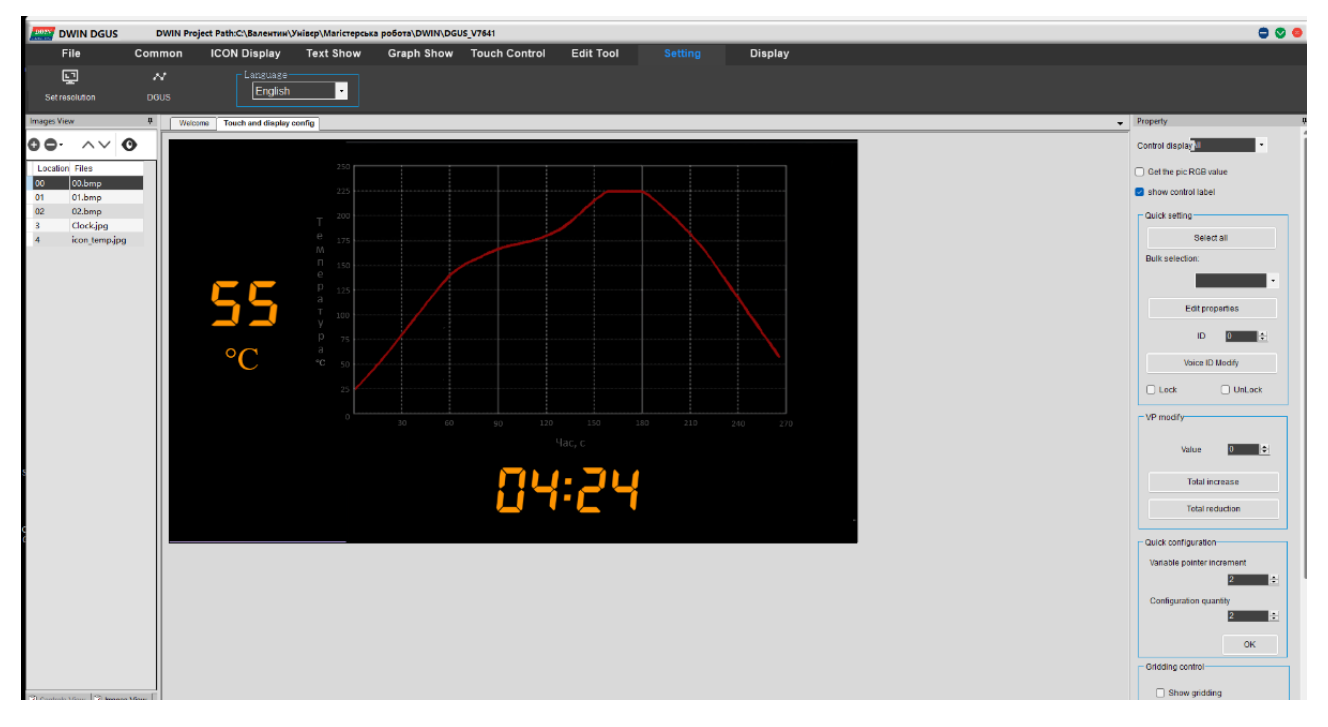

Рисунок 4.6 – Приклад інтерфейсу зробленого у DGUS

Після того як поведінка дисплею влаштовує та здатна, можна розпочинати завантаження даних безпосередньо на дисплей. Завантажити проект в екран можна двома методами: через MicroSD-карту або по шині UART. Перший спосіб кращий, тому що він займає менше часу. Беручи до уваги все що на даний час є у Nextion Editor, можна зробити висновок що програма більше ніж підходить для програмування дисплею.

Якщо вас задовольняє поведінка дисплею в середовищі розробки, то можна перейти до завантаження даних безпосередньо на дисплей. Проект можна завантажити на екран двома способами: через MicroSD-карту або через UARTінтерфейс. Перший метод є більш ефективним, оскільки він займає менше часу. З огляду на всі можливості, які вже доступні у DWIN Graphic User System, можна зробити висновок, що ця програма ідеально підходить для програмування дисплею.

#### 4.3 Висновки до четвертого розділу

Розроблене програмне забезпечення для автоматизації монтажу вузлів радіоелектронної апаратури націлене на досягнення максимальної ефективності з метою підвищення загальної надійності управління. Запропонована схема програми реалізується мовою програмування C/C++, що дозволяє забезпечити високий рівень контролю за ресурсами центрального процесора та спрощує модифікацію алгоритмів програми. В якості середовища розробки використовується пакет IAR EWB для мікроконтролерів AVR, який залишається найбільш актуальним інструментом серед розробників. Для розробки програми для дисплею DWIN використовується середовище DGUS, спеціально створене для програмування цих типів дисплеїв.

### **5 ТЕСТУВАННЯ РОЗРОБЛЕНОГО ПРИСТРОЮ**

5.1 Вибір способу тестування пристрою

Функціональний контроль та тестування – невід'ємні етапи виробництва нових пристроїв. Від їх повноти та якості залежить надійність роботи та зручність експлуатації продукту. Ці характеристики важливі для масової споживчої продукції і особливо для складної споживчої електроніки.

Далі представлений огляд основних методик та завдань тестування електроніки[28], який дасть загальне розуміння всього процесу забезпечення якості, дозволить розібратися з перевагами та недоліками різних технологій тестування та вибрати оптимальний набір методик для свого виробничого проекту.

Загалом процес підготовки та тестування електронного виробу виглядає так:

> Проектування та створення стенду для прошивки та тестування з використанням JTAG/ICT-тестування.

Розробка системи тестів та параметрів контролю якості.

Автоматизована чи ручна перевірка функціональності.

Тестування пристрою та його окремих елементів можна реалізувати на базі наступних методик та технологій:

Візуальний автоматизований контроль (AOI, AXI) — це попередня перевірка якості, яка використовується на будь-якому контрактному виробництві, вона проходить на різних стадіях монтажу друкованих плат, у тому числі за допомогою рентгенівського випромінювання, для перевірки невидимих для ока чи стандартних оптичних систем місць.

Внутрішньосхемне тестування (ICT/FICT) — перевірка з'єднань і компонентів на друкованій платі, аналіз електричних властивостей всієї схеми чи її ділянок.

Метод на основі контакту пробників з вузлами зібраної плати: це може бути як стаціонарне поле контактів («ложе цвяхів», англ. — bed of nails), так і «щупи, що літають» або «літаючі» матриці. Часто для нього потрібні складне та дороге обладнання, технологічна підготовка та виготовлення спеціального оснащення.

Периферійне/граничне сканування – тестування за допомогою JTAG. На основі використання в мікросхемах підтримки стандарту IEEE

Функціональне тестування (FCT) — тестування зібраних або частково зібраних пристроїв на виконання заданої функціональності та відповідність параметрам, які закладені в специфікації на прилад.

Всі перелічені методики дозволяють перевірити якість електроніки в процесі виробництва, однак у деяких випадках тестування пристрою проводиться лише на фінальному етапі. Це так зване тестування після остаточного складання (EOL) – перевірка функціональності та відповідності специфікації. Оцінюється як якість, так й стабільність, і навіть надійність пристрою. Такий аналіз електроніки проводять за допомогою складного стендового обладнання, яке імітує систему, у складі якої працює пристрій, що тестується. Якщо за результатами такої перевірки відсоток браку перевищує попередню оцінку, тоді коригується технологія виробництва.

Найкращі результати показують ті методики, які використовуються в процесі виробництва, тобто функціональне та внутрішньосхемне тестування, оскільки вони дозволяють оперативно отримати інформацію та визначити конкретні етапи, на яких виникають проблеми. Завдяки цьому можна внести коригування у виробничий процес ще до остаточного збирання пристрою.

Функціональне тестування може проводитись як у ручному, так і автоматичному режимі. Методика здатна охопити практично всю функціональність пристрою за рекордно короткі терміни. Однак без розробки тестового програмного забезпечення та виготовлення спеціального оснащення тут не обійтися.

Тестування можна розділити на перевірку основних частин пристрою (процесора, пам'яті, інших модулів) та перевірку периферійних інтерфейсів. Для тестування процесорної частини створюється спеціальна програма, яка в автоматичному режимі задає спеціальні параметри роботи, проводить ініціалізацію всіх мікросхем пристрою, опитує їх і на основі отриманих результатів робить висновок про працездатність. Після перевірки основних частин проводиться послідовне включення робочого режиму кожної складової частини пристрою та перевірка її функціоналу.

Стенди функціонального тестування можуть включати допоміжні програмні та апаратні засоби для персоналізації пристрою, віддаленого збору інформації про пристрої, що тестуються, і генерації звітності про дефекти, а також можуть вбудовуватися в автоматизовані системи.

Внутрішньосхемне тестування – це технологія перевірки окремих компонентів на платі або фрагментів схем за допомогою спеціального обладнання (ICT-станцій) та оснащення (гольчастого адаптера). Завдяки цій методиці тестування можна аналізувати окремі компоненти та аналогові частини схем. Умовно внутрішньосхемне тестування можна поділити на аналогове та цифрове. При аналоговому внутрішньосхемному тестуванні зазвичай перевіряються такі характеристики:

наявність коротких замикань та обривів;

 номінали дискретних компонентів (резисторів, конденсаторів, індуктивностей, напівпровідникових дискретних приладів);

наявність та правильність встановлення мікросхем.

Цей метод тестування дозволяє виявити велику кількість дефектів збирання, тому аналогове внутрішньосхемне тестування часто називають аналізом виробничих дефектів. При цифровому тестуванні цифрові мікросхеми перевіряються на відповідність таблиці істинності.

Необхідно враховувати продуктивність усіх методів тестування та таке їх поєднання, щоб отримати мінімальний час на тестування одного пристрою.

Тестування програмного забезпечення можна поділити на такі види:

функціональне тестування (Functional testing);

— нефункціональне тестування (Non-functional testing);

структурне тестування (Structural testing);

тестування змін (Change related testing).

Функціональне тестування орієнтоване на перевірку всіх функцій системи для підтвердження того, що кожна функція програми працює відповідно до технічного завдання. У разі функціонального тестування вирішується питання "Чи працює система?".

Нефункціональне тестування, навпаки, відповідає на питання "Як добре працює система?" та спрямоване на перевірку аспектів програмного забезпечення, які можуть бути описані, але не включають у себе функціональні аспекти продукту.

Структурне тестування спрямоване на перевірку внутрішньої структури системи або її компонента. Зазвичай цей тип тестування відносять до категорій "білого" та "сірого" ящиків[29], оскільки ми перевіряємо і аналізуємо те, що відбувається всередині системи.

При тестуванні змін в системі важливо розрізняти та визначити межу між концепціями регресійного тестування (Regression testing) та повторного тестування (Retesting).

Регресійне тестування (Regression testing) спрямоване на перевірку функціоналу, який вже існує, та виявлення відсутності нових помилок після внесення змін у систему (включаючи виправлення чи доповнення).

Повторне тестування (Retesting) здійснюється для підтвердження виправлення конкретної помилки та перевірки коректної роботи відповідного функціоналу.

#### 5.2 Вимоги до розробленого пристрою

Пристрій автоматизованого монтажу вузлів радіоелектронної апаратури розроблена для підвищення ефективності та автоматизації процесу монтажу компонентів електроніки.

Метою є покращення ефективності та точності монтажу, зниження витрат часу та ресурсів, а також підвищення загальної якості виробничого процесу.

Система обмежується фізичними параметрами пристрою як вказано у технічних данних та вимогами до забезпечення безпеки користувача.

Технічні стандарти та специфікації, які визначають вимоги до систем автоматизованого монтажу: ISO 9454-1:2013 - Електротехнічні застосування припоїв. Частина 1: Припої для пайки електронних компонентів; ISO 14287- 2:2008 - Процеси пайки. Частина 2: Вимоги до апаратури для автоматизованих процесів пайки; ISO 15749:2017 - Процеси пайки. Пайка поверхонь. Управління якістю і оцінка.

Означення ключових термінів та коротких форм, що використовуються у документі:

РЕА – радіоелектронна апаратура, SMT (Surface Mount Technology – технологія поверхневого монтажу), ПОС-Х – припій оловяно свинцевий, де Х відсоток олова, ADC або АЦП – аналого-цифровий перетворювач, СК – система керування, ЦП – центральний процесор, QC – контроль якості, ОС – операційна система, UART (Universal Asynchronous Receiver/Transmitter) – інтерфейс передачі даних, IAR EWB – інтегроване середовище розробки, DGUS (DWIN Graphic User System) – середовище розробки графічного інтерфейсу.

Продукт є доволі перспективним оскільки в 21-му сторіччі область створення та розробки електронрих девайсів тільки наберає обертів та розштрюватися все більше. Економічна частина підтвердить перспективи пристрою.

Система включає в себе функції автоматизованого монтажу вузлів радіоелектронної апаратури, контолю якості впаяного сполучення з друкованою платою, підвищення продуктивності та зниження витрат.

Користувачами є технічний персонал(інженери, системні адміністратори, техніки, архітектори і т.д.), якиі здійснює обслуговування та підтримку систем, вирішують технічні проблеми, розробляють нові технології і продукти.

Загальні обмеження пристрою включають в себе фізичні розміри плат та елементів для монтажу, обсяги виробництва, технічні характеристики компонентів та доступні ресурси. Пристрій не розрахований на виготовлення велих партій продукцій за короткий проміжок часу.

Використання інтегрованого ємнісного сенсорного екрану виготовленого по технології TFT з роздільною здатністю 1024 х 600 пікселів та кутом огляду 85° зі всіх сторін. З яскравістю 200 nit та передвчу 16,7М кольорів. Можливість підключення додаткових пристроїв введення/виведення інформації.

Канали управління побудовані на схемах контролю і управління потужним навантаженням, навантаженням змінного струму.

Програмний інтерфейс легкий у використанні, для забезпечення сумісності з іншими системами і пристроями використовуються стандарти індустрії. Здатність адапутватися до змін функціональності пристрою без необхідності внесення координальних змін у код.

Ефективний обмін інформацію на відстань до 1200 метрів зі швидкістю 0.1-10Мбіт/c та мережевими топологіями (точка-точка, Multi-dropped, Multipoint). Передача інформації здійснюється одночасно тільки в одному напрямку.

16 Кбайт внутрішньосистемної програмованої флеш-пам'яті з можливістю читання-запису; 512 байт EEPROM; 1 Кбайт SRAM на мікропроцесорі. Та на графічний дизайн 8 Гбайт Flash мап'яті та 2 Гбайти RAM з можливісю підключення додаткової SD-картки.

Використання пайки за технологією поверхневого монтажу для плавлення припою та з'єднання компонентів. Контроль та підтримка температурних режимів для пайки. Швидке налаштування окремих етапів монтажу.

Використання вимірювальних пристроїв та систем відстеження для забезпечення високої якості виробництва. Забезпечення надійності роботи системи та можливість швидкого виправлення несправностей.

Приріст технічних характеристик компонентів (розмір, форма, електричні параметри) є плавний та передбачуваний. Робота пристрою залежить від актуальних технічних даних щодо компонентів, які будуть використані в процесі монтажу.

Використання стандартів та протоколів (наприклад, ISO, RS-485) визначається для забезпечення сумісності та інтеграції з іншими системами. Правильна робота пристрою грунтується на дотриманні встановлених стандартів та протоколів.

Ефективне управління виробничими процесами грунтується на припущенні, що введені команди та налаштування будуть вірно розумітися та виконуватися пристроєм. Коректне функціонування пристрою залежить від точності та сприйнятливості до команд управління.

Робота пристрою базується на його сумісності з апаратним та програмним середовищем.

До основних властивостей програмного продукту можна вiднести: графічний інтерфейс користувача (GUI), можливість імпорту і експорту різних форматів файлів, підтримка різних компонентів, відображення процесу монтажу в режимі реального часу, можливість відстеження прогресу та виявлення помилок, підтримка обладнання для автоматизованого монтажу. Ці властивості роблять програмний продукт для автоматизованого монтажу вузлів радіоелектронних компонентів ефективним і зручним у використанні.

Програмний продукт повинен забезпечувати стабільну роботу під час виконання різних завдань монтажу.

Система повинна мати можливість відновлення після виникнення помилок та збоїв без втрати даних.

Система повинна бути доступною для користувачів у визначені терміни та має забезпечувати швидкий доступ до необхідної інформації.

Система повинна вести журнал подій для полегшення відстеження помилок та подій в системі. Забезпечувати моніторинг ресурсів та продуктивності системи. Також повинна забезпечувати оптимальну швидкодію виконання завдань монтажу.

### 5.3 Розробка тест кейсів

Згідно до вимог було проведено тестування пристрою. Для забезпечення якості було створено сценарії тест кейсів для тестування головних можливостей апаратної та програмної частин.

| Назва тесту                                                  | таблиця Э.1 – Сценарн перевірки для апаратної частини<br>Крок                             | Результат                                                                                                    |
|--------------------------------------------------------------|-------------------------------------------------------------------------------------------|----------------------------------------------------------------------------------------------------|
| Перевірка правильності<br>вимірювання<br>температури.        | Еталоне задання різних<br>показників температури<br>в робочому середовищі.                | У всьому діапазоні<br>робочих температур<br>вимірювальні канали<br>забезпечили точність<br>вимірювання не нижче<br>95%. |
| Перевірка нагрівальних<br>елементів.                         | Задаємо різні показники<br>температури та<br>оцінюємо їх.                                 | Температура яка<br>створювалась на всьому<br>діапазаоні була<br>встановлена з точністю<br>96%.                          |
| Перевірка швидкості<br>наростання / спадання<br>температури. | Встановлення швидкості<br>наростання та спадання<br>температури в робочому<br>середовищі. | Дозволяє утримувати<br>швидкість наростання /<br>спадання температури<br>та працює стабільно на<br>всіх діапазонах.     |

 $T_0$ блиця 5.1 – Сценарії перевірки для апаратної частини

## Продовження таблиці 5.1

| Перевірка інтерфейсу<br>передачі інформації. | Дія завад викликаних<br>зовнішніми джерелами і<br>атмосферними явищами. | Отримання на стороні<br>користувача 97%.<br>інформації без<br>ушкодження.                   |
|----------------------------------------------|-------------------------------------------------------------------------|---------------------------------------------------------------------------------------------|
| Перевірка модуля DWIN                        | Перевірка<br>працездатності в умовах<br>реальної роботи.                | Весь функціонал<br>коректно<br>відображається на<br>інтерфейсі, модуль<br>працює без збоїв. |

Таблиця 5.2 – Сценарії перевірки для програмної частини

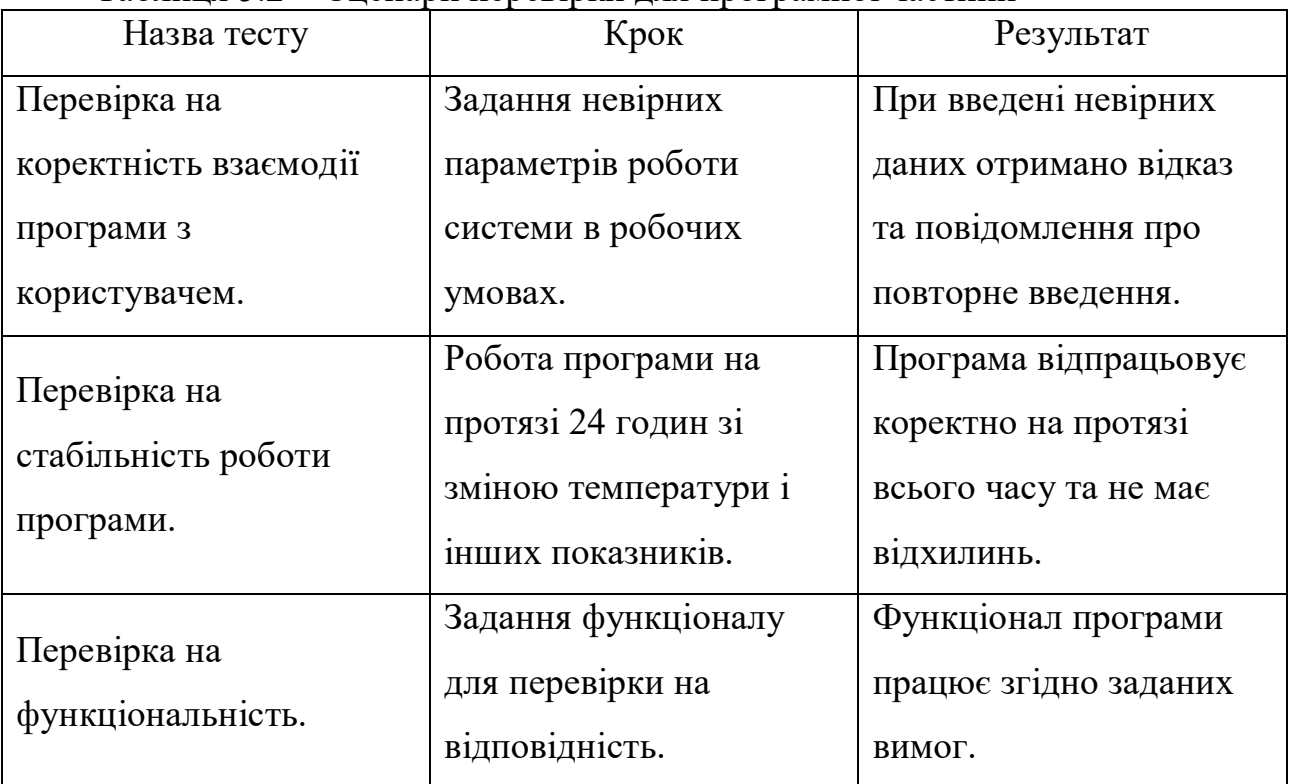

5.4 Висновки до п'ятого розділу

У даному розділі було обрано спосіб тестування пристрою. Складено план та описано вимоги тестування апаратного та програмного забезпечення.

Згідно з установленими вимогами, було проведено комплексне тестування функціоналу пристрою. З метою забезпечення високої якості в роботі пристрою, були розроблені та використані сценарії тест кейсів, що охоплюють як апаратну, так і програмну частину пристрою.

На етапі тестування апаратної частини виконувалися вимірювання параметрів, визначених технічними характеристиками. Велика увага приділялася перевірці надійності та стабільності роботи апаратури в різних умовах експлуатації.

Щодо тестування програмної частини, проводились тестування різних сценаріїв взаємодії, включаючи випадкові ситуації. Особлива увага приділялася перевірці правильності реакції пристрою на вхідні дані та забезпеченню коректного виконання завдань у визначених умовах.

Цей комплексний підхід до тестування дозволяє переконатися в високій якості та надійності роботи пристрою у реальних умовах його використання. Успішність виконання всіх тест кейсів, свідчить про стабільну роботу пристрою без збоїв.
## **6 ЕКОНОМІЧНИЙ РОЗДІЛ**

6.1 Технологічний аудит розробленого пристрою для автоматизованого монтажу вузлів радіоелектронної апаратури

Як було зазначено вище, сьогодні електроніка є необхідною складовою багатьох сфер діяльності людини, від телекомунікацій і автомобілебудування до медицини та виробництва побутових приладів. Причому із зростанням попиту на радіоелектронну апаратуру зростають і вимоги до її якості, надійності та швидкості виробництва. Не викликає заперечень, що більш ефективний монтаж радіоелектронної апаратури дозволить знизити витрати на її виробництво та експлуатацію і підвищити кількість високоякісних електронних пристроїв, які використовуються на виробництві та у побуті.

Тому метою виконаної нами магістерської кваліфікаційної роботи був пошук шляхів забезпечення більш ефективного монтажу радіоелектронної апаратури, в результаті якого можна було б знизити витрати на її виробництво та підвищити кількість високоякісних електронних пристроїв.

Для досягнення цієї мети було проаналізовано існуючі методи монтажу РЕА в конкретних умовах виробництва; обгрунтовано вибір операційної системи для контролю монтажу РЕА; досліджено можливість використання автоматизованих систем та робототехніки для оптимізації процесу монтажу і створення системи, яка дозволить в реальному часі контролювати та відстежувати весь процес монтажу радіоелектронної апаратури; обгрунтовано вибір системи, яка надає зручний та ефективний інтерфейс для візуалізації та аналізу даних процесу монтажу РЕА; розроблено пристрій, який був би спроможний виконувати всі необідні виробничі, технологічні і контрольні процеси, спрямовані на підвищення ефективності монтажу вузлів РЕА.

В результаті було розроблено пристрій для монтажу вузлів радіоелектронної апаратури, що дозволить підвищити ефективність всього процесу монтажу.

Для встановлення комерційного потенціалу нашої розробки було проведено її технологічний аудит, для чого було запрошено 3-х відомих експертів кандидатів технічних наук, професора Папінова В.М., доцентів Гармаша В.В. та Кривогубченка С.Г. Встановлення комерційного потенціалу нашої розробки здійснювалося за критеріями, наведеними в табл. 6.1.

Таблиця 6.1 – Рекомендовані критерії оцінювання комерційного потенціалу будь-якої наукової розробки та бальна оцінка цих критеріїв.

|                              | Критерії оцінювання та бали (за 5-ти бальною шкалою) |                           |                           |                         |                               |  |  |  |
|------------------------------|------------------------------------------------------|---------------------------|---------------------------|-------------------------|-------------------------------|--|--|--|
|                              | $\overline{0}$                                       |                           |                           | 3                       | $\overline{4}$                |  |  |  |
|                              | Технічна здійсненність концепції:                    |                           |                           |                         |                               |  |  |  |
| $\mathbf{1}$                 | Достовірність<br>концепції не                        | Концепція<br>підтверджена | Концепція<br>підтверджена | Концепція<br>перевірена | Перевірено<br>роботоздатність |  |  |  |
|                              | підтверджена                                         | експертними               | розрахунками              | на практиці             | продукту в                    |  |  |  |
|                              |                                                      | висновками                |                           |                         | реальних умовах               |  |  |  |
| Ринкові переваги (недоліки): |                                                      |                           |                           |                         |                               |  |  |  |
|                              | Багато                                               | Мало аналогів             | Кілька                    | Один аналог             | Продукт не має                |  |  |  |
|                              | аналогів на                                          | на малому                 | аналогів на               | на великому             | аналогів на                   |  |  |  |
| $\overline{2}$               | малому ринку                                         | ринку                     | великому                  | ринку                   | великому ринку                |  |  |  |
|                              |                                                      |                           | ринку                     |                         |                               |  |  |  |
|                              | Ціна продукту                                        | Ціна продукту             | Ціна продукту             | Ціна                    | Ціна продукту                 |  |  |  |
|                              | значно вища                                          | дещо вища за              | приблизно                 | продукту                | значно нижче за               |  |  |  |
| $\overline{3}$               | за ціни                                              | ціни аналогів             | дорівнює                  | дещо нижче              | ціни аналогів                 |  |  |  |
|                              | аналогів                                             |                           | цінам аналогів            | за ціни                 |                               |  |  |  |
|                              |                                                      |                           |                           | аналогів                |                               |  |  |  |
|                              | Технічні та                                          | Технічні та               | Технічні та               | Технічні та             | Технічні та                   |  |  |  |
| $\overline{4}$               | споживчі                                             | споживчі                  | споживчі                  | споживчі                | споживчі                      |  |  |  |
|                              | властивості                                          | властивості               | властивості               | властивості             | властивості                   |  |  |  |
|                              | продукту                                             | продукту                  | продукту на               | продукту                | продукту значно               |  |  |  |
|                              | значно гірші,                                        | трохи гірші,              | рівні аналогів            | трохи кращі,            | кращі, ніж в                  |  |  |  |
|                              | ніж в аналогів                                       | ніж в аналогів            |                           | ніж в                   | аналогів                      |  |  |  |
|                              |                                                      |                           |                           | аналогів                |                               |  |  |  |
| Ринкові перспективи          |                                                      |                           |                           |                         |                               |  |  |  |
|                              | Експлуатаційн                                        | Експлуатацій              | Експлуатаційні            | Експлуатаці             | Експлуатаційні                |  |  |  |
|                              | і витрати                                            | ні витрати                | витрати на                | йні витрати             | витрати значно                |  |  |  |
|                              | значно вищі,                                         | дещо вищі,                | рівні                     | трохи нижчі,            | нижчі, ніж в                  |  |  |  |
| 5                            | ніж в аналогів                                       | ніж в аналогів            | експлуатаційни            | ніж в                   | аналогів                      |  |  |  |
|                              |                                                      |                           | х витрат                  | аналогів                |                               |  |  |  |
|                              |                                                      |                           | аналогів                  |                         |                               |  |  |  |

Продовження таблиці 6.1

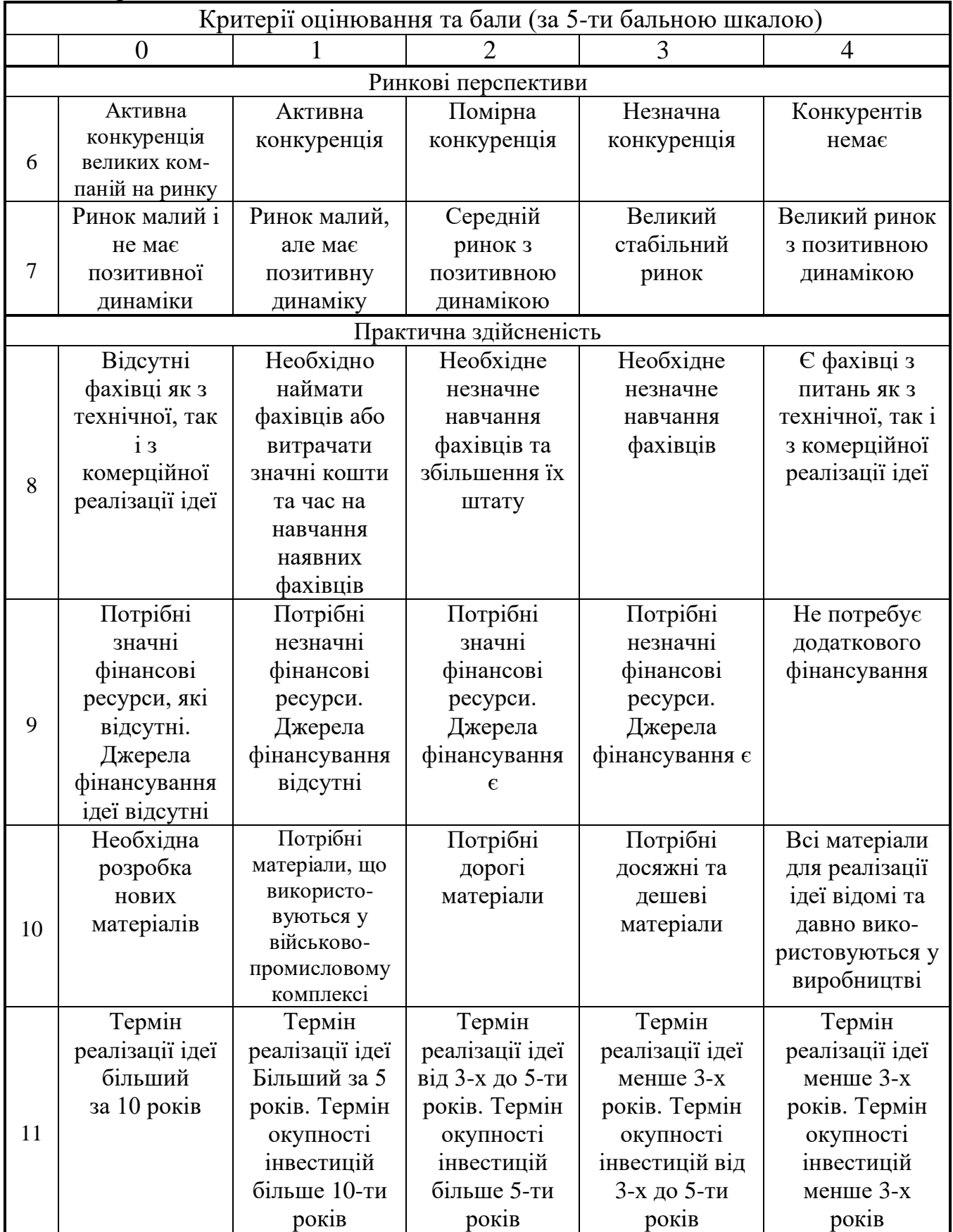

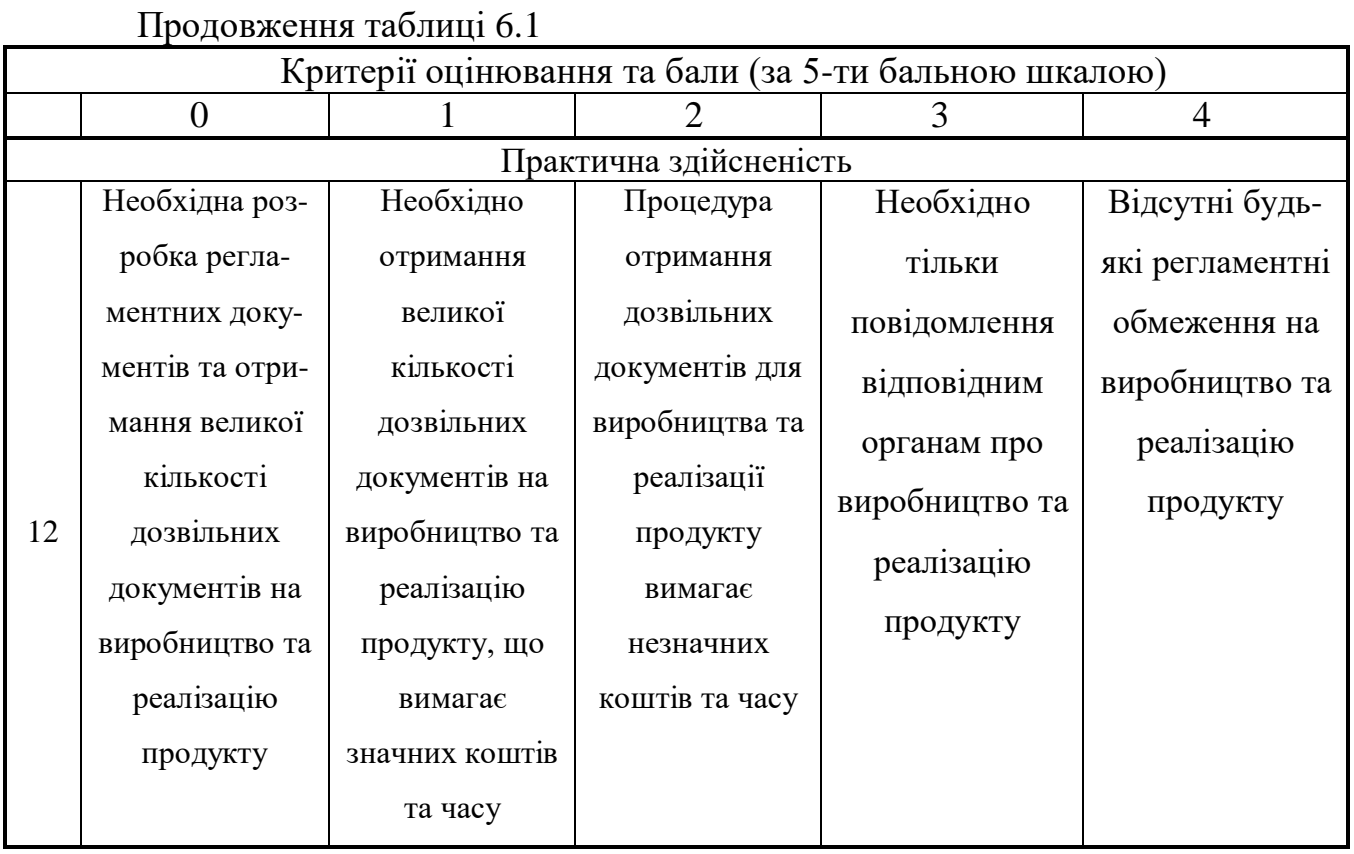

Запрошені експерти оцінили комерційний потенціал нашої розробки наступним чином (див. таблицю 6.2).

Таблиця 6.2 – Експертні висновки (результати) технологічного аудиту нашої розробки (за шкалою оцінювання 0-1-2-3-4)

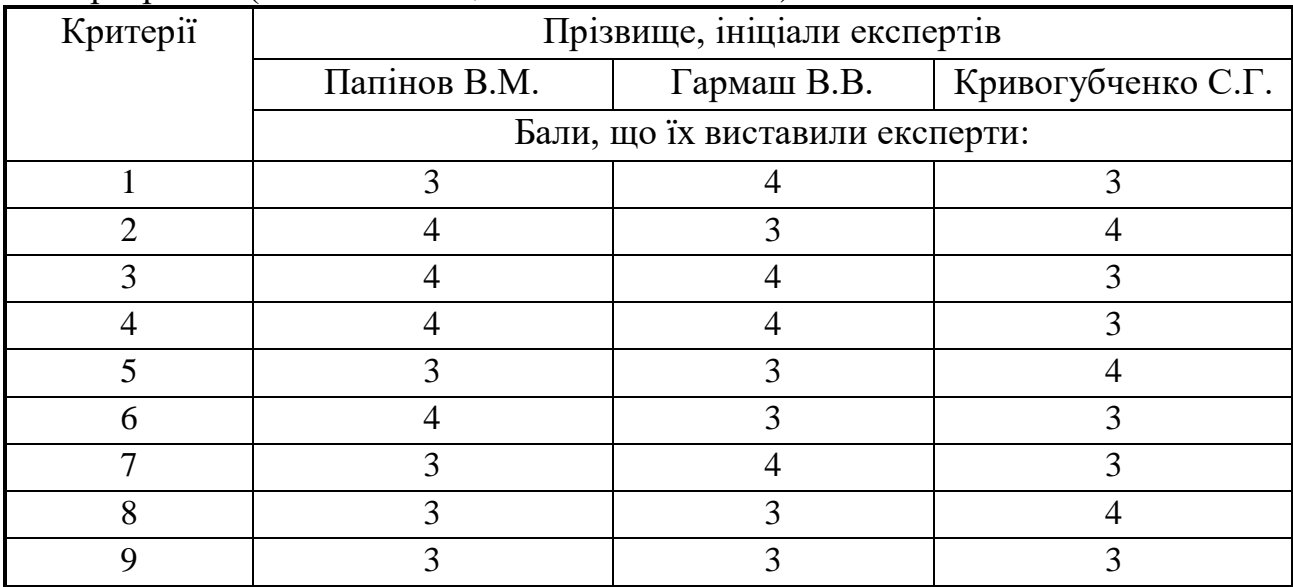

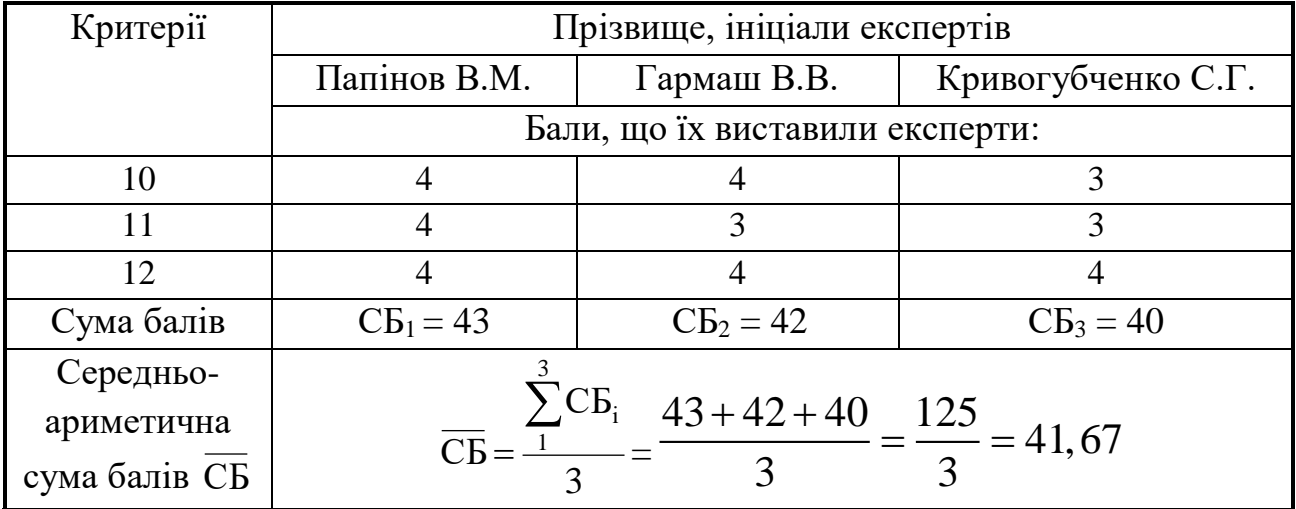

### Продовження таблиці 6.2

Встановлення комерційного потенціалу розробки будемо здійснювати на основі рекомендацій, наведених в таблиці 6.3 [30].

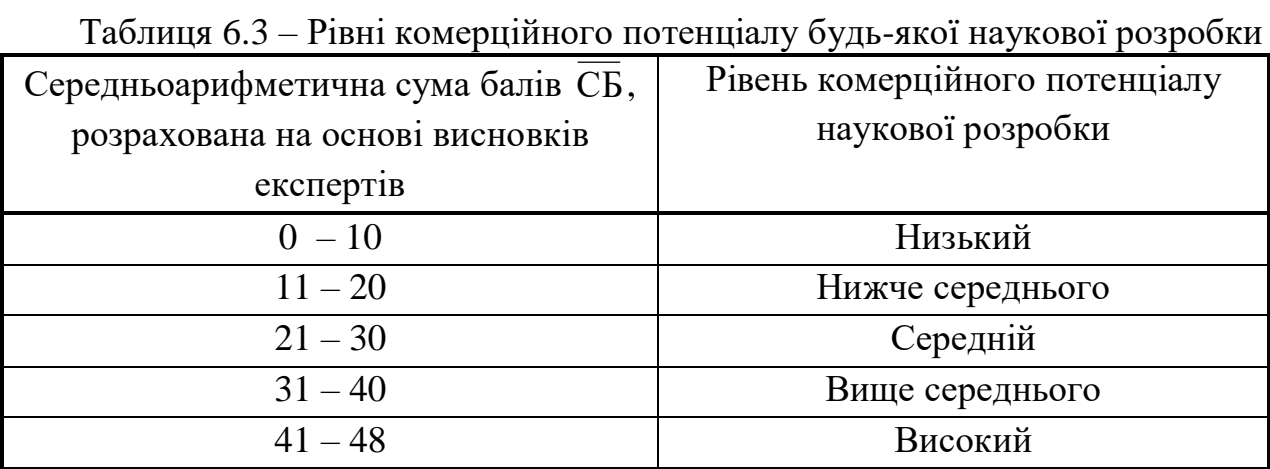

Оскільки середньоарифметична сума балів, що їх виставили експерти, дорівнює 41,67 балам, то це свідчить, що розроблений нами пристрій для автоматизованого монтажу вузлів радіоелектронної апаратури має рівень комерційного потенціалу, який вважається високим.

Це пояснюється тим, що розроблений нами пристрій для автоматизованого монтажу вузлів радіоелектронної апаратури забезпечує більш ефективний монтаж радіоелектронної апаратури, дозволяє знизити витрати на її виготовлення та підвищити кількість високоякісних електронних пристроїв.

6.2 Розрахунок витрат на розробку пристрою автоматизованого монтажу вузлів радіоелектронної апаратури

При виконанні нашої роботи було зроблено такі витрати.

1). Основна заробітна плата З<sub>о</sub> розробників, яка визначається за формулою:

$$
3_o = \frac{M}{T_p} \times t \text{ TPH},\tag{6.1}
$$

де М – місячний посадовий оклад розробника, грн; приймемо, що

М = (6700…20000) грн/місяць;

 $T_p$  – число робочих днів в місяці; приймемо  $T_p = 20$  днів;

t – число днів роботи розробників (виконавців).

Зроблені розрахунки зведемо до таблиці 6.4:

Таблиця 6.4 – Основна заробітна плата виконавців роботи

| Найменування         | Місячний      | Оплата за | Число         | Витрати на оплату               |
|----------------------|---------------|-----------|---------------|---------------------------------|
| посади виконавця     | посадовий     | робочий   | ДН1В          | праці, грн                      |
|                      | оклад, грн    | день, грн | роботи        |                                 |
| 1. Науковий керівник | 18500         | 925       | 20            | $\approx$ 3083 (при 6-годинному |
| магістерської роботи |               |           | ГОДИН         | робочому дні)                   |
| 2. Магістрант-       | 2000          | 335       | 68            | 22780                           |
| студент-виконавець   | (беремо 6700) |           |               |                                 |
| 3. Консультант з     | 17400         | 870       | 1,5           | $\approx$ 218 (при 6-год.       |
| економічної частини  |               |           | <b>ГОДИНИ</b> | робочому дні)                   |
| Загалом              |               |           |               | $3o = 26081$ rpH                |

 2). Додаткова заробітна плата З<sup>д</sup> розробників розраховується як (10…12)% від величини їх основної заробітної плати, тобто:

$$
3_{\rho} = \alpha \times 3_{\rho} = (0, 1, \dots, 0, 12) \times 3_{\rho}.
$$
\n(6.2)

Приймемо, що α = 0,109. Тоді для нашого випадку отримаємо:

$$
3_{\mu} = 0,109 \times 26081 = 2842,83 \approx 2843 \text{ rpm}.
$$

3). Нарахування на заробітну плату НЗП<sub>зп</sub> розробників розраховуються за формулою:

$$
H3\Pi_{3n} = (3_o + 3_o) \times \frac{\beta}{100},\tag{6.3}
$$

де β – ставка обов'язкового єдиного внеску на державне соціальне страхування, %. В 2023-24 роках β = 22%. Тоді:

 $H3H_{3H} = (26081 + 2843) \times 0,22 = 6363,28 \approx 6364$  грн.

 4). Амортизація основних засобів А, які використовувались під час виконання даної роботи:

$$
A = \frac{H \times H_a}{100} \times \frac{T}{12} \text{ rph},\tag{6.4}
$$

де Ц – загальна балансова вартість основних засобів, грн;

 Н<sup>а</sup> – річна норма амортизаційних відрахувань. Для нашого випадку можна прийняти, що  $H_a = (5...25)\%$ ;

Т – термін використання основних засобів, місяці.

Зроблені розрахунки зведено в таблицю 6.5.

Таблиця 6.5 – Розрахунок амортизаційних відрахувань

| $\ldots$<br>${\sf pmin}$ , non unic parlomanimina ${\sf pmin}$ |           |                          |               |                  |
|----------------------------------------------------------------|-----------|--------------------------|---------------|------------------|
| Найменування                                                   | Балансова | Норма                    | Термін        | Величина         |
| обладнання,                                                    | вартість, | амортизації,             | використання, | амортизаційних   |
| приміщень тощо                                                 | грн.      | $\frac{0}{0}$            | місяці        | відрахувань, грн |
| 1. Комп'ютерна                                                 | 58000     | 22,5                     | (при 80%<br>3 | 2610             |
| техніка, обладнання,                                           |           |                          | використанні  |                  |
| принтер тощо                                                   |           |                          |               |                  |
| 2. Приміщення                                                  | 44000     | $\overline{\mathcal{L}}$ | 3 при 70%     | 385              |
| факультету,                                                    |           |                          | використанні  |                  |
| університету, кафедри                                          |           |                          |               |                  |
|                                                                |           |                          |               | $A = 2995$ грн   |

5а). Витрати на матеріали М розраховуються за формулою:

$$
M = \sum_{1}^{n} H_i \times H_i \times K_i - \sum_{1}^{n} B_i \times H_e \quad \text{rph.}, \tag{6.5}
$$

де Н<sup>i</sup> – витрати матеріалу *i*-го найменування, кг; Ц<sup>i</sup> – вартість матеріалу *i*го най-менування;  $K_i$  – коефіцієнт транспортних витрат,  $K_i = (1, 1, 1, 1, 15)$ ;  $B_i$  – маса відходів матеріалу *i*-го найменування; Ц<sub>в</sub> – ціна відходів матеріалу *i*-го найменування; n – кількість видів матеріалів.

5б). Витрати на комплектуючі К розраховуються за формулою:

$$
K = \sum_{i=1}^{n} H_i \times H_i \times K_i \text{ TPH},
$$
\n(6.6)

де Н<sup>і</sup> – кількість комплектуючих *і*-го виду, шт.; Ц<sup>і</sup> – ціна комплектуючих *і*го виду;  $K_i$  – коефіцієнт транспортних витрат,  $K_i = (1, 1, 1, 1, 15)$ ; n – кількість видів комплектуючих.

Під час виконання роботи загальні витрати на матеріали та комплектуючі (за аналогією з попередніми розробками) склали приблизно 1600 грн.

6). Витрати на силову електроенергію Ве розраховуються за формулою:

$$
B_e = \frac{B \times \Pi \times \Phi \times K_n}{K_o},
$$
\n(6.7)

де В – вартість 1 кВт-год. електроенергії, в 2023 р. В  $\approx$  4,5 грн/кВт;

П – установлена потужність обладнання, кВт; П = 0,9 кВт;

Ф – фактична кількість годин роботи обладнання, годин.

Приймемо, що Ф = 260 годин;

 $K_{\text{n}}$  – коефіцієнт використання потужності;  $K_{\text{n}}$  < 1 = 0,82.

 $K_{\alpha}$  – коефіцієнт корисної дії,  $K_{\alpha} = 0.72$ .

Тоді витрати на силову електроенергію будуть дорівнювати:

$$
B_e = \frac{B \times \Pi \times \Phi \times K_\pi}{K_\pi} = \frac{4, 5 \times 0, 9 \times 260 \times 0, 82}{0, 72} = 1199, 251 \approx 1200 \text{ rph.}
$$

7). Інші витрати Вінш можна прийняти як (50…300)% від основної заробітної плати виконавців, тобто:

$$
B_{\text{irmu}} = (0, 5...3) \times 3_{o}. \tag{6.8}
$$

Для нашого випадку отримаємо:

 $B_{\text{HIII}} = 1.1 \times 26081 = 28689.1 \approx 28689$  грн.

8). Сума всіх попередніх статей витрат складає витрати на виконання роботи безпосередньо розробником-магістрантом – В.

 $B = 26081+2843+6364+2995+1600+1200+28689 = 69772$  грн.

9). Загальні витрати на розроблення пристрою для автоматизованого монтажу вузлів радіоелектронної апаратури В<sub>заг</sub> розраховуються за формулою:

$$
B_{\text{sar}} = \frac{B}{\beta},\tag{6.9}
$$

де – коефіцієнт, який характеризує етап (стадію) виконання цієї роботи. Можна прийняти, що, β  $\approx$  0,92 [30], оскільки робота практично завершена.

$$
T_{\text{O/I}}: B_{\text{3ar}} = \frac{69772}{0.92} = 75839,13 \text{ грн або приблизно 76 тисяч грн.}
$$

Тобто прогнозовані можливі загальні витрати на розроблення пристрою для автоматизованого монтажу вузлів радіоелектронної апаратури становлять приблизно 76 тисяч грн.

6.3 Розрахунок економічного ефекту від можливого впровадження нашої розробки

Як було зазначено вище, розроблений нами пристрій для автоматизованого монтажу вузлів радіоелектронної апаратури забезпечує більш ефективний монтаж радіоелектронної апаратури, дозволяє знизити витрати на її виготовлення та підвищити кількість високоякісних електронних пристроїв.

Тому нашу розробку можна буде реалізовувати на ринку дещо дорожче, ніж аналогічні за функціями розробки. Так, якщо ціна на подібну (і значно гіршу за своїми за функціями) розробку у 2022 році становила на ринку приблизно 50000 грн, то розроблений нами пристрій для автоматизованого монтажу вузлів радіоелектронної апаратури можна буде реалізовувати приблизно за 60000 грн або на 10 тисяч грн дорожче.

Аналіз місткості ринку показує, що на сьогодні в Україні кількість реальних користувачів нашої розробки може складати приблизно 50 осіб. Але у зв'язку зі стрімким розвитком ринку радіоелектронної апаратури можна очікувати суттєве зростання попиту на нашу розробку принаймні протягом 3-х років після її впровадження.

Тобто, якщо наша розробка буде впроваджена з 1 січня 2024 року, то її результати будуть виявлятися протягом 2024-го, 2025-го та 2026-го років.

Прогноз зростання попиту на нашу розробку може становити по роках:

а) 2024 р. – приблизно +20 шт. до базового року;

б) 2025 р. – +30 шт. до базового року;

в) 2026 р. – +40 шт. до базового року.

Можливе збільшення чистого прибутку  $\Delta \Pi_i$ , що його може отримати потенційний інвестор від комерціалізації нашої розробки на ринок, становитиме:

$$
\Delta\Pi_i = \sum_{1}^{n} \left(\Delta H_o \times N + H_o \times \Delta N\right)_i \times \lambda \times \rho \times (1 - \frac{\nu}{100}),\tag{6.10}
$$

де  $\Delta\rm\,H_{o}$  – покращення основного якісного показника від впровадження результатів розробки у цьому році. Для нашого випадку це є збільшення ціни реалізації нашої розробки  $\Delta H_0 = (60000 - 5000) = 10000$  грн або +10 тисяч грн;

N – основний кількісний показник, який визначає обсяг діяльності у році до впровадження результатів розробки; N = 50 шт.;

 $\Delta N$  – покращення основного кількісного показника від впровадження результатів нашої розробки.

Таке покращення становитиме по роках, відповідно: у 2024 році  $-+20$  шт., у 2025 році – +30 шт. і та у 2026 році – 40 шт. (до базового 2023-го року);

Ц<sup>о</sup> – основний якісний показник (тобто ціна), який визначає обсяг діяльності у році після впровадження результатів розробки, грн;  $L_0$ = 60 тисяч грн;

n – кількість років, протягом яких очікується отримання позитивних результатів від комерційного впровадження нашої розробки; для нашого випадку  $n = 3$ ;

 – коефіцієнт, який враховує сплату податку на додану вартість;  $\lambda = 0.8333;$ 

 – коефіцієнт, який враховує рентабельність продукту. Рекомендується приймати  $p = (0, 2...0, 5)$ ; візьмемо  $p = 0, 5$ ;

 $\upsilon$  – ставка податку на прибуток. У 2024-2026 роках  $\upsilon = 18\%$ .

Тоді можливе зростання чистого прибутку  $\Delta \Pi_1$  для потенційного інвестора протягом першого року від можливого впровадження нашої розробки (2024 р.) складе:

$$
\Delta\Pi_1 = [10 \times 50 + 60 \times 20] \times 0,8333 \times 0,5 \times (1 - \frac{18}{100}) = 580,81 \approx 581 \text{ there}
$$

Можливе зростання чистого прибутку  $\Delta\Pi_2$  для потенційного інвестора від можливого впровадження нашої розробки протягом другого (2025) року складе:

$$
\Delta \Pi_2 = [10 \times 50 + 60 \times 30] \times 0,8333 \times 0,5 \times (1 - \frac{18}{100}) = 785,82 \approx 786 \text{ there}
$$

Можливе зростання чистого прибутку  $\Delta\Pi_3$  для потенційного інвестора від можливого впровадження нашої розробки протягом третього (2026) року складе:

$$
\Delta \Pi_3 = [10 \times 50 + 60 \times 40] \times 0,8333 \times 0,5 \times (1 - \frac{18}{100}) = 990,79 \approx 991 \text{ theory.}
$$

Приведена вартість зростання всіх чистих прибутків від можливого впровадження нашої розробки становитиме:

$$
\Pi \Pi = \sum_{1}^{\mathrm{T}} \frac{\Delta \Pi_{\mathrm{i}}}{\left(1 + \tau\right)^{\mathrm{t}}},\tag{6.11}
$$

де  $\Delta\Pi_{\rm i}$  – збільшення чистого прибутку у кожному із років, протягом яких виявляються результати виконаної та впровадженої роботи, грн;

т – період часу, протягом якого виявляються результати впровадженої роботи, роки. Для нашого випадку т = 3 роки;

 $\tau$  – ставка дисконтування. Приймемо  $\tau = 0.10$  (10%);

t – період часу від моменту початку розроблення пристрою для автоматизованого монтажу вузлів радіоелектронної апаратури до моменту отримання можливих чистих прибутків.

Тоді приведена вартість зростання всіх можливих чистих прибутків ПП, що їх може отримати потенційний інвестор від комерціалізації нашої розробки, складе:

$$
\Pi\Pi = \frac{581}{(1+0,1)^2} + \frac{786}{(1+0,1)^3} + \frac{991}{(1+0,1)^4} \approx 480 + 591 + 677 = 1748 \text{ тисячі грн.}
$$

Теперішня вартість інвестицій PV, що повинні бути вкладені в реалізацію нашої розробки:  $PV = (1, 0...5) \times B_{3ar}$ .

Для нашого випадку PV = (1,0…5,0) **×** 76 = 5 **×** 76 = 380 тисяч грн.

Розраховуємо абсолютний ефект від можливих вкладених інвестицій Е<sub>абс</sub>.

$$
E_{a\bar{b}c} = \Pi\Pi - PV, \qquad (6.12)
$$

де ПП – приведена вартість збільшення всіх чистих прибутків для інвестора від можливого впровадження нашої розробки, грн;

PV – теперішня вартість інвестицій PV = 380 тисяч грн.

Абсолютний ефект від можливого впровадження нашої розробки (при прогнозованому ринку збуту) становитиме:

 $E_{a6c} = 1748 - 380 = 1368$  тисяч грн.

Оскільки Еабс > 0, то комерціалізація нашої розробки може бути доцільною. Далі розрахуємо внутрішню дохідність  $E_B$  вкладених інвестицій:

$$
E_{B} = T_{\frac{x}{V}} \sqrt{1 + \frac{E_{a6c}}{PV}} - 1, \qquad (6.13)
$$

де  $E_{\text{a}6c}$  – абсолютний ефект вкладених інвестицій;  $E_{\text{a}6c} = 1368$  тис. грн;

PV –теперішня вартість початкових інвестицій PV = 380 тис. грн;

Т<sup>ж</sup> – життєвий цикл розробки, роки.

 $T_{\text{m}}$  = 4 років (2023-й, 2024-й, 2025-й, 2026-й роки)

Для нашого випадку отримаємо:

$$
E_{\rm B} = \sqrt[4]{1 + \frac{1368}{380}} - 1 = \sqrt[4]{1 + 3,6000} - 1 = \sqrt[4]{4,6000} - 1 = 1,465 - 1 = 0,465 = 46,5\%.
$$

Далі визначимо ту мінімальну дохідність, нижче за яку потенційному інвестору не вигідно буде займатися комерціалізацією нашої розробки.

Мінімальна дохідність або мінімальна (бар'єрна) ставка дисконтування мін визначається за формулою:

$$
\tau_{\text{min}} = d + f,\tag{6.14}
$$

де d – середньозважена ставка за депозитними операціями в комерційних банках; в 2023 році в Україні  $d = (0,10...0,12)$ ;

 $f$  – показник, що характеризує ризикованість вкладень;  $f = (0, 05...0, 30)$ . Для нашого випадку отримаємо:

$$
\tau_{\text{min}} = 0.12 + 0.30 = 0.42
$$
 afo  $\tau_{\text{min}} = 42\%$ .

Оскільки величина  $E_B = 46,5\% > \tau_{min} = 42\%$ , то потенційний інвестор у принципі може бути зацікавлений у фінансуванні та комерціалізації нашої розробки.

Далі розраховуємо термін окупності коштів, вкладених у можливу комерціалізацію розробленого нами пристрою для автоматизованого монтажу вузлів радіоелектронної апаратури.

Термін окупності Ток розраховується за формулою:

$$
T_{\text{ok}} = \frac{1}{E_{\text{B}}}. \tag{6.15}
$$

Для нашого випадку термін окупності  $T_{\text{ok}}$  коштів становитиме:

$$
T_{ox} = \frac{1}{0,465} = 2,15 \text{ poxis} < 3 \text{ poxis},
$$

що свідчить про потенційну доцільність комерціалізації розробленого нами пристрою для автоматизованого монтажу вузлів радіоелектронної апаратури.

Далі проведено моделювання залежності величини внутрішньої дохідності вкладених потенційних інвестицій від рівня інфляції в країні. Як відомо, рівень інфляції в країні в 2024-му та наступних роках може зрости (наприклад, до 20%).

Прийнявши рівень інфляції у 20% отримаємо:

$$
\Pi\Pi = \frac{581}{(1+0,2)^2} + \frac{786}{(1+0,2)^3} + \frac{991}{(1+0,2)^4} \approx 403 + 455 + 478 = 1336 \text{ turcavi rph.}
$$

Тоді абсолютний ефект від можливого впровадження нашої розробки за три роки складе:

$$
E_{a6c} = 1336 - 380 = 956
$$
тисяч грн.

Внутрішня дохідність Е<sup>в</sup> вкладених інвестицій становитиме:

$$
E_{\rm B} = {}^{T_{\rm W}} \sqrt{1 + \frac{E_{\rm a6c}}{PV}} - 1,
$$

де  $E_{abc}$  – абсолютний ефект вкладених інвестицій;  $E_{abc}$  = 956 тисяч грн;

 PV –теперішня вартість початкових інвестицій PV = 380 тисяч грн. Для нашого випадку отримаємо:

$$
E_{B} = \sqrt[4]{1 + \frac{956}{380}} - 1 = \sqrt[4]{1 + 2,5158} - 1 = \sqrt[4]{3,5158} - 1 = 1,369 - 1 = 0,369 = 36,9\%.
$$

Оскільки величина  $E_B = 36,9\% < \tau_{min} = 42\%$ , то потенційний інвестор у принципі може бути не зацікавлений у комерціалізації нашої розробки.

Зроблені розрахунки у вигляді стовбчатих графіків наведено на рис. 6.1.

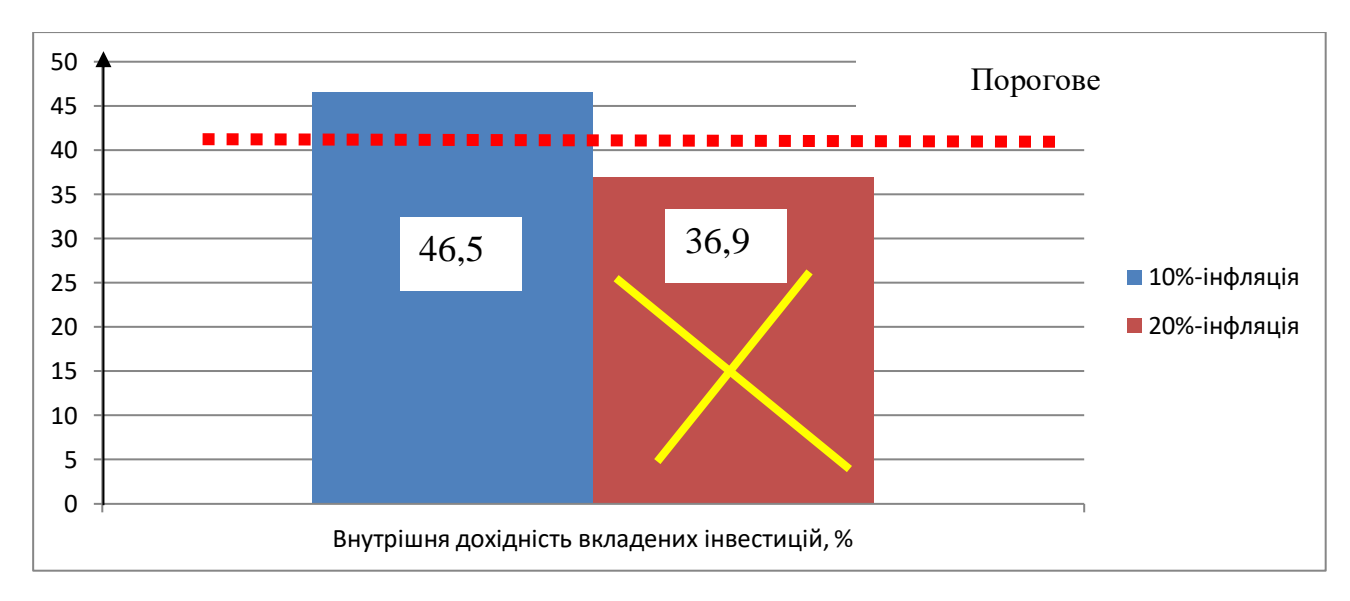

Рисунок 6.1 – Моделювання залежності величини внутрішньої дохідності потенційних інвестицій від рівня інфляції в країні

Аналіз графіка на рис 6.1 показує, що при рівні інфляції в 10% величина внутрішньої дохідності інвестицій становить  $E_B = 46,5\%$ , що більше порогового значення т<sub>мін</sub> = 42% і тому комерціалізація нашої розробки може бути доцільною; при рівні інфляції в 20% величина внутрішньої дохідності інвестицій, вкладених в комерціалізацію нашої розробки, становить всього  $E_B$  = 36,9%, що менше порогового значення  $\tau_{\text{min}} = 42\%$ , і тому комерціалізація нашої розробки (при зафіксованих вище умовах) буде для інвестора проблематичною.

Для прийняття остаточного рішення потрібно провести додаткові обгрунтування і розрахунки (наприклад, знизити рівень прийнятого ризику, підняти ціну реалізації нашої розробки тощо).

Результати виконаної економічної частини магістерської кваліфікаційної роботи зведено у таблицю:

| Показники              | Задані у ТЗ     | Досягнуті у магістерській | Висновок  |
|------------------------|-----------------|---------------------------|-----------|
|                        |                 | кваліфікаційній роботі    |           |
| 1. Витрати на розробку | Не більше       | 76 тисяч грн.             | Досягнуто |
|                        | 80 тисяч грн    |                           |           |
| 2. Абсолютний ефект    | Не менше $1200$ | 1368 тисяч грн при рівні  | Виконано  |
| від впровадження       | тисяч грн       | інфляції у 10%            |           |
| розробки, тисяч грн    |                 |                           |           |
|                        |                 |                           |           |
| 3. Внутрішня           | Не менше $42%$  | 46,5% при 10% інфляції;   | Досягнуто |
| дохідність інвестицій, |                 |                           |           |
| $\%$                   |                 |                           |           |
| 4. Термін окупності    | Не більше 3-х   | $2,15$ років              | Виконано  |
| інвестицій, роки       |                 |                           |           |

Таблиця 6.6 – Результати виконання економічної частини

Таким чином, основні техніко-економічні показники розробленого нами пристрою для автоматизованого монтажу вузлів радіоелектронної апаратури, визначені у технічному завданні, виконані.

#### **ВИСНОВКИ**

При розробці пристрою для автоматизованого монтажу вузлів радіоелектронної апаратури було досягнуто ряд важливих результатів спрямованих на підвищення ефективності та продуктивності процесу монтажу.

Проведений огляд існуючих технологій монтажу компонентів дозволив чітко визначити їх переваги та недоліки, а саме: висока вартість таких пристроїв (від 2600 дол. США найдешевші аналоги), рівномірне розподілення температури в робочому об'ємі, що стало основою для розробки нового пристрою.

Дослідження параметрів показують що основними параметрами є: температура (необхідний діапазон її зміни від 0 до 290 градусів) ї її рівномірність в робочму об'ємі, другим параметром діаграмма напаювання і точність її витримування в часі (точність вимірювання температури не має бути менше за 1%). В процесі досліджень були обгрунтовані методи вимірюванян і контролю основних параметрів.

Розроблена електрична схема пристрою дозволяє ефективно контролювати параметри напаювання в реальному часі за рахунок використання чотирьох вимірювальних каналів температури та двох каналів управління, що дозволяє створювати більш рівномірне температурне поле в робочому об'ємі.

Розроблене прогармне забезпечення побудоване на принципі обчислюваних автоматів з стійкимим станами, що дозволяє отримувати вимірювальну інформацію та формувати управляючу дію у реальному маштабі часу (гарантований час відгуку не перевищує 10 мкс). Кількість вимірювальних каналів і каналів управління можна масштабувати без втрати швидкодії.

Тестування проводилося в два етапи. На першому перевірялася правильність роботи апаратної частини пристрою, на другому етапі правильність програмної частини. З широкого набору тестових випадків були обрані випадки для перевірки ключових моментів повязаних з надійністю роботи пристрою, а також перевірена робота пристрою в фіксованих режимах роботи. Результати тестування показують, що за рахунок використання чотирьох вимірювальних каналів температури і двох каналів управління досягається можливість витримування діаграми напаювання в часі на всьому робочому об'ємі пристрою.

Визначена економічна доцільність розробленого пристрою, враховуючи покращення продуктивності та зниження витрат на процес монтажу. Економічні розрахунки показують що розроблений пристрій є конкурентно здатний на ринку аналогів (орієнтовна собівартість пристрою 76 тисяч гривень).

#### **СПИСОК ВИКОРИСТАНИХ ДЖЕРЕЛ**

1. Резенов В.С., Овчинников К.В. Підвищення ефективності автоматизованого монтажу вузлів радіоелектронної апаратури. Конференції ВНТУ Молодь в науці: дослідження, проблеми, перспективи (МН-2024): веб-сайт URL: https://conferences.vntu.edu.ua/index.php/mn/mn2024/paper/view/19516

2. Резенов В.С., Овчинников К.В. Пристрій для керування процесом напаювання SMD-компонентів. Конференції ВНТУ електронні наукові видання, LI Науково=технічна конференція факультету інтелектуальних інформаційних технологій та автоматизації: веб-сайт URL: https://conferences.vntu.edu.ua/index.php/all-fksa/all-fksa-2022/paper/view/14813

- 3. Губар В.Г., Адаменко І.О. Фiзико-теоретичнi основи проєктування радіоелектронної апаратури [Електронні текстові данні] (1 файл: 10,2 Мбайт). – Київ : КПІ ім. Ігоря Сікорського, 2020. – 221 с.
- 4. Byron Reese. The Fourth Age: Smart Robots, Conscious Computers, and the Future of Humanity,  $2018p - 336c$ .
- 5. Лободзінська Р.Ф., Костюк О.А., Нікольський О.І., Шеремета О.П. Конструювання і технологія радіоелектронних засобів. Навчальний посібник. – Вінниця: ВНТУ, 2007. – 91 с.
- 6. Теслюк В.М., Головатий А.І. Автоматизація проектування МЕМС на схемотехнічному рівні. 2016р, - 180 с. –ISBN 978-617-607-993-4
- 7. Ольшевський С.В. Конструювання радіоелектронних засобів. Київ, 2014. – 199 с.
- 8. Загорський В.В. Метелиця А.О. Основи конструювання і технологія виробництва РЕА. Конспект лекцій.- Вінниця, 2006.- 115c.
- 9. Паяння металів. Дослідження фізико-хімічних процесів та технологічних факторів при паянні / [В.В. Квасницький, В.Ф. Квасницький, Б.В. Бугаєнко,

Г.В. Єрмолаєв; під редакцією В.Ф. Квасницького]. – Миколаїв: НУК, 2006.  $-160$  c.

- 10.Монтаж радіоелектронних приладів. Спеціальна технологія :навчальний посібник / Л. В. Крилик, О. О. Селецька. – Вінниця :ВНТУ, 2017. – 75 с.
- 11.J.W. McPherson and E.M. Post, Reliability Physics and Engineering: Time-To-Failure Modeling. 2010р, - 441 с.
- 12.John Lau, Lead-Free Soldering in Electronics: Science, Technology, and Environmental Impact. 2005р, - 296 с.
- 13.Нестерчук Д.М. Контрольно-вимірювальні прилади з основами метрології: – Мелітополь: Видавничо-поліграфічний центр «Люкс», 2020. - 256 с.
- 14. Аналого-цифрові (АЦП) і цифро-аналогові(ЦАП) перетворювачі. веб-сайт URL: <http://surl.li/luezv> (дата звернення: 10.09.2023).
- 15. Глибовець М.М., Олецький О.В. Системи штучного інтелекту.- Київ: Видво«КМ Академія», 2002. 366 с.
- 16. Глинський Я.М. Штучний інтелект. Інтелектуальні роботи Львів: Деол, 2002. - 168 с.
- 17. Контроль якості. веб-сайт URL: <https://ua.nesrakonk.ru/quality-control/> (дата звернення: 17.09.2023).
- 18. RFID-технології та магнітні мітки. веб-сайт URL: [http://allta.com.ua/what](http://allta.com.ua/what-is-rfid)[is-rfid](http://allta.com.ua/what-is-rfid) (дата звернення: 25.09.2023).
- 19. Безпека операційних систем. веб-сайт URL: [http://ni.biz.ua/11/11\\_13/11\\_130623\\_bezopasnost-operatsionnih-sistem](http://ni.biz.ua/11/11_13/11_130623_bezopasnost-operatsionnih-sistem-sredstva-zashchiti-informatsii-v-seti.html)[sredstva-zashchiti-informatsii-v-seti.html](http://ni.biz.ua/11/11_13/11_130623_bezopasnost-operatsionnih-sistem-sredstva-zashchiti-informatsii-v-seti.html) (дата звернення: 02.10.2023).
- 20. Візуалізація даних: не дивитися, а бачити. веб-сайт URL: <http://yellowarrow.design/index.php/ua/blog-article/97-data-visualisation-3d> (дата звернення: 07.10.2023).
- 21. Вимоги до системи керування: веб-сайт URL: [https://studopedia.com.ua/1\\_42773\\_vimogi-do-sistem-keruvannya.html](https://studopedia.com.ua/1_42773_vimogi-do-sistem-keruvannya.html) (дата звернення: 23.10.2023).
- 22. Atmel-8154C-8-bit-AVR-ATmega16A\_Datasheet-07/2014. веб-сайт URL: [http://ww1.microchip.com/downloads-/en/devicedoc/atmel-8154-8-bit-avr](http://ww1.microchip.com/downloads-/en/devicedoc/atmel-8154-8-bit-avr-atmega16a_datasheet.pdf)[atmega16a\\_datasheet.pdf](http://ww1.microchip.com/downloads-/en/devicedoc/atmel-8154-8-bit-avr-atmega16a_datasheet.pdf) (дата звернення: 25.10.2023).
- 23. RS-485. Матеріал з Вікіпедії вільної енциклопедії. веб-сайт URL: <https://uk.wikipedia.org/wiki/RS-485> (дата звернення: 26.10.2023).
- 24. Low-Power, Slew-Rate-Limited RS-485/RS-422 Transceivers. веб-сайт URL: [https://www.maximintegrated.com/en/products-](https://www.maximintegrated.com/en/products-/interface/transceivers/MAX485.html) [/interface/transceivers/MAX485.html](https://www.maximintegrated.com/en/products-/interface/transceivers/MAX485.html) (дата звернення: 26.10.2023).
- 25. MOC3052 Datasheet Корпорація Lite-On Technology. веб-сайт URL: [https://www.alldatasheet.com/view.jsp?-](https://www.alldatasheet.com/view.jsp?-Searchword=Moc3052%20datasheet&gclid=CjwKCAjwkYGVBhArEiwA4sZLuH9K7AlwT_JQxut6PF6YfSp8GhgNny4QhimFA55zHade5jU6kNQreBoCWHAQAvD_BwE) [Searchword=Moc3052%20datasheet&gclid=CjwKCAjwkYGVBhArEiwA4sZ](https://www.alldatasheet.com/view.jsp?-Searchword=Moc3052%20datasheet&gclid=CjwKCAjwkYGVBhArEiwA4sZLuH9K7AlwT_JQxut6PF6YfSp8GhgNny4QhimFA55zHade5jU6kNQreBoCWHAQAvD_BwE) [LuH9K7AlwT\\_JQxut6PF6YfSp8GhgNny4QhimFA55zHade5jU6kNQreBoC](https://www.alldatasheet.com/view.jsp?-Searchword=Moc3052%20datasheet&gclid=CjwKCAjwkYGVBhArEiwA4sZLuH9K7AlwT_JQxut6PF6YfSp8GhgNny4QhimFA55zHade5jU6kNQreBoCWHAQAvD_BwE) WHAQAvD BwE (дата звернення: 28.10.2023).
- 26. Програмування мікроконтролерів AVR. веб-сайт URL: <http://remolom.narod.ru/nch/4-uk.html> (дата звернення: 03.11.2023).
- 27.Система розробки DGUS/DGUSII. веб-сайт URL: <https://dwin.pro/ru/dgus>
- 28. The Art of Electronics 3rd Edition by Paul Horowitz, Winfield Hill. 2015р - 1220 с.
- 29. Види тестування та відмінності між ними. веб-сайт URL: [https://qagroup.com.ua/publications/vydy-testuvannya-ta-vidminnosti-mizh](https://qagroup.com.ua/publications/vydy-testuvannya-ta-vidminnosti-mizh-nymy/)[nymy/](https://qagroup.com.ua/publications/vydy-testuvannya-ta-vidminnosti-mizh-nymy/) (дата звернення: 18.11.2023).
- 30. Методичні вказівки до виконання економічної частини магістерських кваліфікаційних робіт. / Укладачі В.О. Козловський, О.Й. Лесько, В.В.Кавецький. – Вінниця : ВНТУ, 2021. – 42 с.

**ДОДАТКИ**

## **(обов'язковий)**

Міністерство освіти і науки України Вінницький національний технічний університет Факультет інтелектуальних інформаційних технологій та автоматизації

## **З А Т В Е Р Д Ж У Ю**

Завідувач кафедри АІІТ д.т.н., професор Олег БІСІКАЛО

(підпис)

\_\_\_\_\_\_\_\_\_\_\_\_\_\_\_\_\_\_\_\_

«\_\_\_\_» \_\_\_\_\_\_\_\_\_\_\_\_ 2023 р.

## **ТЕХНІЧНЕ ЗАВДАННЯ**

на магістерську кваліфікаційну роботу

# **ПРИСТРІЙ ДЛЯ АВТОМАТИЗОВАНОГО МОНТАЖУ ВУЗЛІВ РАДІОЕЛЕКТРОННОЇ АПАРАТУРИ**

08-31.МКР.016.02.000 ТЗ

Керівник к.т.н. доцент кафедри АІІТ

\_\_\_\_\_\_\_ Костянтин ОВЧИННИКОВ

«  $\rightarrow$  2023 р.

Розробив студент гр. 1АКІТ-22м

\_\_\_\_\_\_\_\_\_\_\_\_\_\_\_ Валентин РЕЗЕНОВ

« $\qquad \qquad$   $\qquad$   $\qquad$ 

Вінниця ВНТУ 2023

1 Назва та галузь застосування.

Пристрій для автоматизованого монтажу вузлів радіоелектронної апаратури. Електронна промисловість, автоматизація та приладобудування.

2 Підстава для проведення робіт.

Підставою для виконання роботи є наказ №\_ по ВНТУ від «\_\_» \_\_\_\_\_\_ 2023р., та індивідуальне завдання на МКР, затверджене протоколом №\_\_ засідання кафедри АІІТ від «\_\_» \_\_\_\_\_\_\_\_\_ 2023р. Термін виконання робіт:

3 Мета та вихідні дані для проведення робіт.

Метою магістерської кваліфікаційної роботи є підвищення ефективності та продуктивності процесу монтажу радіоелектронної апаратури за рахунок створення необхідних технологічних умов у робочому обємі пристрою.

### 4 Джерела розробки.

4.1 ДСТУ 2783-94 Монтаж електричної радіоелектронної апаратури та приладів. Загальні вимоги до монтажу виробів електронної техніки та електротехнічних на друковані плати.

4.2 ISO 17672:2016 Паяння твердим припоєм. Присадочні метали.

4.3 ISO 857-2 - Зварювання та супутні процеси Словник Частина 2: Процеси пайки та пайки та супутні терміни.

4.4 Методичні вказівки до виконання магістерських кваліфікаційних робіт для студентів спеціальностей 126 – «Інформаційні системи та технології», 151 – «Автоматизація та комп'ютерно-інтегровані технології» / Уклад. Р. Н. Квєтний, О. М. Бевз, О. В. Бісікало, Маслі Р.В. – Вінниця: ВНТУ, 2020. – 34 с.

5 Технічні дані.

- 5.1 діапазон температури  $18...290$ °С;
- 5.2 середні часові інтервали:
	- a) Попередній прогрів 0…90с;
	- b) Стадія прогріву  $-0...90c$ ;
	- c) Стадія плавлення 30…60с, максимум 90с;
	- d) Стадія охолодження 60…120с.

6 Економічні показники.

До економічних показників входять: -витрати на розробку 76 тисяч гривень -мінімальна дохідність 46,5% при 10% інфляції -термін окупності не більше 3-х років

7 Стадії розробки.

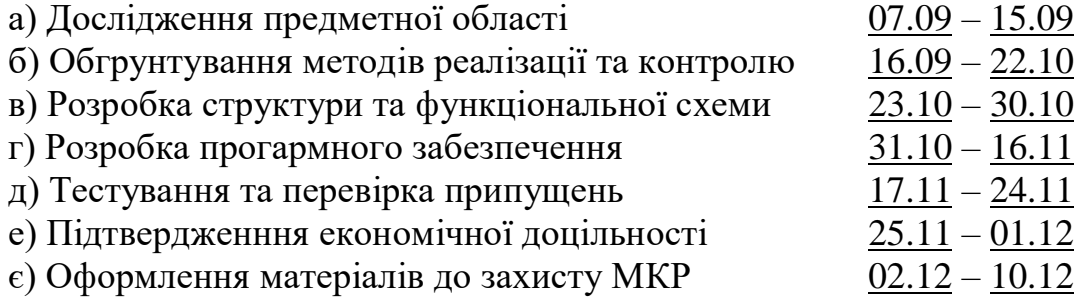

8 Порядок контролю та приймання.

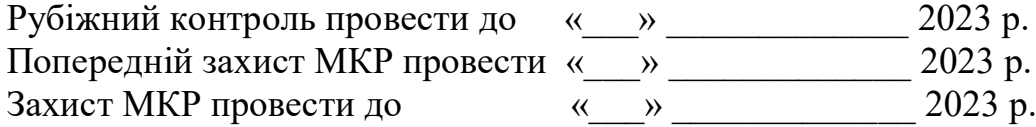

**Додаток Б (обов'язковий)**

## **ІЛЮСТРАТИВНА ЧАСТИНА**

ПРИСТРІЙ ДЛЯ АВТОМАТИЗОВАНОГО МОНТАЖУ ВУЗЛІВ РАДІОЕЛЕКТРОННОЇ АПАРАТУРИ

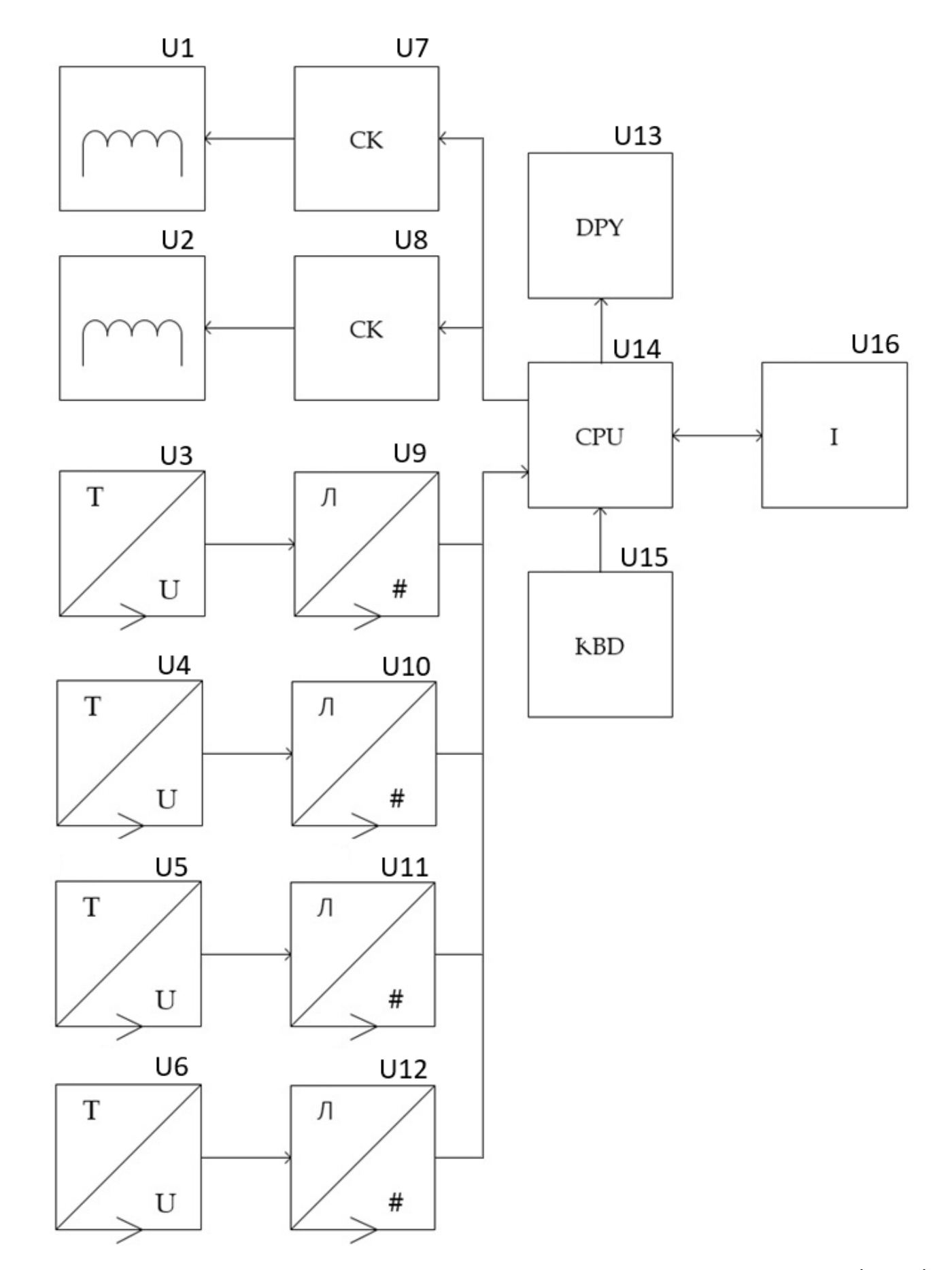

Рисунок Б.1 – Схема електрична структурна пристрою для автоматизованого монтажу вузлів радіоелектронної апаратури

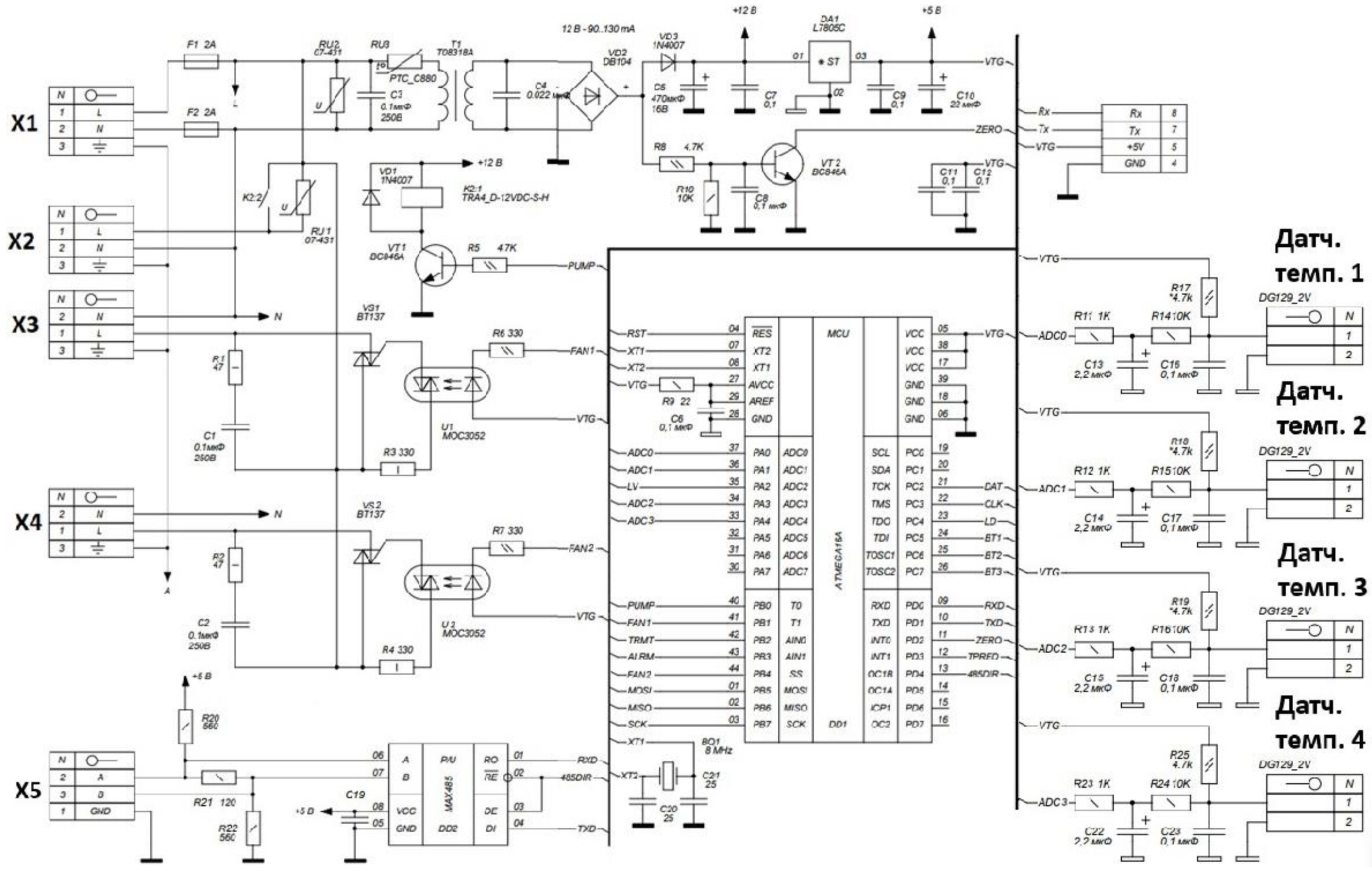

Рисунок Б.2 – Схема електрична функціональна пристрою для автоматизованого монтажу вузлів радіоелектронної апаратури

96

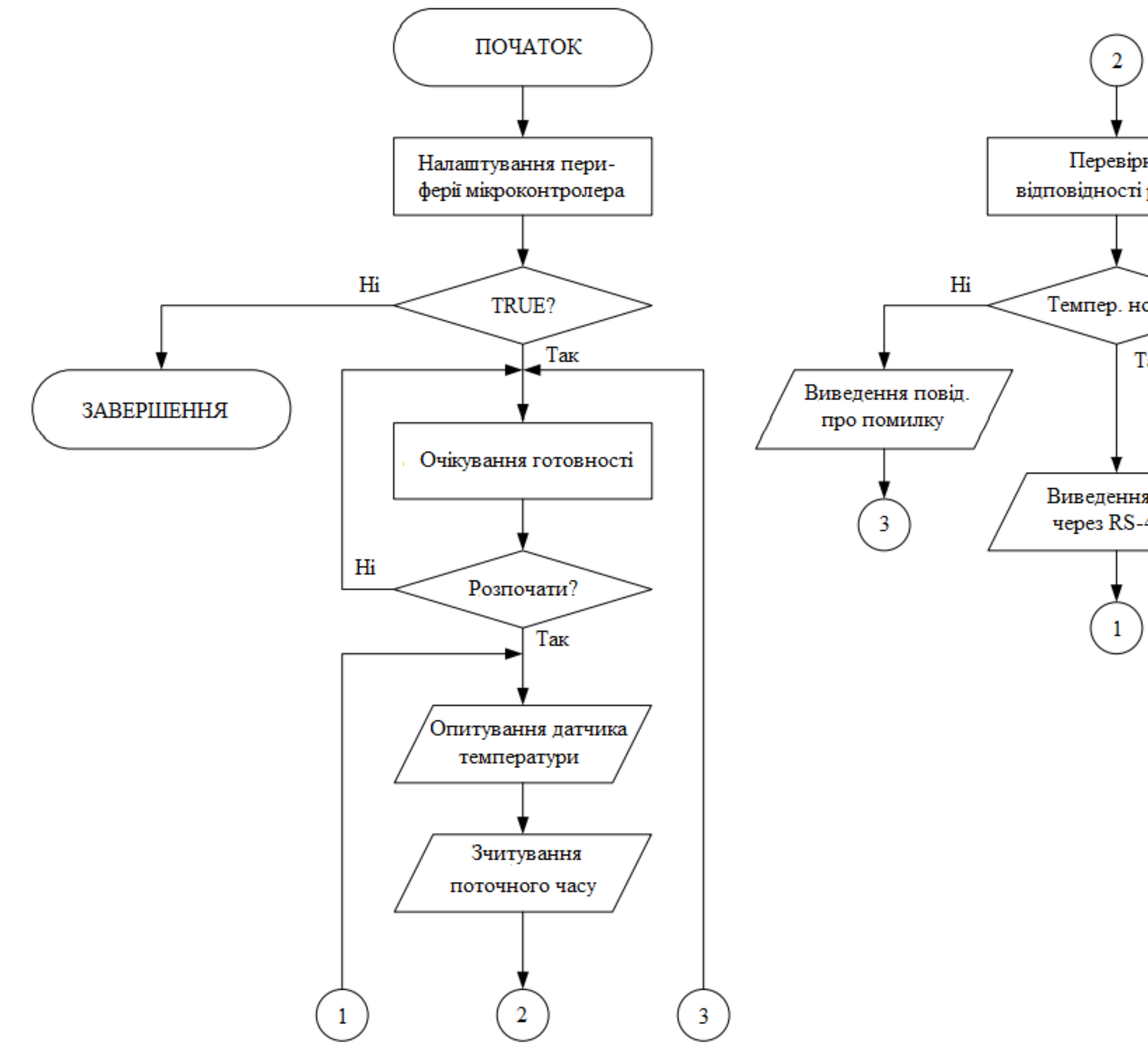

Рисунок Б.3 – Схема роботи програми пристрою для автоматизованого монтажу вузлів радіоелектронної апаратури

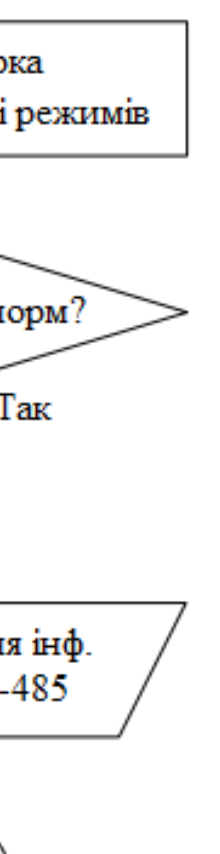

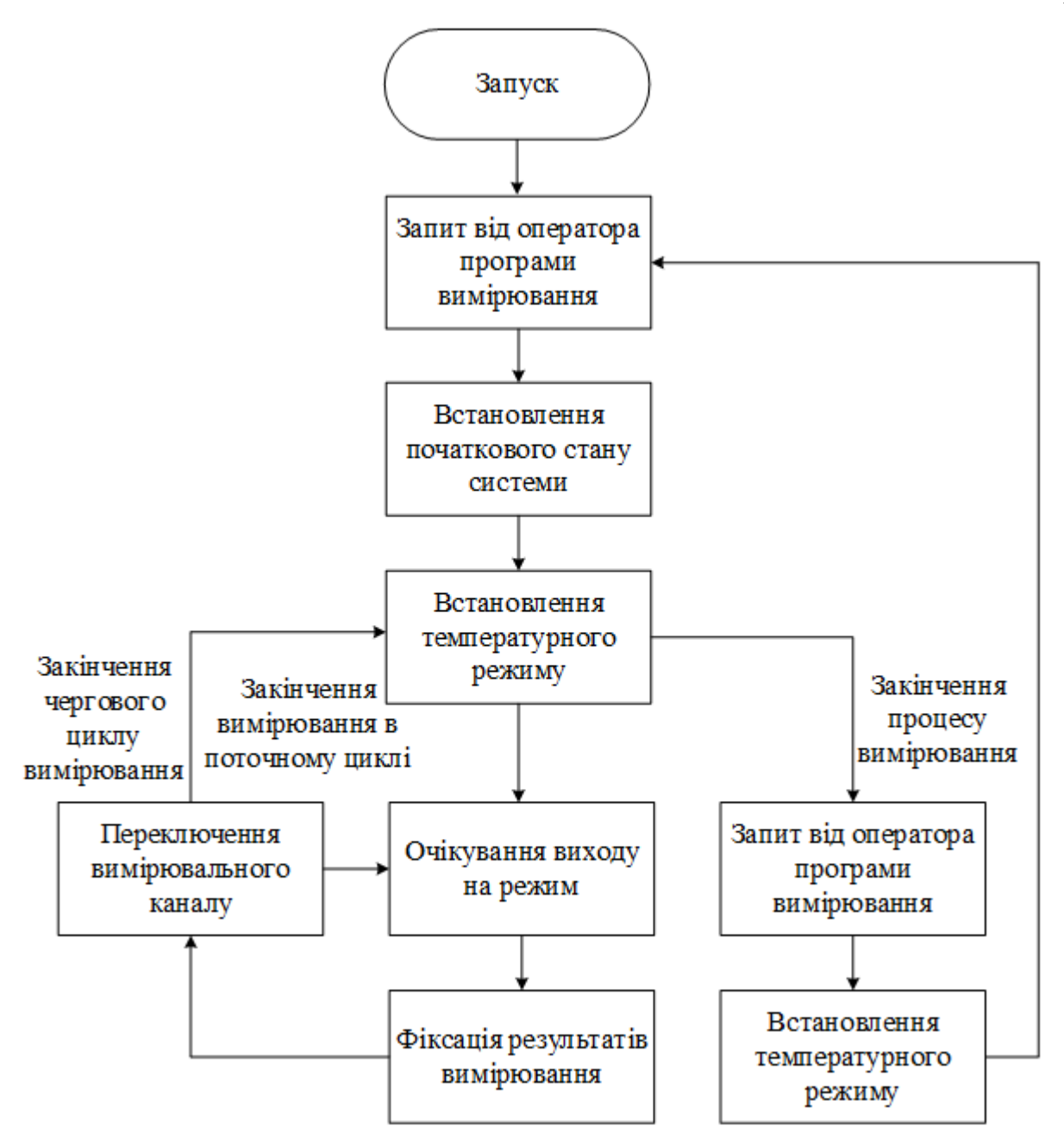

Рисунок Б.4 – Алгоритм калібрування температурного датчику

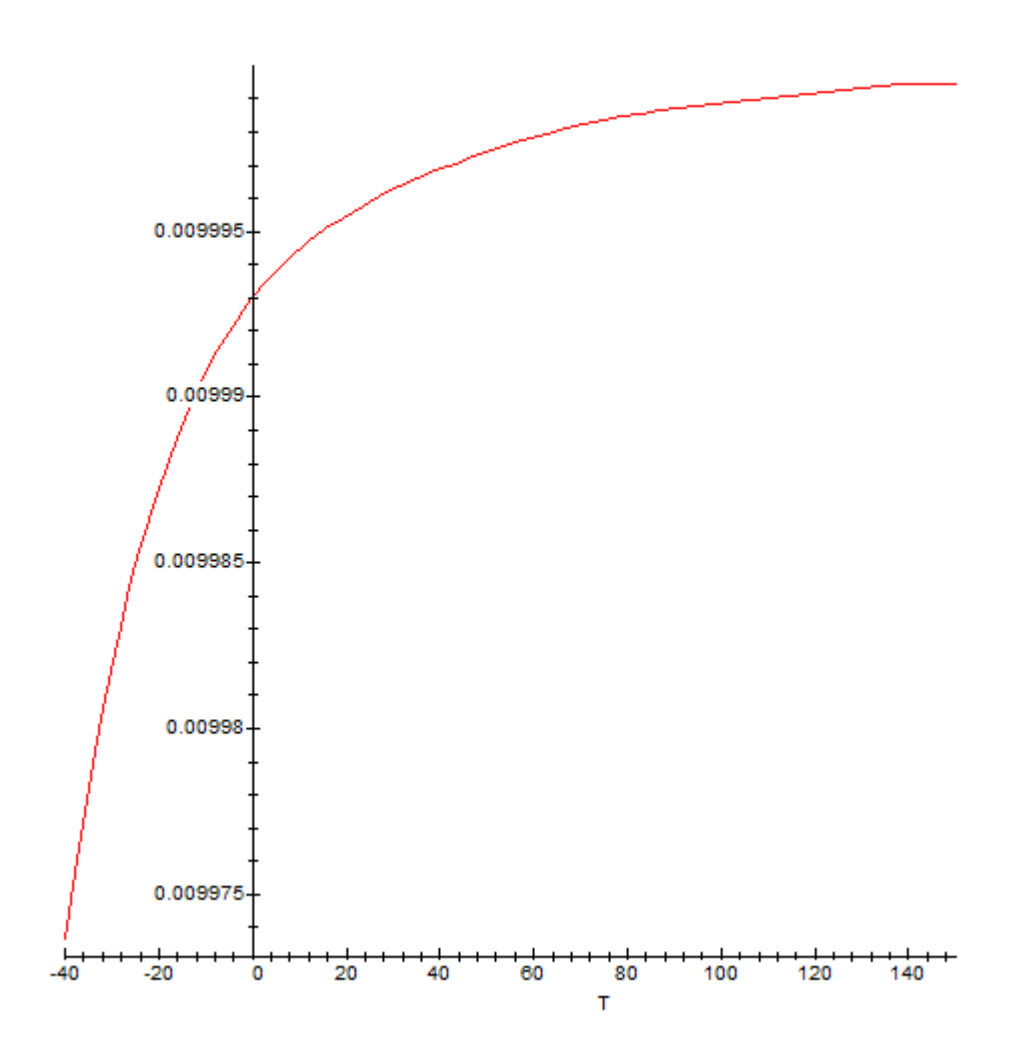

Рисунок Б.5 – Характеристики термоопору KTY84/150

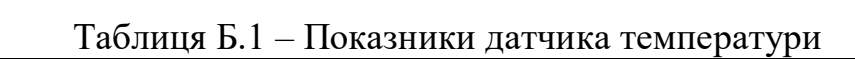

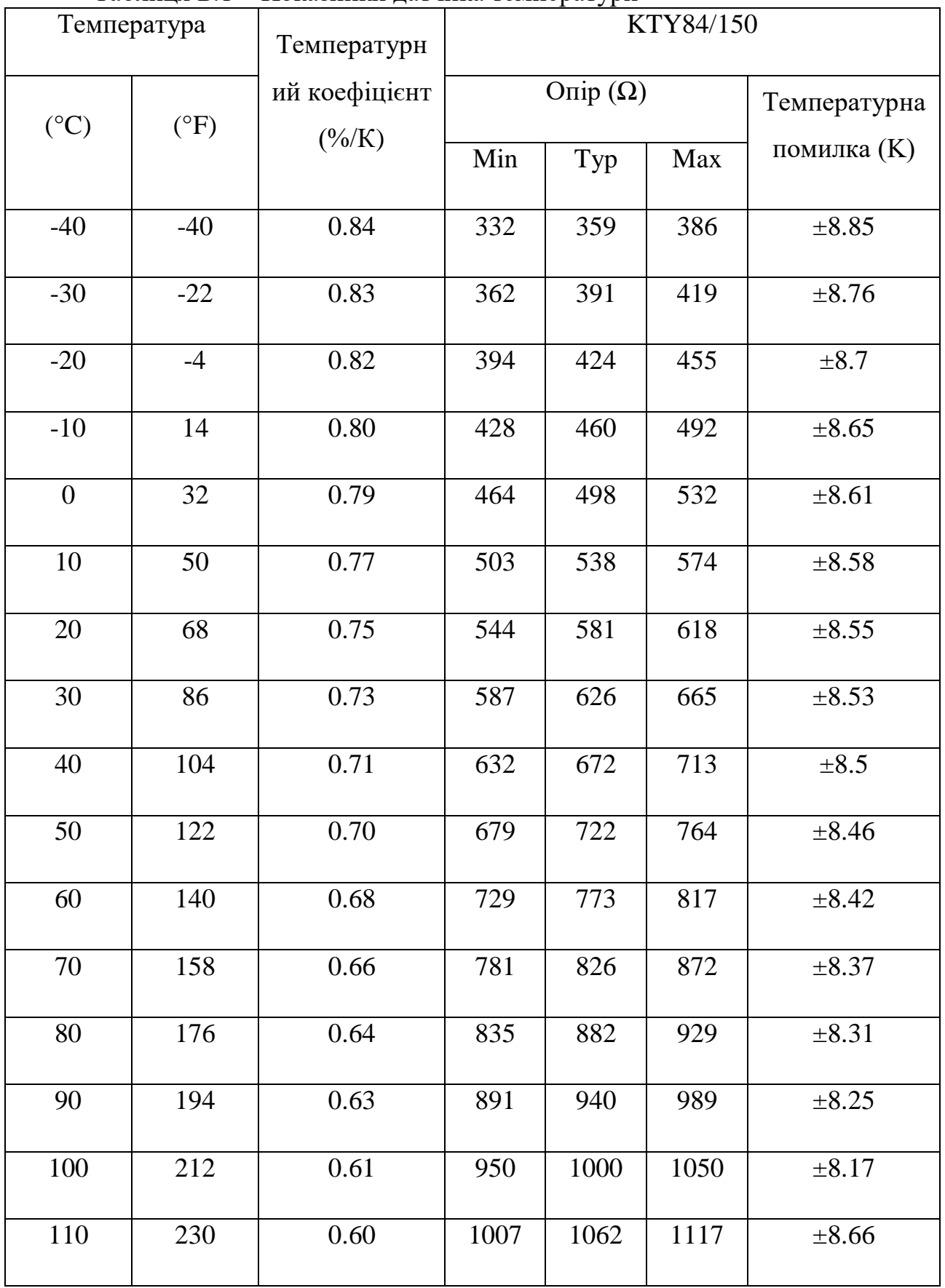

Продовження таблиці Б.1.

| 120 | 248 | 0.58 | 1067 | 1127 | 1187 | $\pm 9.17$  |
|-----|-----|------|------|------|------|-------------|
| 130 | 266 | 0.57 | 1128 | 1194 | 1259 | ±9.69       |
| 140 | 284 | 0.55 | 1191 | 1262 | 1334 | ±10.24      |
| 150 | 302 | 0.54 | 1256 | 1334 | 1412 | $\pm 10.8$  |
| 160 | 320 | 0.53 | 1322 | 1407 | 1492 | ±11.37      |
| 170 | 338 | 0.52 | 1391 | 1482 | 1574 | ±11.96      |
| 180 | 356 | 0.51 | 1461 | 1560 | 1659 | ±12.58      |
| 190 | 374 | 0.49 | 1533 | 1640 | 1747 | $\pm 13.2$  |
| 200 | 392 | 0.48 | 1607 | 1722 | 1837 | ±13.85      |
| 210 | 410 | 0.47 | 1683 | 1807 | 1931 | ±14.51      |
| 220 | 428 | 0.46 | 1760 | 1893 | 2026 | ±15.19      |
| 230 | 446 | 0.45 | 1839 | 1982 | 2125 | ±15.88      |
| 240 | 464 | 0.44 | 1920 | 2073 | 2226 | ±16.59      |
| 250 | 482 | 0.44 | 2003 | 2166 | 2329 | ±17.32      |
| 260 | 500 | 0.42 | 2087 | 2261 | 2436 | ±18.15      |
| 270 | 518 | 0.41 | 2172 | 2357 | 2543 | ±19.36      |
| 280 | 536 | 0.38 | 2255 | 2452 | 2650 | ±21.21      |
| 290 | 554 | 0.34 | 2333 | 2542 | 2751 | ±24.14      |
| 300 | 572 | 0.29 | 2404 | 2624 | 2844 | $\pm 29.05$ |

### **Додаток В**

#### **(обов'язковий)**

#### **Фрагмент лістингу програми**

```
#include "def.h"
#include "timers.h"
#include "heater.h"
#include "adc.h"
#include "rs232_intr.h"
#include "slind.h"
#include "temper.h"
#include "pressure.h"
#define BOUNCE_TIMER_VALUE 500
#define HEATER_TIMER_VALUE 200
#define COMP_TIMER_VALUE 200<br>#define MEAS_TIMER_VALUE 300
#define MEAS TIMER VALUE
#define SHOW_TIMER_VALUE 3000
#define WAIT STATE 0
#define HEAT_STATE 1
#define COMP_STATE 2
#define BOUNCE_STATE 3
#define RELE ON { PORTB | = (1 \le PB2);#define RELE OFF { PORTB &= ~(1 << PB2); }
#define MEAS ON { PORTB | = (1 \le PB3);#define MEAS OFF { PORTB &= \sim (1 \leq PBS); }
#define N_REF 9
float tempref[N_REF]={0.0, 5.0, 10.0, 15.0, 20.0, 25.0, 30.0, 35.0, 40.0};
float temp1, temp0, pressure0;
unsigned int i;
unsigned char bounce timer, heater timer, comp timer, meas timer, show timer;
unsigned char show \frac{1}{2} //что показывать. температуру (0) или давление (1)
unsigned int state;
void init()
 {
   DDRD &= \sim (1 \leq \text{PD4});
   PORTD | = (1 \le PD4);DDRB |= (1 < PB2);
   PORTB | = (1 \le PB2);DDRB | = (1 \leq CPB3);PORTB | = (1 \le PB3);SFIOR &= \sim (1 \leq PUD);
    RELE_OFF;
 }
int main()
{
   init();
   init_slind();
   init_timerpool();
   init_adc();
```

```
SEI();
  ^-state = WAIT STATE;
  i=0:
 meas timer = get timer();
  init timer(meas timer, MEAS TIMER VALUE);
   //control line set high
  MEAS_ON;
 while(check_timer(meas_timer));
   //control line set low
  MEAS_OFF;
 free timer(meas timer);
 show timer = get timer();
  init timer(show timer, SHOW TIMER VALUE);
  show src = 0; \frac{7}{10} показать температуру
  while(1)
    {
     if(state != BOUNCE_STATE)
      {
      adc_poll(&temp0, &temp1, &pressure0);
      if(show src) show float(pressure0);
       else show float(\overline{temp0});
      if(!check timer(show timer))
        {
         show src \uparrow = 0x01;
         init_timer(show_timer, SHOW_TIMER_VALUE);
 } 
       }
     switch(state)
       {
      case WAIT STATE: {//waiting for button press
                       if('PIND&(1<<PDA)) == 0) {
                           //heater ON
                          if(temp0<tempref[i]) 
 {
                             meas timer = get timer();
                             init_timer(meas_timer, MEAS_TIMER_VALUE);
                             //control line set high
                             MEAS_ON;
                             while(check timer(meas timer));
                             //control line set low
                             MEAS_OFF;
                             free timer(meas timer);
                             RELE_ON;
                             heater timer = get timer();
                             init timer(heater timer, HEATER TIMER VALUE);
                             state = HERT STATE; } else {
                                   bounce timer = get timer();
                                   init_timer(bounce_timer,
BOUNCE TIMER VALUE);
                                   state = BOUNCE STATE;
 }
 } 
                       }break;
```
case HEAT STATE: {//all conditions according to heat if(temp0<tempref[i]) init timer(heater timer, HEATER TIMER VALUE); if(!check timer(heater timer)) { free timer(heater timer); RELE\_OFF; comp timer = get timer(); init\_timer(comp\_timer, COMP\_TIMER\_VALUE);  $state = COMP$  STATE; } }break; case COMP STATE: {//temperature was achieved required value, waiting compare with second sensor if(temp1<temp0) init timer(comp\_timer, COMP\_TIMER\_VALUE); if(!check\_timer(comp\_timer)) { meas timer = get timer(); init timer(meas timer, MEAS TIMER VALUE); //control line set high MEAS\_ON; while(check timer(meas timer)); //control line set low MEAS\_OFF; free timer(comp timer); state =  $WAIT STATE;$  } }break; case BOUNCE\_STATE:{ show float(tempref[i]); if(!check timer(bounce timer)) { free timer(bounce timer); if( $i< N$  REF)  $i++$ ; else  $i=0$ ; state = WAIT STATE; } }break; default:break; } } }

## **Додаток Г**

## **(обов'язковий)**

## ПРОТОКОЛ ПЕРЕВІРКИ МАГІСТЕРСЬКОЇ КВАЛІФІКАЦІЙНОЇ РОБОТИ НА НАЯВНІСТЬ ТЕКСТОВИХ ЗАПОЗИЧЕНЬ

Назва роботи: «Пристрій для автоматизованого монтажу вузлів радіоелектронної апаратури» Тип роботи: магістреська кваліфікаційна робота (БДР, МКР) Підрозділ: кафедра АІІТ, ФІІТА, 1АКІТ-22м (кафедра, факультет, навчальна група) Науковий керівник: Овчинников К. В., доц. каф. АІІТ (прізвище, ініціали, посада) **Показники звіту подібності Unicheck** Оригінальність 95.8% Схожість 4.2% Аналіз звіту подібності (відмітити потрібне) ■ Запозичення, виявлені у роботі, оформлені коректно і не містять ознак плагіату □ Виявлені у роботі запозичення не мають ознак плагіату, але їх надмірна кількість викликає сумніви щодо цінності роботи і відсутності самостійності її автора. Роботу направити на розгляд експертної комісії кафедри. □ Виявлені у роботі запозичення є недобросовісними і мають ознаки плагіату та/або в ній містяться навмисні спотворення тексту, що вказують на спроби приховування недобросовісних запозичень Особа, відповідальна за перевірку <u>Грантинського роман МАСЛІЙ</u> (підпис) (прізвище, ініціали) Ознайомлені з повним звітом подібності, який був згенерований системою

Unicheck щодо роботи

Автор Валентин РЕЗЕНОВ

Керівник роботи Костянтин ОВЧИННИКОВ (підпис) (прізвище, ініціали)

(підпис) (прізвище, ініціали)

104